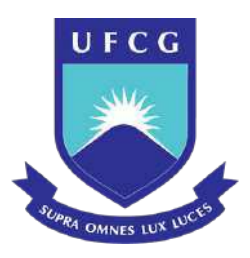

### UNIVERSIDADE FEDERAL DE CAMPINA GRANDE PROGRAMA DE PÓS GRADUAÇÃO EM FÍSICA UNIDADE ACADÊMICA DE FÍSICA

Johnathon Coelho Nunes

# **Desenvolvimento do protótipo de monitoramento de RFI para o sítio do radiotelescópio BINGO**

Campina Grande, Paraíba, Brasil 26 de agosto de 2021

N972d Nunes, Johnathon Coelho. Desenvolvimento do protótipo de monitoramento de RFI para o sítio do radiotelescópio BINGO / Johnathon Coelho Nunes. – Campina Grande, 2021. 145 f. : il. color. Dissertação (Mestrado em Física) – Universidade Federal de Campina Grande, Centro de Ciências e Tecnologia, 2021. "Orientação: Prof. Dr. Amílcar Rabelo de Queiroz". Referências. 1. Radiotelescópio BINGO. 2. Monitoramento de RFI. 3. Radiometria. 4. Técnicas de Instrumentação. 5. Pré-Processamento de Dados. I. Queiroz, Amílcar Rabelo de. II. Título. CDU 520.27(043) **FICHA CATALOGRÁFICA ELABORADA PELA BIBLIOTECÁRIA SEVERINA SUELI DA SILVA OLIVEIRA CRB-15/225** 

Johnathon Coelho Nunes

### **Desenvolvimento do protótipo de monitoramento de RFI para o sítio do radiotelescópio BINGO**

Dissertação realizada sob orientação do Prof. Dr. Amílcar Rabelo de Queiroz, apresentada à Unidade Acadêmica de Física em complemetação aos requisitos para obtenção do título de Mestre em Física.

Orientador: Professor Dr. Amílcar Rabelo de Queiroz

Campina Grande, Paraíba, Brasil 26 de agosto de 2021

*Agradeço a Deus e à família.*

## Agradecimentos

- Ao Prof. Amílcar Rabelo de Queiroz, pela orientação, sugestão, estímulo e competência com que conduziu este trabalho.
- A todos os professores desta Unidade Acadêmica que contribuíram com a minha formação.
- Aos meus familiares pelo apoio, confiança e incentivo.
- Aos colegas de pós-graduação e funcionários da Unidade Acadêmica de Física pela grata convivência durante a minha permanência nesta Unidade.
- À CAPES pelo suporte financeiro.
- A todos que direta ou indiretamente possibilitaram a conclusão deste trabalho.

## Resumo

O radiotelescópio BINGO (Baryon Acoustic Oscillations in Neutral Gas Observations) é um novo radiotelescópio projetado para realizar detecções das Oscilações Acústicas de Bárions (BAO), ondas geradas pela interação da matéria com a radiação no Universo primordial, que também podem ser monitoradas através de rádio frequência. O BINGO irá medir a expansão do universo e inferir sobre as propriedades da energia escura por meio da detecção da linha de 21cm do hidrogênio, que pode indicar a distribuição das galáxias logo após o Big Bang. A banda em que o BINGO irá operar será de 980 a 1260 MHz, medindo sinais cosmológicos fracos (níveis de miliKelvin), portanto, é necessário um local livre de interferência de radiofrequência (RFI) tanto na banda do BINGO quanto nas proximidades da mesma. Foram realizadas campanhas de medição de RFI no Uruguai e no Brasil para encontrar um local adequado para a construção do radiotelescópio, resultando na escolha da Serra do Urubu, no município de Aguiar PB. Este trabalho buscou aperfeiçoar os métodos utilizados para realizar as medidas, criando um protótipo de uma estação de monitoramento de RFI, automatizando todo o processo que vai desde a detecção até a visualização gráfica dos dados em tempo real por meio de uma página na internet, que recebeu o nome de BINGO RFI Monitor.

**Palavras-chave**: Monitoramento de RFI. Radiotelescópio BINGO. Radiometria.

## Abstract

The BINGO radio telescope (Baryon Acoustic Oscillations in Neutral Gas Observations) is a new radio telescope designed to detect Baryon Acoustic Oscillations (BAO), waves generated by the interaction of matter with radiation in the early Universe, which can also be monitored using radio frequency. BINGO will measure the expansion of the universe and infer the properties of dark energy by detecting the 21cm line of hydrogen, which may indicate the distribution of galaxies just after the Big Bang. The band in which BINGO will operate will be from 980 to 1260MHz, measuring weak cosmological signals (milliKelvin levels), therefore, a location free from radio frequency interference (RFI) is required both in the BINGO band and in its vicinity. RFI measurement campaigns were carried out in Uruguay and Brazil to find a suitable location for the construction of the radio telescope. This work sought to improve the methods used to perform the measurements, creating a prototype of an RFI monitoring station, automating the entire process that goes from detection to the graphical visualization of data in real time through a webpage, which was named BINGO RFI Monitor.

**Keywords**: RFI Monitoring. BINGO Radio Telescope. Radiometry.

# Lista de ilustrações

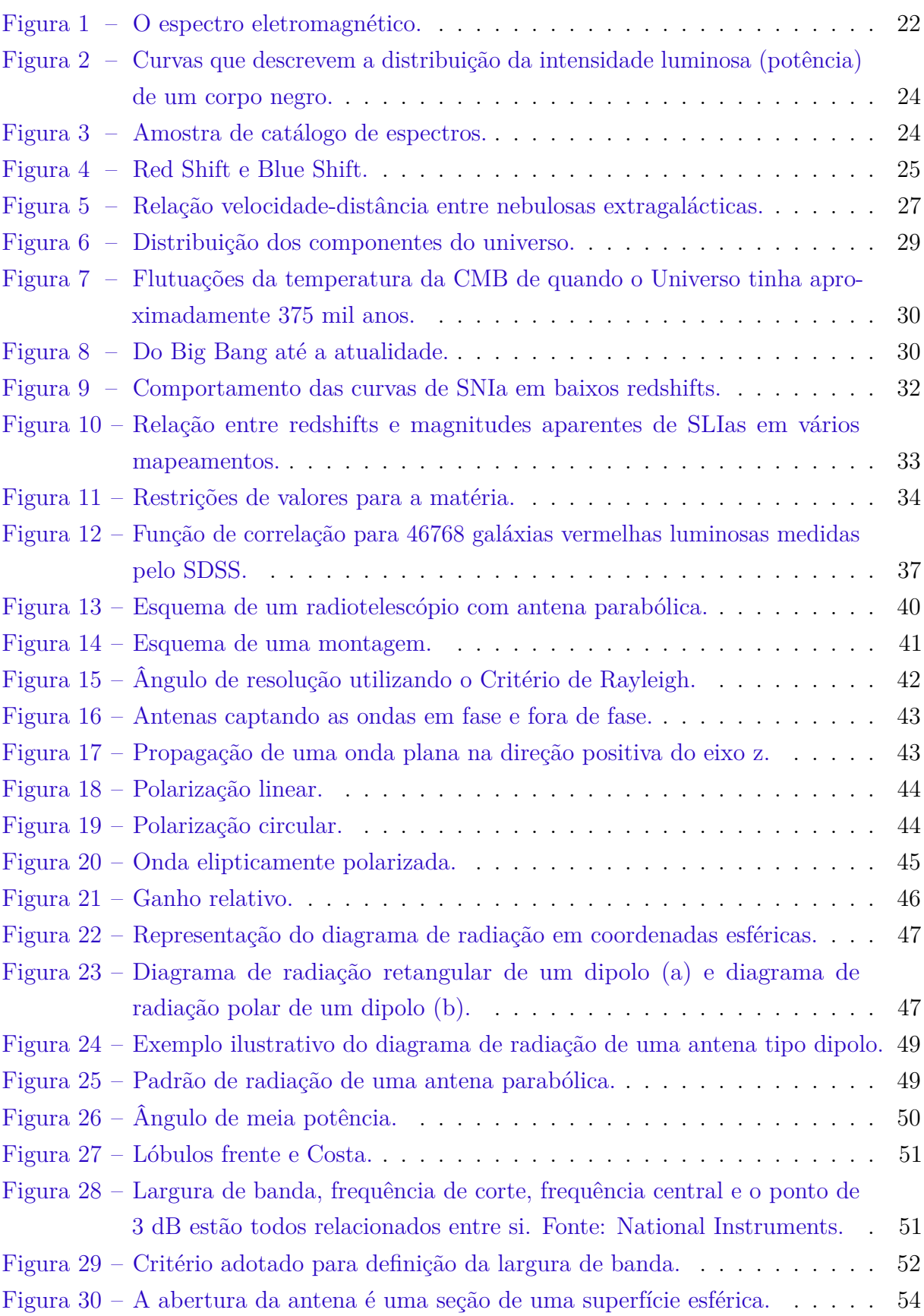

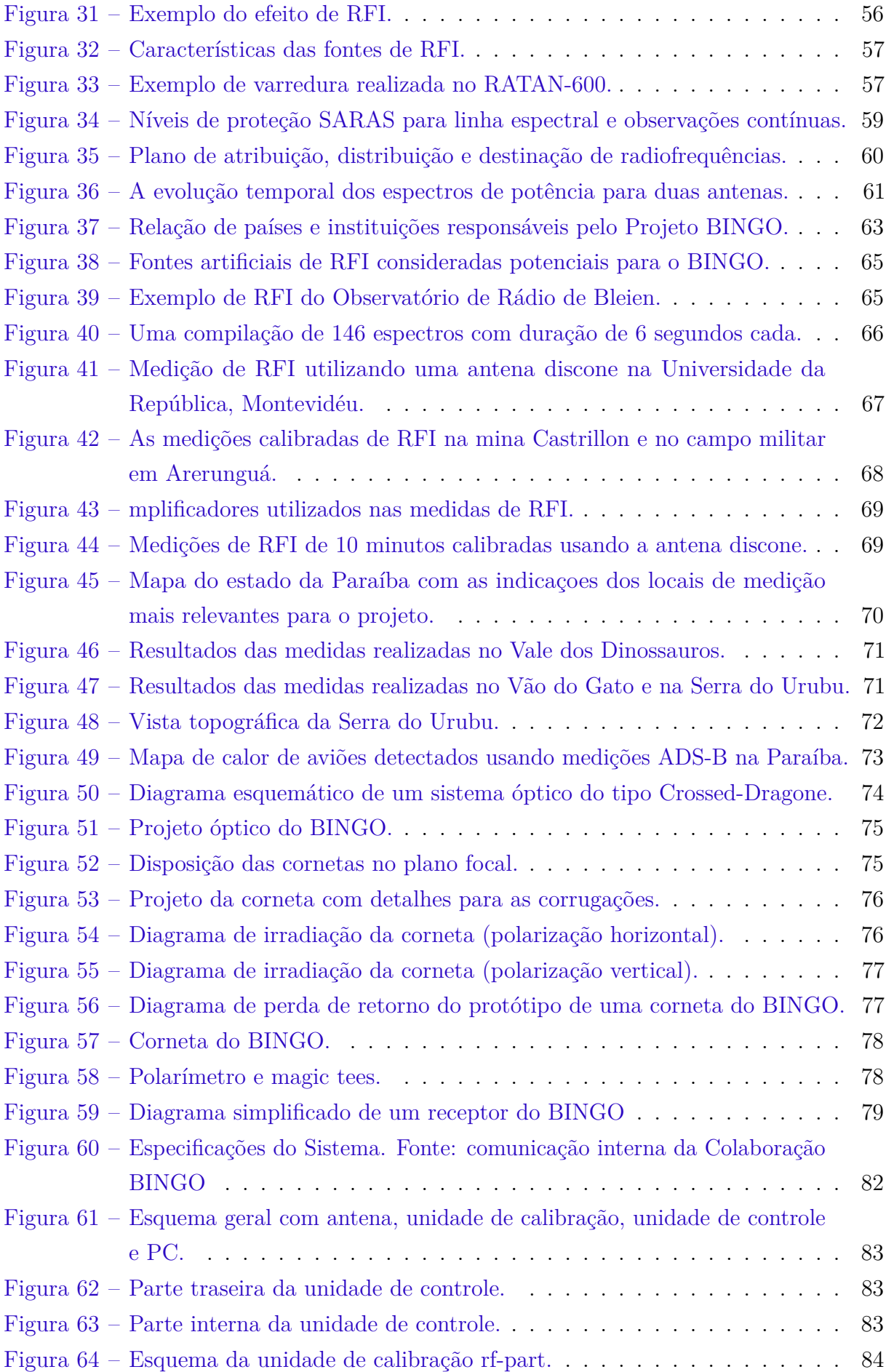

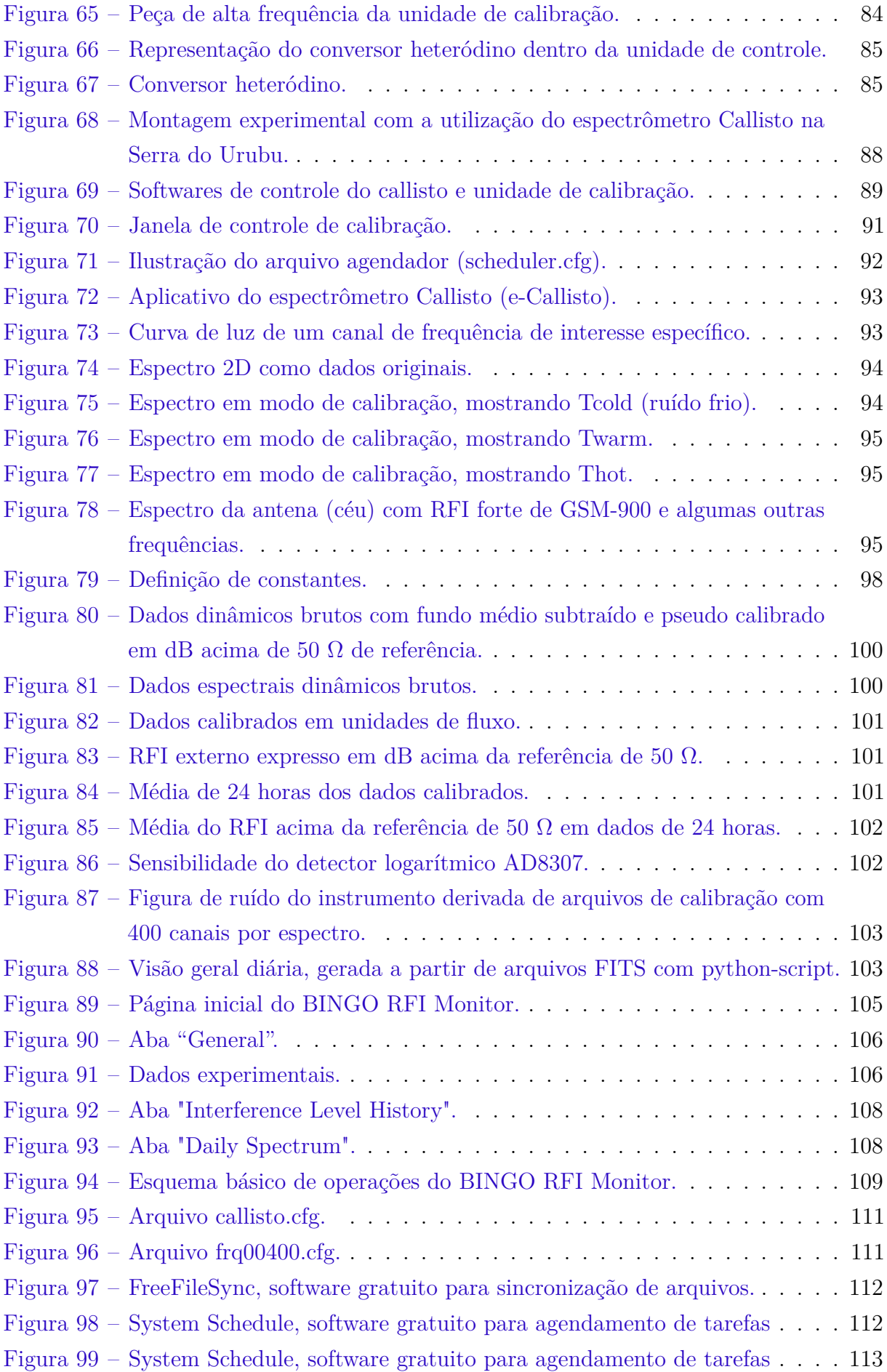

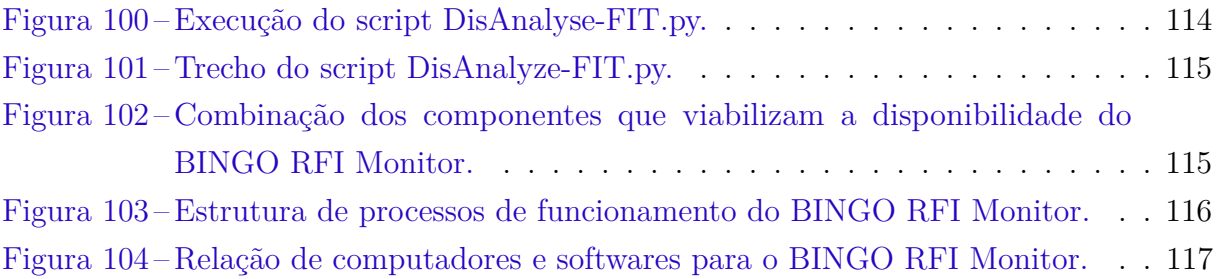

## Lista de tabelas

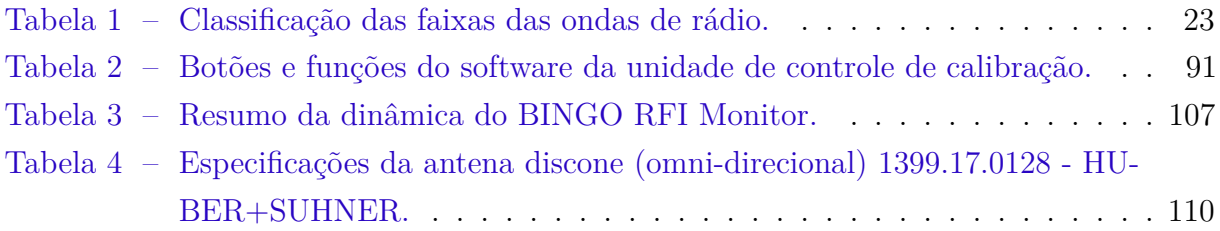

## Sumário

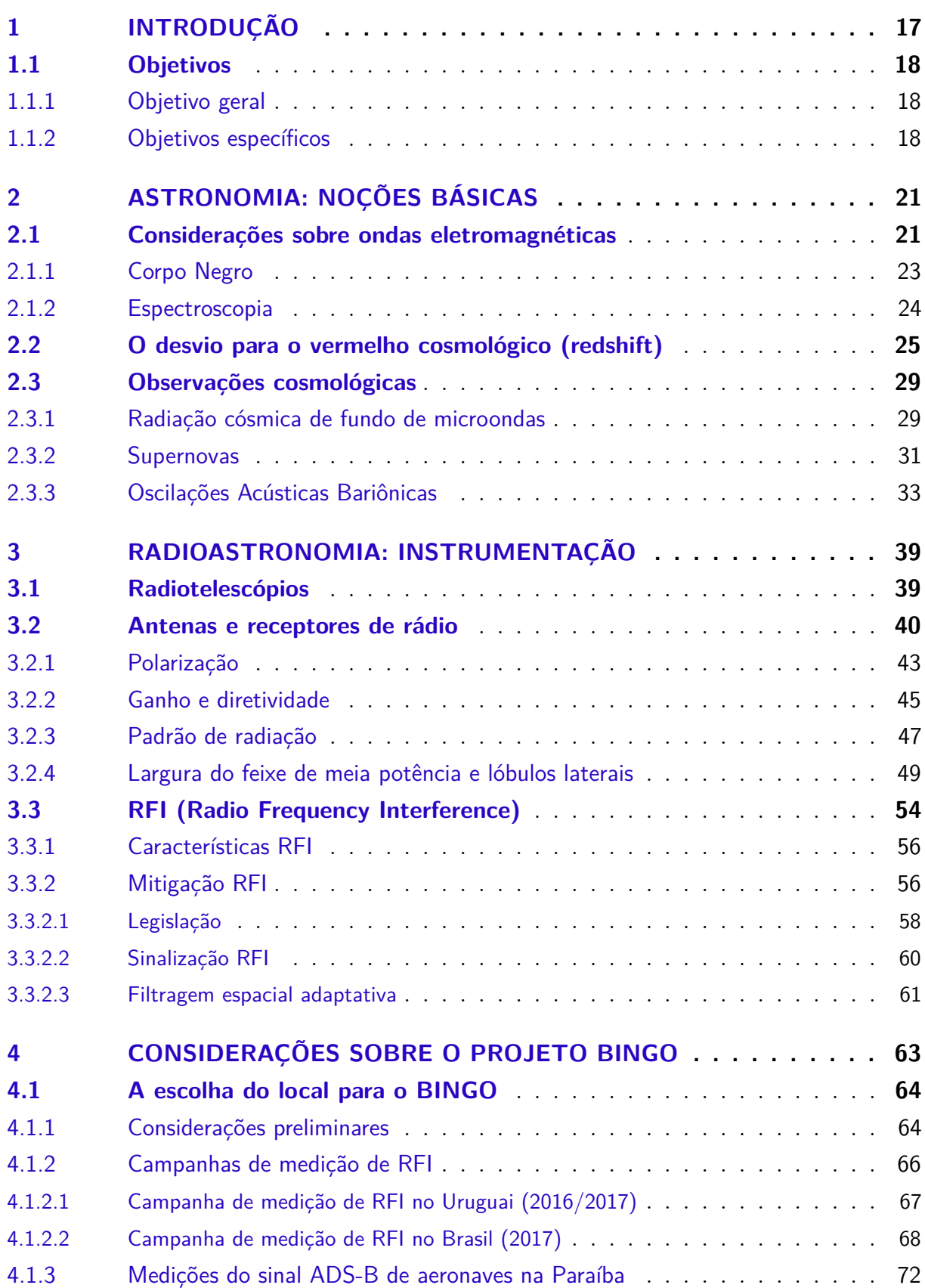

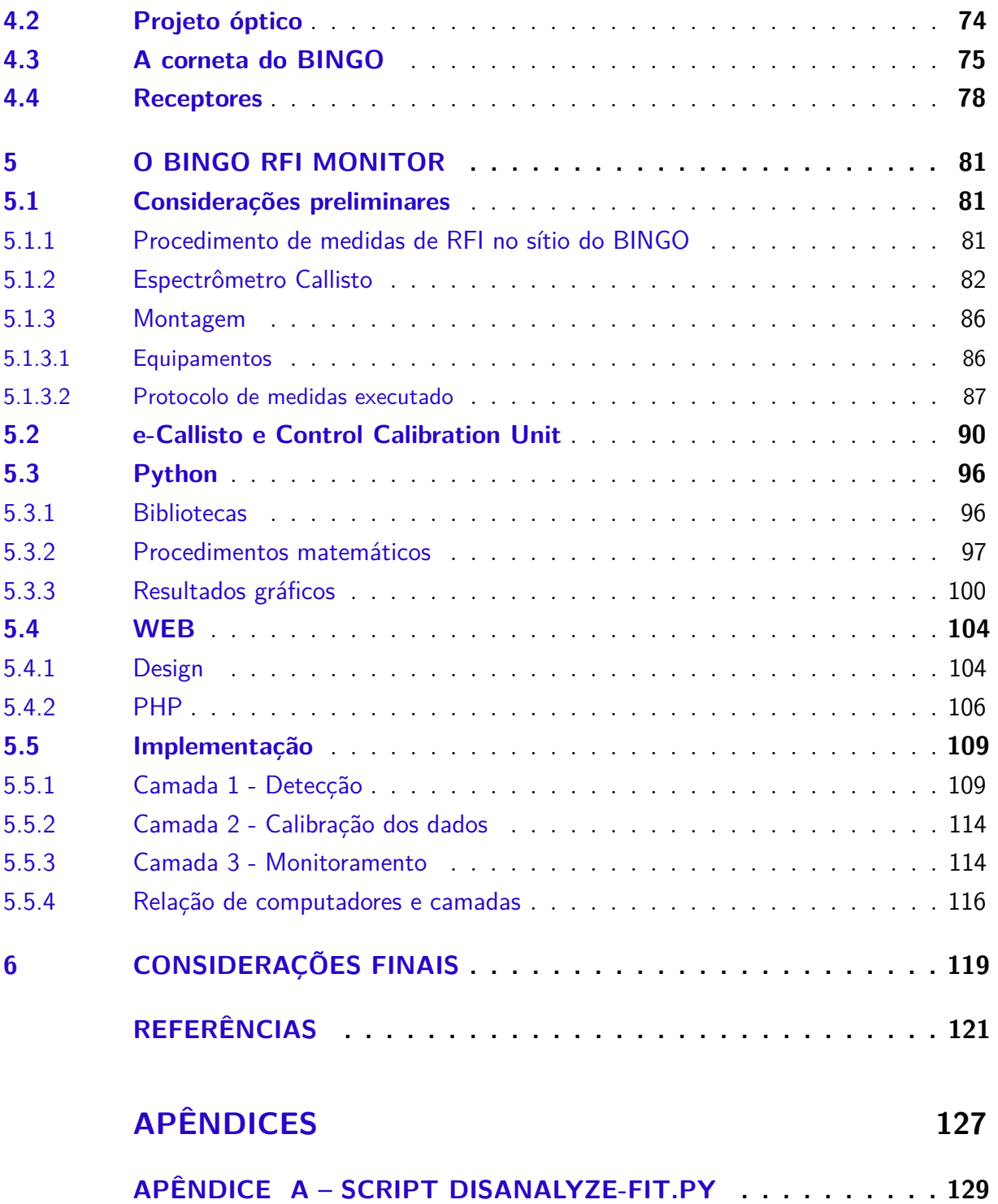

## 1 Introdução

A Astronomia é uma ciência muito antiga, que vem se desenvolvendo durante muitos séculos, sendo estudada desde o seu princípio até as últimas décadas do século XIX e as primeiras do século XX somente na única faixa de radiação que nossos olhos podem captar [1]. A partir desta época, outras faixas de radiação foram sendo reveladas e começaram a mostrar que as observações poderiam serem vistas em diversas outras "cores", ao conjunto formado por todas essas faixas, damos o nome de espectro eletromagnético (que será discutido mais adiante com detalhes). Neste trabalho, iremos nos restringir a uma destas faixas, que denominamos de ondas de rádio, a qual começou a ser estudada a partir da década de 1930, evidenciando a existência de novos fenômenos e astros até então desconhecidos por meio do estudo do céu, é o que conhecemos hoje como Radioastronomia. A principal ferramenta utilizada para a prática da Radioastronomia é um instrumento que chamamos de radiotelescópio.

No sertão da Paraíba, um grande radiotelescópio será construído para auxiliar os pesquisadores a estudar alguns mistérios do nosso universo, podemos citar como exemplo, a energia escura. O BINGO (abreviatura para Baryon Acoustic Oscillations in Neutral Gas Observations, ou Oscilações Acústicas de Bárions em Observações de Gases Neutros), é o instrumento (radiotelescópio) que representará um considerável avanço astronômico nacional e internacional. Desenvolvido através de um consórcio de entidades brasileiras e estrangeiras, uma colaboração multinacional envolvendo a Universidade de São Paulo, a Universidade Federal de Campina Grande, o Instituto Nacional de Pesquisas Espaciais e instituições do Reino Unido, Suíça, Uruguai e China. o BINGO será o primeiro projetado para detectar Oscilações Acústicas de Bárions através das ondas eletromagnéticas na faixa de rádio. Por trás disso, está a ideia de entender elementos que ainda intrigam cientistas, como a energia escura. Os Radiotelescópios como o BINGO, observam ondas de rádio emitidas por objetos astronômicos e, ondas de rádio artificiais podem interferir na varredura do instrumento. Isto é chamado de interferência de radiofrequência (RFI). Entre as principais fontes de RFI, estão os modernos satélites de telecomunicações, porém, todos os dispositivos eletrônicos produzem RFI. Para tentar evitar poluições nos sinais, os radiotelescópios tendem a serem construídos em áreas com a menor incidência possível de RFI.

O BINGO será implantado em um vale natural localizado na Serra do Urubu, município de Aguiar na Paraíba. O local foi escolhido justamente pela ausência de interferências na faixa de frequência (980 a 1260 MHz) em que o BINGO irá varrer, através de campanhas de medidas de RFI realizadas pela colaboração antes do presente trabalho. Ao longo dos anos, os radiotelescópios tornaram-se mais sensíveis, enquanto que o uso do

rádio para comunicação e a eletrônica em geral, se tornaram onipresentes. Dessa forma, a RFI tornou-se um problema cada vez maior para a radioastronomia, por isto, muitas estratégias para proteger os radiotelescópios da RFI foram desenvolvidas nas últimas décadas [2]. A princípio, a motivação para este trabalho se deu pela análise do sítio do radiotelescópio BINGO, através de uma campanha de medição de RFI. O objetivo era de estabelecer resultados reais da varredura de um espaço que compõe as proximidades em todas as direções do local onde será instalado o radiotelescópio, afim de detectar ondas de rádio artificiais na faixa de frequência do BINGO. A passagem de aviões em regiões próximas ou até mesmo acima do local, pode ser um grande problema de RFI, assim como sinais de transmissão de torres de telefonia móvel. O sítio era de difícil acesso e a única maneira de acessá-lo foi através de trilhas na mata da serra, uma caminhada com duração de cerca de uma hora, com cargas de ferramentas para transportar. Para as duas excursões realizadas no ano de 2019, foram formados grupos com quatro pesquisadores (dois discentes e dois docentes) da Universidade Federal de Campina Grande (UFCG).

A partir do estudo sobre o conjunto de utilitários para realizar as medidas de RFI, levando em consideração que se faz necessário o monitoramento de RFI nas proximidades de um radiotelescópio, surgiu a ideia de desenvolver uma forma automatizada e simples de realizar essas medidas, ou seja, a implantação de uma estação de monitoramento de RFI no sítio do radiotelescópio BINGO. Portanto, o espectrômetro Callisto juntamente com outros dispositivos utilizados para realizar as detecções durante a campanha de medidas, foram aproveitados para trabalhar em conjunto com algoritmos criados durante esse trabalho, resultando em pacote de ferramentas que ao serem implementados, formam uma aplicação de monitoramento de RFI, o BINGO RFI Monitor. Esse protótipo foi testado apenas em laboratório até o presente trabalho e será detalhado no Capítulo 5.

#### 1.1 Objetivos

#### 1.1.1 Objetivo geral

Desenvolver uma estação de monitoramento de RFI automatizada para futura implementação no local escolhido para a construção do Radiotelescópio BINGO, para assim, verificar a existência de sinais que podem interferir na eficiência do projeto.

#### 1.1.2 Objetivos específicos

- Desenvolver o código que fará a análise dos arquivos de dados gerados pelas detecções.
- Automatizar o processo de aquisição e redução por meio de otimização de código.

• Disponibilizar os resultados das medidas em tempo real por meio de uma interface WEB.

## 2 Astronomia: noções básicas

Em nosso universo, objetos irradiam ondas/partículas eletromagnéticas, que viajam na velocidade da luz, que fazem parte do conjunto de evidências que temos de que o universo é recheado de diversas galáxias, estrelas, planetas e outros tipos de objetos astronômicos. A Astronomia contém um conjunto de problemas que são interessantes para a ciência moderna, ela é utilizada, por exemplo, como uma maneira de investigar forças fundamentais, como as teorias da relatividade e da física de partículas [3]. Um outro problema está ligado à pesquisa de espécies semelhantes às do nosso planeta, em busca de vida extraterrestre e o entendimento sobre parâmetros de formação de planetas, estrelas, galáxias, o universo primitivo e a forma como estas evoluem com o passar do tempo [4].

A prática de observar os céus tem sido adotada pelos humanos há milhares de anos, com o objetivo de estudar o céu, aprender sobre o movimento de objetos como os planetas e as estrelas e assim relacionar com a terra. Antes do início da revolução científica, observações astronômicas eram realizadas somente através dos olhos humanos. Um astrônomo conhecido como Tycho Brahe, conhecido por suas observações de Marte, foi um dos últimos a observar somente por este método e teve fundamental importância para a formulação das leis de movimento planetário de Kepler, percussoras das leis de gravidade de Newton. O primeiro telescópio foi criado por Galileu Galilei entre os anos de 1609 e 1610, que foi denominado por ele como *perspicillum*. Esta invenção revolucionou a ciência pelo fato de possibilitar a potencialização da observação do olho humano.

No início do século XVII, os primeiros telescópios apontados para o céu revelaram objetos que nunca antes eram visíveis, a partir de então, buscou-se o desenvolvimento de telescópios cada vez mais precisos, de tamanhos maiores com o intuito de que quanto mais sensíveis, maior seria a possibilidade de entender ainda mais os objetos astronômicos, porém, o máximo que conseguiam nessa época era encontrar a posição e o parente brilho desses objetos a níveis cada vez mais altos de precisão, ou seja, sem a capacidade de entender a natureza destes objetos. Posteriormente, percebeu-se que analisar as frequências emitidas pelos corpos celestes poderia auxiliar no entendimento da natureza desses objetos, sendo possível entender parâmetros como densidade, massa, temperatura, composição química, distância e movimento relativo.

#### 2.1 Considerações sobre ondas eletromagnéticas

Agora, falaremos das ferramentas com as quais os radio-astrônomos observam o Universo. A principal fonte de informação, assim como nos outros campos de observações astronômicas, é a radiação emitidas pelos objetos distantes. Os pesquisadores têm se dedicado cada vez mais para compreender a luz que chegar até nós, que são emitidas a partir dos corpos celestes, aperfeiçoando ferramentas (telescópios por exemplo) para que possam aproveitarem ao máximo a pequena quantidade de energia que é transportada por estas radiações. Mais adiante iremos abordar conceitos básicos da natureza da faixa das ondas de rádio do espectro eletromagnético e sobre radiotelescópios, que são aparelhos construídos para operarem nesta faixa.

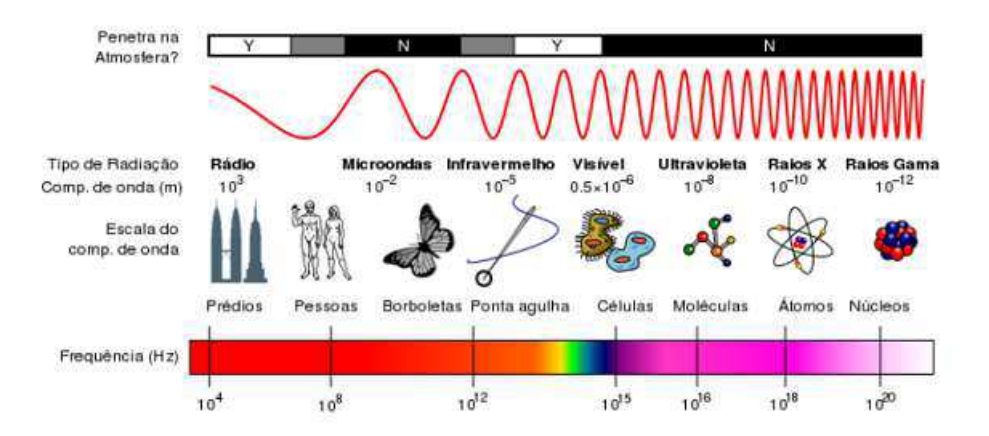

Figura 1 – O espectro eletromagnético. Compare os tamanhos entre os comprimentos de onda da luz visível e as ondas de rádio e quais deles podem penetrada na atmosfera. Fonte: Wikipédia.

Ao lado esquerdo, podemos observar comprimentos de ondas maiores e baixas frequências. Dentre estas faixas de frequência, são chamadas de ondas de rádio aquelas que contém comprimento de onda maiores que 1 mm, estas são representadas em diversas aplicações da modernidade. Equipamentos como rádio, TV e aparelhos de celular, captam ondas de rádio quando estão sendo utilizados. O tamanho das antenas tem relação direta com os comprimentos de onda da faixa a ser considerada, por exemplo, as antenas de celulares são bem menores do que as antenas de TV, a primeira tem alguns centímetros e a segunda pode chegar a um metro. Algumas denominações de faixas são representadas na tabela 1.

A luz tem uma dupla natureza que a permite ser descrita tanto como onda, quanto como partícula (fóton). Essas partículas/ondas transmitem energia que é coletada por telescópios para criar uma imagem ou espectro de objetos astronômicos [3]. Podemos dizer que um fóton é um pacote de energia, como mostra a equação:

$$
E = hf,\tag{2.1}
$$

onde *h* é a constante de Plank e *f* é a frequência e sua unidade de medida padrão é o elétronvolt (*eV* ). Este pacote viaja pelo espaço até chegar ao receptor de um radiotelescópio, por exemplo. Então a energia eletromagnética é convertida em energia elétrica e assim é possível analisar através de processamento de sinais.

| Nome da Banda       |       | Nome da banda em inglês |      |           |      | Frequência              | Comprimento de onda                      |
|---------------------|-------|-------------------------|------|-----------|------|-------------------------|------------------------------------------|
| Frequência extrema- |       | Extremely Low Frequency |      |           |      | $3 - 30$ Hz             | $100.000 \text{ km} - 10.000 \text{ km}$ |
| mente baixa         |       | (ELF)                   |      |           |      |                         |                                          |
| Frequência          | super | Super                   | Low  | Frequency |      | $30 - 300$ Hz           | $10.000 \text{ km} - 1.000 \text{ km}$   |
| baixa               |       | (SLF)                   |      |           |      |                         |                                          |
| Frequência          | ultra | Ultra                   | Low  | Frequency |      | $300 - 3000$ Hz         | $1.000 \text{ km} - 100 \text{ km}$      |
| baixa               |       | $_{\rm (ULF)}$          |      |           |      |                         |                                          |
| Frequência          | muito | Very                    | Low  | Frequency |      | $3 - 30$ kHz            | $100 \;{\rm km} - 10 \;{\rm km}$         |
| baixa               | (VLF) |                         |      |           |      |                         |                                          |
| Baixa frequência    |       | Low Frequency $(LF)$    |      |           |      | $30 - 300$ kHz          | $10 \text{ km} - 1 \text{ km}$           |
| Média frequência    |       | Medium Frequency (MF)   |      |           |      | $300 - 3000$ kHz        | $1 \text{ km} - 100 \text{ m}$           |
| Alta frequência     |       | High Frequency (HF)     |      |           |      | $3 - 30$ MHz            | $100 m - 10 m$                           |
| Frequência          | muito | Very                    | High | Frequency |      | $30 - 300$ MHz          | $10 m - 1 m$                             |
| alta                |       | (VHF)                   |      |           |      |                         |                                          |
| Frequência          | ultra | Ultra                   | High | Frequency |      | 300<br>3000<br>$\equiv$ | $1 m - 100 mm$                           |
| alta                |       | (UHF)                   |      |           |      | MHz                     |                                          |
| Frequência          | super | Super                   | High | Frequency |      | $3 - 30$ GHz            | $100 \; \mathrm{mm} - 10 \; \mathrm{mm}$ |
| alta                |       | (SHF)                   |      |           |      |                         |                                          |
| Frequência extrema- |       | Extremely               |      | High      | Fre- | $30 - 300$ GHz          | $10 \text{ mm} - 1 \text{ mm}$           |
| mente alta          |       | quency (EHF)            |      |           |      |                         |                                          |

Tabela 1 – Classificação das faixas das ondas de rádio. Fonte: [2]

Na astronomia observacional o que se analisa são fótons emitidos por objetos astronômicos, muitos destes fótons só chegam à terra para serem detectados depois de milhões ou bilhões de anos depois de serem primordialmente emitidos. Quanto maior a distância do objeto emissor, menor será a energia do fóton ao chegar até nós, portanto, se faz necessário o uso de telescópios cada vez mais sensíveis com alta precisão para observar a luz destes objetos.

#### 2.1.1 Corpo Negro

Ao estudarmos o espectro de emissão de absorção dos objetos astronômicos, somos capazes de compreender sua natureza e assim classifica-los. Existem dois tipos de emissões: As contínuas, também conhecidas como emissões de banda larga e as de linhas espectrais (seção 2.1.2). Corpos negros são objetos que absorvem a radiação eletromagnética e emitem energias em todas frequências na mesma taxa em que recebem energia, mantendo a temperatura invariante [3], isto mostra que corpos negros são uma forma de emissão contínua. A depender do objeto, a quantidade de radiação emitida em cada frequência pode ser maior ou menor. Objetos com maiores temperaturas possuem mais energia e emitem mais energia em comprimentos de onda menores e frequências maiores, com uma frequência de pico mais alta (figura 2). Os astrônomos podem usar a frequência de pico de um objeto para deduzir a temperatura desse objeto. Estrelas e plasma são exemplos de objetos que podem ser tratados como corpos negros [5].

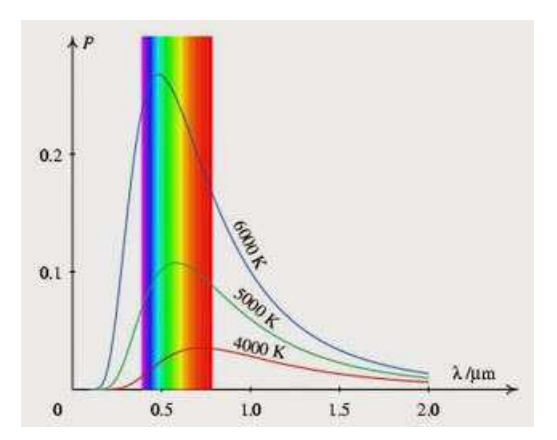

Figura 2 – Curvas que descrevem a distribuição da intensidade luminosa (potência) de um corpo negro com relação às diferentes temperaturas. O espectro ao fundo, similar ao arco-íris, não corresponde com precisão à posição das cores em relação aos comprimentos de onda desta representação. Fonte: PUCSP.

#### 2.1.2 Espectroscopia

Ao decompor a radiação originária de um astro, obtemos o seu espectro. A partir do século XIX, percebeu-se que os espectros obtidos do sol e da luz proveniente das estrelas mostravam um fundo contínuo, com a distribuição das cores similares ao do arco-íris, assim, os astrônomos observaram linhas escuras, que continham um padrão que se repetia em várias estrelas. Posteriormente, foi descoberto que estes padrões e a sua posição no espectro são as "impressões digitais" dos elementos químicos, ou até mesmo das moléculas que estão presentes na atmosfera dessas estrelas.

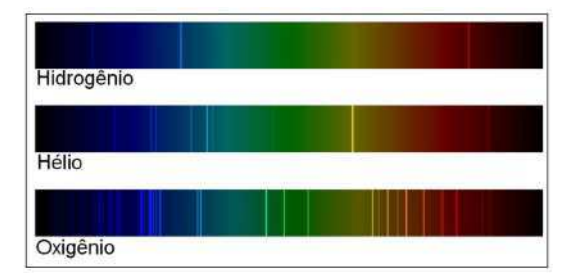

Figura 3 – Amostra de catálogo de espectros. Cada elemento químico tem uma "assinatura espectral". Crédito da imagem: Roberto Boczko.

O fundo contínuo com as cores do arco-íris corresponde à emissão de corpo negro proveniente das camadas mais quentes, logo abaixo da atmosfera. A atmosfera, com temperatura menor, formada por gases como hidrogênio, hélio e elementos mais pesados, absorve uma fração da emissão de corpo negro e percebemos esta absorção na forma de linhas escuras no espectro. Cada elemento químico ou molécula tem um padrão específico de absorção. Ao observar estes padrões, podemos detectar que elemento ou molécula está presente na atmosfera estelar, de acordo com o catálogo de espectros contidos na figura 3. O espectro com fundo contínuo com linhas escuras sobrepostas é chamado espectro de

absorção. Existem também espectros de emissão e outros que observamos no contínuo, com ausência de linhas de emissão ou absorção.

Em radioastronomia, os espectros são visualizados como curvas e as linhas ou bandas (faixas correspondentes à existência de moléculas) são observadas em forma de picos ou decréscimos nessas curvas. Os picos satisfazem às linhas ou bandas de emissão e os decréscimos às de absorção, que estão moduladas por uma curva de fundo correspondente ao contínuo [1].

#### 2.2 O desvio para o vermelho cosmológico (redshift)

Existe um fenômeno na física, chamado de efeito doppler, que aprendemos ao estudarmos as ondas sonoras, este efeito se trata de uma alteração na frequência sonora que o observador percebe devido ao movimento relativo de afastamento ou aproximação entre este observador e a fonte. Estamos tratando de luz, neste caso a distância percorrida por ela não afeta sua frequência. Mas o comprimento de onda que observamos pode sim ser diferente do comprimento de onda que é emitido pela fonte, a velocidade relativa da fonte para o observador modifica a frequência da luz observada. Objetos que se afastam do observador aparentam emitir comprimentos de onda maiores, denominamos esta situação de redshift. Objetos que se movem em direção ao observador aparentarão emitir comprimentos de onda menores, chamamos isto de blueshift [3].

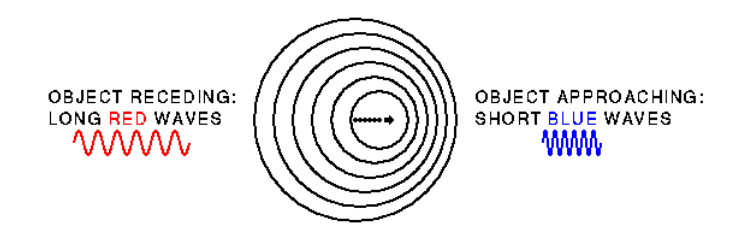

Figura 4 – Red Shift e Blue Shift. Fonte: Astro.

A velocidade relativa da fonte para o observador, seja afastamento ou de aproximação, pode ser obtida a partir da identificação das linhas espectrais. Em laboratório (fonte em repouso), as linhas são observadas em comprimentos de onda bem conhecidos. Se uma fonte se afasta de nós, vemos estas linhas deslocadas para o sentido de maiores comprimentos de onda (redshift) [3]. Este deslocamento das linhas pode ser medido e pode-se mostrar que está relacionado com a velocidade da fonte através da seguinte relação:

$$
\frac{\Delta\lambda}{\lambda_0} = \frac{v}{c},\tag{2.2}
$$

onde  $\lambda$  é o comprimento de onda observado,  $\lambda_0$  é o comprimento de onda emitido pelo observador e  $\Delta\lambda$  é a diferença entre estas duas medidas,  $\lambda - \lambda_0$ .

Mas a equação 2.2 somente serve para fontes de baixas velocidades, bem menores que a velocidade da luz. Como estamos tratando de luz, não se pode desprezar os efeitos relativísticos, sendo assim, vale a relação:

$$
1 + \frac{\Delta\lambda}{\lambda_0} = \frac{1 + \frac{v}{c}}{\sqrt{1 - \frac{v^2}{c^2}}}.
$$
\n(2.3)

A quantidade  $\frac{\Delta\lambda}{\lambda_0}$  é precisamente o deslocamento para o vermelho ou redshift, geralmente este termo é substituído pela letra *z*. A equação 2.3 pode ser apresentada de outra forma alternativa:

$$
\frac{v}{c} = \frac{(z+1)^2 - 1}{(z+1)^2 + 1}.
$$
\n(2.4)

A equação 2.4 nos permite obter a velocidade de objetos que se movem a frações consideráveis da velocidade da luz, bastante comum em objetos muito distantes, como galáxias e quasares e, tem relação direta com efeitos cosmológicos, ligados à expansão do Universo. No início do século XX, descobriu-se que a velocidade obtida fornece a distância do objeto. A velocidade de afastamento desses objetos está relacionada com a sua distância de nós através da Lei de Hubble,

$$
z = \frac{H_0}{c}d,\t\t(2.5)
$$

onde c é a velocidade da luz.

Utilizando a relação aproximada para o efeito Doppler *v* = *cz*, a Lei de Hubble assume a seguinte forma:

$$
v = H_0 d,\t\t(2.6)
$$

onde *v* é a velocidade da fonte, *H*<sup>0</sup> é a constante de Hubble, atualmente tem o seu valor considerado em 71 *km.s*<sup>−</sup><sup>1</sup> *.Mpc*<sup>−</sup><sup>1</sup> (quilômetro por segundo por megaparsec). Cada megaparsec tem cerca de 3 milhões de anos luz – os objetos se afastam 71 *km/s* mais rapidamente de nós devido à expansão universal), d é a distância, em megaparsec (1 megaparsec ≈ 3,26 milhões de anos-luz). A constante de Hubble *H*<sup>0</sup> representa a taxa de expansão do Universo e tem relação com diversas outras grandezas cosmológicas, como por exemplo, as distancias físicas entre objetos astronômicos, a idade do Universo e sua densidade de energia [6]. Por conveniência, é expresso em termo de um parâmetro adimensional *h*,

$$
H_0 = h.100 \, km \, s^{-1} \, Mpc^{-1} \tag{2.7}
$$

A partir da equação 2.6, podemos definir o tempo de Hubble fazendo  $v = d/t_0$ ,

$$
t_{H_0} = 1/H_0,\t\t(2.8)
$$

e a distância de Hubble,

$$
D_{H_0} = c/H_0. \t\t(2.9)
$$

Todas estas quantidades definem o que chamamos de escala do Universo. É comum os cosmólogos utilizarem unidades geométricas com  $c = D_{H_0} = t_{H_0} = 1$ . Mas o que exatamente é a Lei de Hubble? Uma das mais inesperadas e relevantes descobertas da ciência no século XX foi a ideia de que o universo em que vivemos está em expansão. Antes, o universo era considerado como um sistema estático. Na aplicação de sua teoria da Relatividade Geral para o universo em que vivemos, Einstein estranhamente fez uma predição de que o universo estaria em expansão ou em contração, mas não acreditou nisso e, portanto, inseriu uma constante em suas equações de campo gravitacional para realizar uma correção que tornaria o universo estático. Em 1929, E. Hubble percebeu em suas observações que de fato, o universo estava em expansão. Ele observou o deslocamento para o vermelho nas linhas espectrais das galáxias que anteriormente foram observadas por Milton La Salle Humason e mediu as distâncias até elas por meio de estrelas cefeídas, com isso Hubble estabeleceu que as galáxias estavam se afastando com velocidades proporcionais à sua respectiva distância (equação 2.5), ou seja, uma galáxia mais distante da nossa se movia com velocidade superior do que uma outra galáxia que estava a uma distância menor, e esta descoberta se tornou a primeira evidência de que o universo está em expansão.

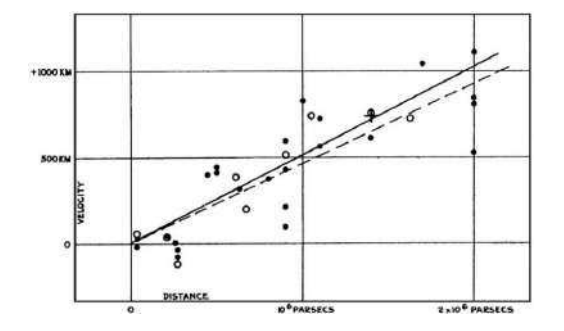

Figura 5 – Relação velocidade-distância entre nebulosas extragalácticas. As velocidades radiais, corrigidas para o movimento solar (marcadas nas unidades erradas), são plotadas contra distâncias estimadas a partir de estrelas envolvidas e luminosidades médias de nebulosas em um aglomerado. Os discos pretos e a linha completa representam a solução para o movimento solar usando as nebulosas individualmente; os círculos e linhas tracejadas representam a solução que combina as nebulosas em grupos; a cruz representa a velocidade média correspondente à distância média de 22 nebulosas cujas distâncias não puderam ser estimadas individualmente Nota-se um erro de Hubble apenas na unidade de medida da velocidade que deveria ser Km/s. Fonte: PNAS.

Abrindo a equação 2.2, podemos definir o fator de escala da seguinte forma,

$$
z = \frac{\lambda - \lambda}{\lambda_0} = \frac{v}{c} = \frac{a(t)}{a(t_0)} - 1,\tag{2.10}
$$

onde  $v$  é a velocidade relativa,  $a(t) = 1$  no tempo de observação  $t, t_0$  é o tempo de emissão da luminosidade. Caracteriza-se como redshift, *z >* 0, e blueshift quando *z <* 0. Pela ausência de ferramentas capazes de realizarem a medição do tempo *t* diretamente, é vantajoso fazer o uso do redshift *z* como variável das equações que descrevem o universo em expansão,

$$
a = \frac{1}{1+z}.\tag{2.11}
$$

Dessa forma temos o fator de escala em função do redshift. Atualmente é convencional utilizar *a* = 1 e assim, *z* = 0. É fácil verificar que, em um universo em expansão, o valor de a aumenta com o passar do tempo, caso contrário, se regredimos ao passado, a diminui e *z* aumenta [7]. O parâmetro de Hubble pode ser definido como,

$$
H(t) = \frac{\dot{a}}{a},\tag{2.12}
$$

Derivando (2.11) e comparando com (2.12) obtemos,

$$
\frac{dt}{a} = \frac{-dz}{H}.\tag{2.13}
$$

Substituindo  $(2.11)$  em  $(2.13)$ , temos:

$$
dt = -\frac{dz}{(1+z)H(z)}.\t(2.14)
$$

A partir da equação (2.14) podemos obter a expressão que nos dá a idade do universo para qualquer *z*,

$$
t(z) = \int -\frac{dz'}{(1+z')H(z')},\tag{2.15}
$$

onde H(z) depende do modelo cosmológico, pois é dependente dos parâmetros de densidade dos componentes do Universo, que são descritas por: matéria (matéria bariônica + matéria escura), radiação e energia escura. Estes componentes evoluem de maneiras diferentes no decorrer do tempo cósmico, assim, é cabível a análise de cada componente como um cenário de evolução. A figura 13 mostra o modelo de distribuição dos componentes, que está representada por 4,6% de matéria bariônica (planetas, estrelas, galáxias e etc), 24% do universo é composto por matéria escura (não emite nem absorve luz) e 71,4% do universo, é preenchido de "energia escura", considerada como a principal responsável pela expansão acelerada do Universo.

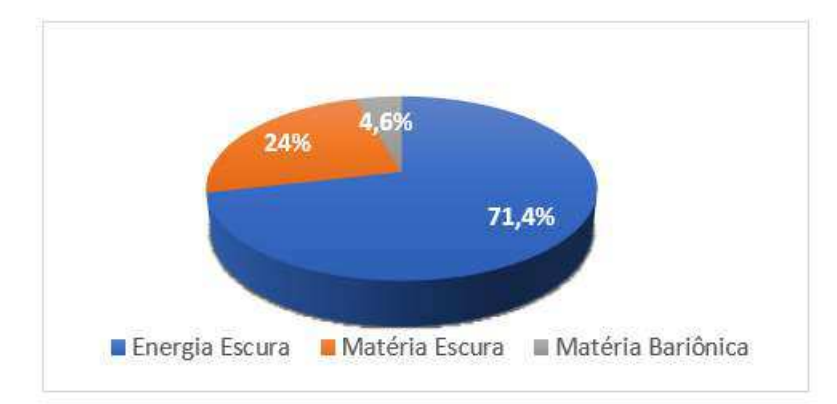

Figura 6 – Distribuição dos componentes do universo de acordo com os dados do WMAP (https://wmap.gsfc.nasa.gov/) para o modelo cosmológico padrão. A radiação não aparece pois hoje seu efeito é considerado desprezível para na distribuição total de densidade. Crédito: adaptado de NASA/WMAP Science Team.

#### 2.3 Observações cosmológicas

Abordaremos nesta seção algumas considerações sobre os observáveis cosmológicos: Radiação Cósmica de Fundo de Microondas (CMB), Supernovas e as Oscilações Acústicas Bariônicas (BAO).

#### 2.3.1 Radiação cósmica de fundo de microondas

Com a tecnologia disponível nos primórdios da radioastronomia, era possível somente obter baixa sensibilidade dos receptores de rádio utilizados, dessa forma, o seu desempenho em altas frequências era limitado, restringindo as medidas a até centenas de MHz. A frequência angular era bastante limitada em frequências mais baixas e um número muito pequeno de fontes de rádio poderiam ser identificados e classificados como objetos discretos, reconhecidos na mesma região do espectro. Os sinais que foram descobertos por Penzias e Wilson, em 1964, e os estudos posteriores desta radiação eletromagnética por receptores de rádio acoplados aos satélites como o Cosmic Background Explorer – COBE, o Wilkinson Microwave Anisotropy Probe - WMAP e o PLANCK, nome em homenagem a Max Planck (1858-1947), permitiram a descoberta da existência da radiação cósmica de fundo em micro-ondas (CMB ou RCFM), de origem cosmológica.

Entre as fontes com maior quantidade de informações sobre o Universo primordial, as radiações da CMB são uma delas. Estas se originam da superfície de último espalhamento (ou desacoplamento), quando a idade do Universo era de aproximadamente 375 mil anos. Neste período, o universo resfriou a uma temperatura de aproximadamente 2,7 K [8], suficiente para possibilitar a formação de átomos. Sua composição era basicamente formada por aproximadamente 75% de hidrogênio, 25% de hélio e uma quantidade muito pequena de lítio. Após a formação dos átomos, o imenso gás que permeava o

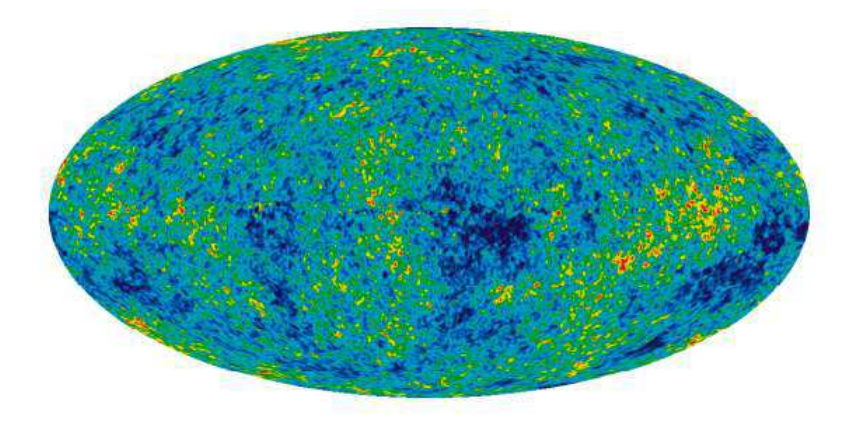

Figura 7 – Flutuações cósmicas de microondas WMAP em todo o céu com 5 anos de dados. As cores representam as pequenas flutuações de temperatura do brilho remanescente do universo infantil: as regiões vermelhas são mais quentes e as azuis são mais frias. Fonte: WMAP/NASA.

cosmos resfria, diminuindo a densidade e permitindo o desacoplamento entre bárions (principalmente prótons, elétrons livres, nêutrons) e fótons que estavam acoplados em um único plasma, permitindo que os fótons escapassem, desde então viajam pelo universo carregando informações sobre flutuações primordiais de temperatura geradas pela inflação, processos astrofísicos, interações entre partículas e etc.

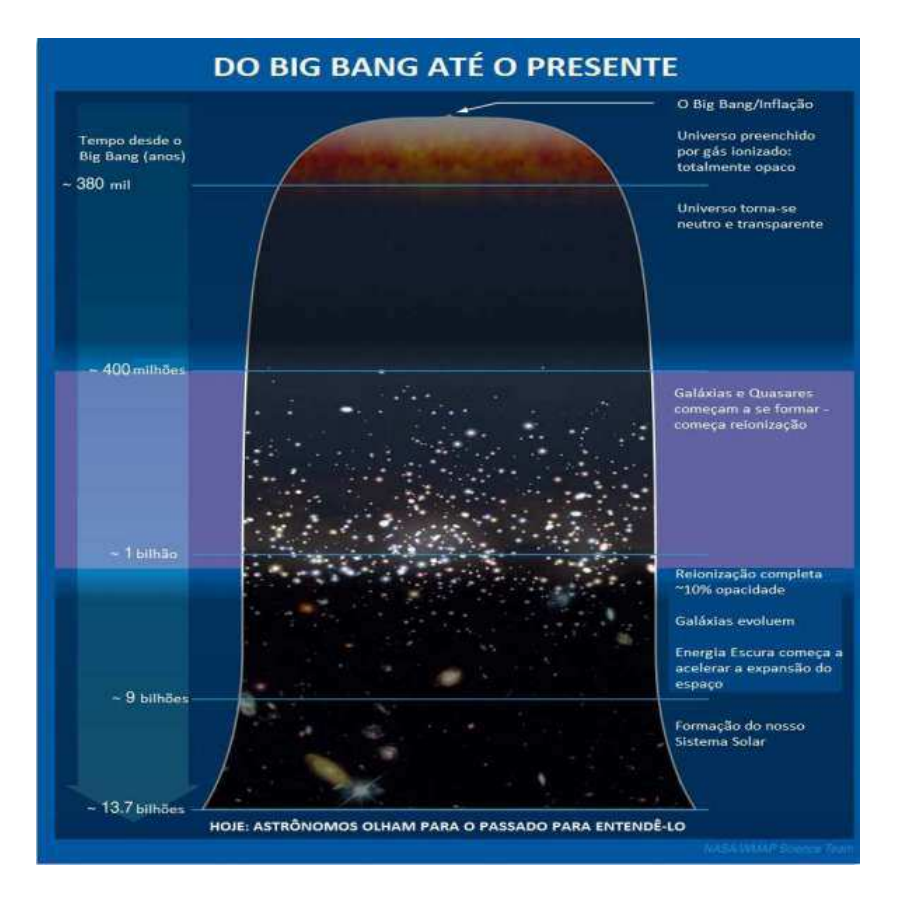

Figura 8 – Do Big Bang até a atualidade. Fonte: Adaptado de [9].

É comum ouvir dizer que 1% do ruído de estática captada por uma antena de TV analógica sintonizada num canal fora do ar é originado da CMB, que possui um espectro característico de radiação do corpo negro, com um pico de emissão em 160,5 GHz e temperatura de aproximadamente 2,7 K [10]. Estudar CMB é um desafio, pois devido à sua temperatura muito baixa, o sinal é fraco, tendo a necessidade de fazer observações em várias faixas de frequências, levando em consideração variações mínimas de temperatura para os mapeamentos e também o resfriamento dos receptores por meio de aplicações de técnicas de criogenia. Até mesmo os próprios instrumentos geram calor, que pode certamente interferir nas medidas. Outro fator a ser considerado é a atenuação atmosférica, pois a energia eletromagnética ao atravessar atmosfera terrestre pode ser absorvida, refletida e espalhada.

Esta interação da energia com a atmosfera pode ser comparada com uma cortina que age como um filtro e, dependendo de seu tecido, atenua ou até mesmo impede a passagem da luz, assim, os diferentes tipos de tecidos da cortina poderiam ser comparados com os diferentes gases existentes na atmosfera terrestre, os quais atenuam a propagação da onda eletromagnética diferentemente [11].

Os estudos mais elaborados realizam medidas em diversas faixas de frequências, que vão desde as micro-ondas até as radiações mais próximas ao infravermelho, para construir mapas do céu e detectar mínimas variações de temperatura entre regiões do espaço, que podem estar relacionadas à formação de galáxias [9].

#### 2.3.2 Supernovas

Supernovas (SNs) são explosões estelares extremamente raras, ocorrendo uma a cada século por galáxia, aproximadamente. Além de raras, as supernovas contam com a capacidade de ter a luminosidade equivalente à de uma galáxia inteira, [12] sendo observadas no céu como uma fonte pontual que surge, atingindo um pico de luminosidade e logo depois começa a enfraquecer de forma gradual, até desaparecer [13].

Por volta do ano de 1940, as Supernovas foram classificadas (primordialmente) de acordo com a presença ou ausência de determinadas linhas de absorção no seu espectro. Desta maneira, se as supernovas não apresentarem nenhuma linha de hidrogênio em seu espectro, são chamadas de tipo I, caso contrário, na presença destas linhas, recebem o nome de tipo II [14]. Existem três subclasses de SNs tipo I, que são separadas de acordo com as características espectrais:

- Ia: forte absorção em 6150 Å em decorrência de SiII sendo ejetado a 9700 km/s.
- Ib: ausência de absorção do SiII, com a presença de absorção de HeI em 5876 Å.
- Ic: não possui presença de nenhuma das linhas citadas acima.

Há uma distinção dos espectros do final das curvas de luz das SNs: as de tipo Ia, com aproximadamente quatro meses de idade, mostram linhas de emissão de Fe, enquanto que as de tipo Ib e Ic apresentam linhas de emissão de O e Ca [13]. As regiões do ultravioleta no início da curva de luz das SNs de tipo I, sofrem um déficit frente à curva de corpo negro definida pelo espectro na região pela janela do visível [15].

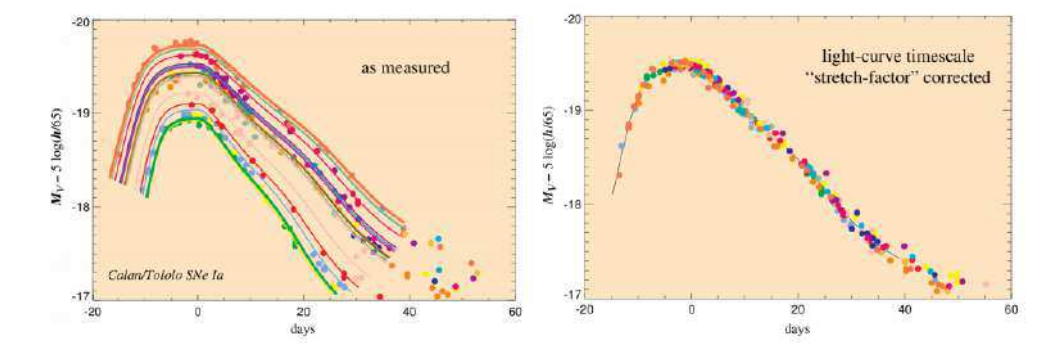

Figura 9 – Comportamento das curvas de SNIa em baixos redshifts. A figura à esquerda mostra que o aumento da luminosidade está relacionado a uma dilatação da curva de luz, vemos uma pequena variação da magnitude entre as SNIa. A figura à direita mostra a curva padronizada após a correção (brilho máximo e duração). Fonte: [16].

Para a cosmologia, as supernovas do tipo Ia (SNIas) se transformaram em um relevante observável, por serem bastante úteis na medição de distâncias. Com isso, as SNIas são usadas para estimar o parâmetro de aceleração do universo. Uma excelente justificativa para isto, é a afirmação feita por [17], sobre a correlação entre larguras das suas curvas de luz e das suas magnitudes absolutas: em média, SNIas com maiores luminosidades tendem a possuir curvas de luz mais largas [13], observe a figura 9.

As supernovas deste tipo possuem luminosidades absolutas que são aproximadamente constantes no pico de brilho observado, possibilitando medir as distâncias até elas. Com isso, as SNIas são tituladas como *"velas padrão"* ou *"velas padronizáveis"*, pois a partir delas é possível determinar distâncias cosmológicas (como a distância de luminosidade *dL*), por meio das medidas de luminosidade de forma observacional.

Podemos determinar a distância de luminosidade de uma supernova aferindo sua magnitude aparente m usando a relação, sob suposição de velas padrão,

$$
m = M + 25 + 5\log_{10} d_L(z),\tag{2.16}
$$

cuja unidade de medida é o Mpc.

A figura 10 exibe um diagrama de Hubble (relação entre redshifts e distâncias ou magnitudes aparentes) para combinação de dados de supernovas obtidos do *Supernova Legacy Survey*, do *Sloan Digital Sky Survey*, com o *Hubble Space Telescope* e de vários outros mapeamentos a redshifts baixos (Xavier, 2014). Por meio deste modelo de diagrama é possível estimar parâmetros cosmológicos: densidade da matéria Ω*m*, densidade de energia escura Ω*de*, constante de Hubble *H*<sup>0</sup> e a equação de estado da energia escura *ω*. A curva em preto da parte superior do diagrama, mostra o melhor ajuste de um modelo cosmológico espacialmente plano, cuja sua equação de estado da energia escura,

$$
\omega = \frac{P_{de}}{\rho_{de}},\tag{2.17}
$$

é constante. A parte inferior do diagrama exibe os resíduos entre os dados e o melhor ajuste.

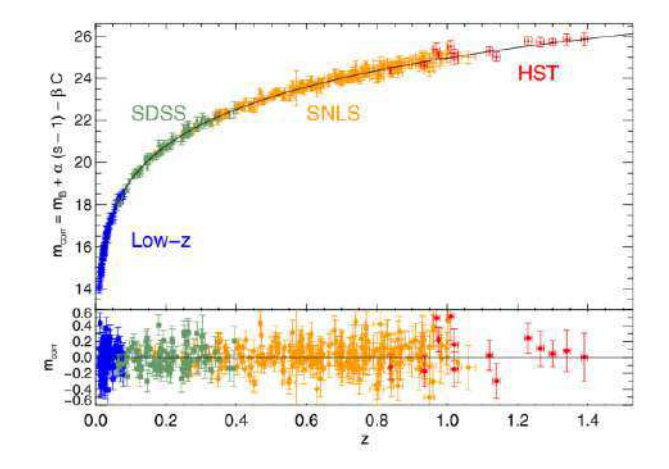

Figura 10 – Relação entre redshifts e magnitudes aparentes de SLIas em vários mapeamentos, após padronização feita por meio das relações com a cor e a largura da curva de luz. Fonte: [18].

#### 2.3.3 Oscilações Acústicas Bariônicas

Recebem o nome de **réguas padrão**, objetos com o tamanho próprio conhecidos. De forma equivalente, objetos luminosos a distâncias conhecidas são descritos como **velas** padrão. Para a cosmologia, estas ferramentas são úteis para a calibração de medidas de distância. No decorrer dos 300 a 400 mil anos do Universo, matéria bariônica e radiação eram acopladas, formando um plasma denso e quente, composto por elétrons, núcleos e fótons, este período é conhecido como era plasma [19]. As oscilações acústicas de bárions (BAO – Baryon Acoustic Oscillations) são um exemplo de régua padrão e é uma ferramenta eficaz para o entendimento da natureza da energia escura, que pode ser combinada com outras fontes de informação cosmológica para o conhecimento de parâmetros cosmológicos (veja a figura 11). As BAO são oscilações no espectro de potência da matéria, também observado na CMB (Radiação cósmica de fundo em micro-ondas), como consequência das flutuações no fluido bárions-fótons, ocasionado pela disputa entre a pressão da radiação
(fótons) de caráter repulsivo e a força gravitacional, de caráter atrativa. Essa "disputa" cria um sistema de ondas sonoras no interior do plasma.

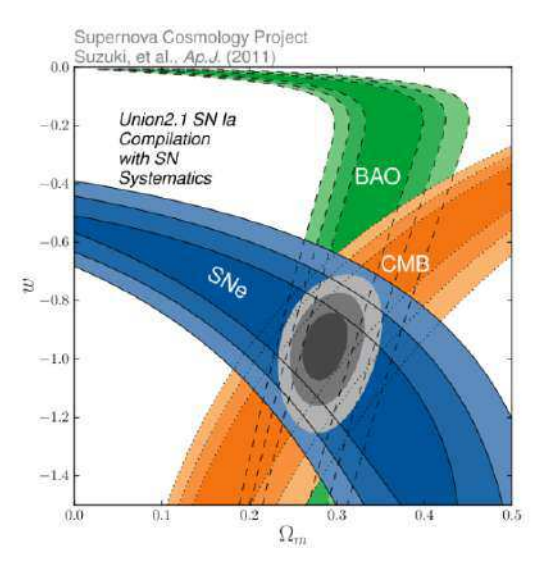

Figura 11 – Restrições de valores para a matéria e para o valor da equação de estado da DE combinando informações diferentes. Fonte: [20].

De acordo com este caráter oscilatório, que gerou ondas sonoras que se propagaram através deste fluido (plasma) composto por fótons e bárions, considera-se uma única perturbação de densidade esférica, que se propaga para fora com relação ao centro da perturbação, cuja velocidade sonora é  $c_s = c/\sqrt{3(1+R)}$  [21], onde  $R \equiv \frac{\rho_b}{\rho_{\gamma}}$ *ργ* presenta a razão entre as densidades dos bários e fótons. O valor máximo que *c<sup>s</sup>* de assumir é 1*/* √ 3 [19]. Logo após o desacoplamento de fótons e bárions, esta onda sonora congelaria ocasionando uma caracterização na distribuição de matéria no Universo por meio de um excesso de densidade na escala do *horizonte sonoro* (*rs*) em um período próximo ao do desacoplamento, que é basicamente o intervalo espacial percorrido pela onda sonorra. O horizonte sonoro pode ser estabelecido por [21],

$$
r_s = \int_{z_{drag}}^{\infty} dz \frac{c_s(z)}{H(z)},
$$
\n(2.18)

onde *zdrag* não é necessariamente o redshit de desacoplamento (determinado quando a taxa de interação Compton e a função de Hubble são equivalentes) e sim o reshift em que o arrasto dos bárions é cessado devido ao efeito Compton.

Durante a era do plasma, o Universo era ionizado, a radiação e os bárions estavam fortemente acoplados, compondo um *fluido bárion-fóton* devido ao *espalhamento Thomson* por elétrons, mecanismo que representa a ocorrência de uma colisão elástica entre uma partícula carregada livre e um fóton. A escala de tempo deste espalhamento deve ser muito menor que a escala temporal de expansão do universo  $t_H(z) = H(z)^{-1}$ , onde bários e fótons estão em equilíbrio térmico devido à frequência com que os fótons são espalhados, .

havendo transferência de momento contínua entre matéria bariônica e radiação. O tempo (caminho) médio dos fótons entre dois espalhamentos Thomson for definido por [19],

$$
t_s = \frac{1}{\sigma_{\Gamma} n_e},\tag{2.19}
$$

onde *σ*<sup>Γ</sup> é a seção de choque do espalhamento e *n<sup>e</sup>* a densidade numérica dos elétrons livres. Para um acoplamento onde bários e fótons tenham suas temperaturas evoluindo da mesma maneira, *n<sup>e</sup>* deve ser muito grande para que *t<sup>s</sup>* « *tH*. A taxa de espalhamento é definida como[19],

$$
\Gamma = \frac{c}{t_s} = n_e \sigma_{\Gamma} c,\tag{2.20}
$$

onde  $n_e = n_{b0} = (1 + z)^3$  para um Universo ionizado, em que  $n_b$  é a densidade numérica dos bárions e *n<sup>b</sup>*<sup>0</sup> o valor atual dessa densidade, *c* é a velocidade da luz no vácuo. Então,

$$
\Gamma = \frac{c}{t_s} = n_{b0} \sigma_{\Gamma} c (1+z)^3.
$$
\n(2.21)

A taxa de espalhamento Γ necessariamente precisa ser maior do que a taxa de expansão *H* para que para que os fótons permaneçam acoplados aos elétrons, caso contrário, os elétrons são rapidamente diluídos pela expansão, cessando a interação entre eles e os fótons. Nesta fase, a radiação ainda não havia se espalhado pelo Universo, atribuindo a característica de Universo opaco, onde os fótons sofriam espalhamento por elétrons, impedindo que circulassem livremente.

Alguns eventos considerados relevantes na linha temporal da evolução do Universo, marcam mudanças excepcionais no estado e nas propriedades físicas do conteúdo do Cosmos [19]. Quando o Universo passou a deixar de ser ionizado, tornando-se neutro, ocorreu o momento da recombinação. Isto se deve à expansão cósmica, que ocasionou a diminuição da temperatura e densidade do plasma bárion-fóton. O estado de equilíbrio dos bários é levado a um estágio em que núcleos e elétrons se combinam. Supondo que, a princípio, os bários capturaram elétrons e formaram apenas hidrogênio [19],

$$
H + \gamma \leftrightarrow p + e^{-}, \qquad (2.22)
$$

em que *H* representa o hidrogênio, *γ* o fóton, *p* o próton e *e* <sup>−</sup> o elétron. A reação que ocorre da direita para a esquerda é chamada de *fotoionização* e, no sentido contrário, é conhecido como *recombinação*, no qual se forma um átomo de hidrogênio. Ambos são os principais processos da dinâmica de equilíbrio dos bárions, considerando (por convenção) que o processo de recombinação significa o instante em que 50% da matéria bariônica é composta por átomos de hidrogênio neutro, tal que *trec* ∼ 360.000 anos, correspondendo a

um *zrec* ∼ 1090 [22]. A diminuição da densidade numérica dos elétrons aumenta o caminho livre médio dos fótons e, em algum momento, o tempo de espalhamento médio do fóton ultrapassa o tempo de Hubble  $H^{-1}$  ou seja, a taxa de espalhamento  $\Gamma$  se torna menor do que a taxa de expansão *H*, ocasionando o momento do desacoplamento entre bários e fótons, no redshift *z*<sup>∗</sup> ∼ 1090 [23]. A emissão da CMB que observamos hoje, é um marco deste desacoplamento.

Após o desacoplamento, bárions e fótons passam a se propagar livremente, porém os bárions ainda permanecem sob ação do espalhamento Compton. O fim deste período é denominado de "época de arrasto" (drag epoch) [21]. Após o término deste efeito sobre os bárions, as ondas sonoras são congeladas, preservando o tamanho do horizonte sonoro deste período, ou seja,  $r_s = r(z_{drag})$ . De acordo com [23], este período ocorreu em  $z_{drag}$  $1060 \pm 0.29$ , com  $r_s = 147.21 \pm 0.23$  Mpc, enquanto que o desacoplamento aconteceu em  $z_{des} = 1089,80 \pm 0.21$ , com horizonte sonoro  $r(r_{des}) = 144,57 \pm 0.22$  Mpc [21].

Em 2005, foi medido pela primeira vez o pico de sobredensidade (figura 12) na distribuição de galáxias ocasionado pelo congelamento das ondas sonoras [24], com a obtenção de um pico na função de correlação das galáxias, definido em uma escala de 100 *h* <sup>−</sup><sup>1</sup> Mpc. O horizonte sonoro das BAO passou a ser considerada uma régua padrão para medir distâncias cósmicas, possibilitando o aumento na precisão de estimativa dos parâmetros do modelo ΛCDM, até mesmo para restringir características da energia escura. Assim como um pico no espaço real de uma função "top-hat" faz com que esta tenha um comportamento oscilatório no espaço de Fourier, um pico no espaço real da função de correlação das galáxias leva a formação de osciladores no espaço de Fourier, com uma escala característica  $K_a = 2\pi/r_s$ , comportamento que é descrito pela teoria perturbativa linear [21], tema que não é abordado neste trabalho. Em pequenas escalas, ocorrem efeitos de não linearidade, ocasionando o efeito de amortecimento, justificado pelo caráter oscilatório. Este amortecimento ocorre após o terceiro pico acústico, sendo assim, podemos tomar como restrição somente os dois primeiros picos das oscilações, que agora conhecemos como *oscilações acústicas de bárions*.

Após a primeira detecção feita em 2005 através da espectroscopia realizada com os dados do Sloan Digital Sky Survey (SDSS), outros experimentos também identificaram a mesma escala são eles: 2dFGRS, SDSS LRG, SDSS main, 6dFGS, WiggleZ, SDSS fotométrico, BOSS galáxias e BOSS Ly-*α* [25]. Estas observações possuem uma concordância efetiva com o modelo ΛCDM com uma precisão de cerca de 2%.

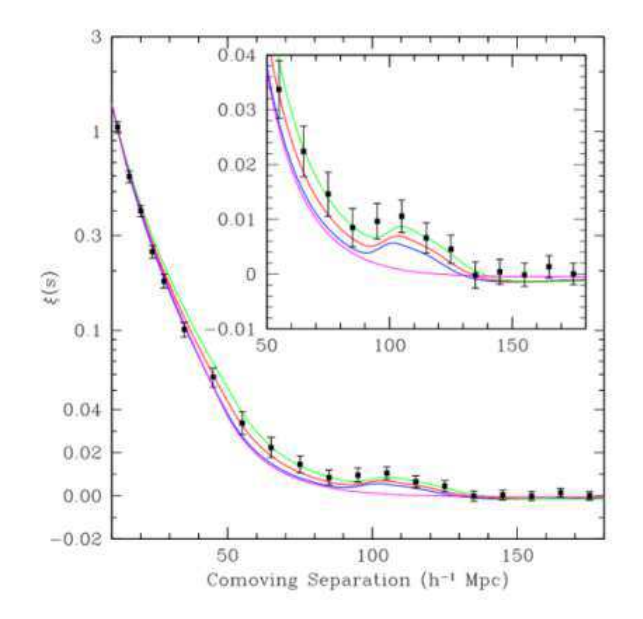

Figura 12 – Função de correlação para 46768 galáxias vermelhas luminosas medidas pelo SDSS, cobrindo uma região de 0.72*h* <sup>−</sup><sup>3</sup>*Gpc*<sup>3</sup> sobre 3816 *deg*<sup>2</sup> entre os redshifts de 0.16 a 0.47. Fonte: [21].

# 3 Radioastronomia: instrumentação

No princípio da Radioastronomia, a sensibilidade dos receptores de rádio utilizados era baixa, assim, limitava-se o desempenho para as frequências mais altas, restringindo as medidas de até centenas de MHz. Em frequências mais baixas, a resolução angular era muito limitada, por isso, poucas radiofontes poderiam ser identificadas como objetos discretos, detectados na mesma região do espectro. Posteriormente, foi estabelecido que o número de fontes se dividia em de duas famílias: as fontes galácticas concentradas no plano da galáxia, e as fontes extragalácticas, distribuídas razoavelmente de forma uniforme no espaço. Temos também, em 1965, a descoberta da radiação cósmica de fundo em micro-ondas, de origem cosmológica [10].

A radioastronomia nos permite estudar corpos celestes e as medidas entre eles por meio de emissões das ondas de rádio. As ondas na faixa de rádio do espectro eletromagnético possuem as seguintes características: são ondas de baixa energia, com os maiores comprimentos de onda e baixas frequências. Estes parâmetros formam o que chamamos de "janela de rádio", que nos permite detectar, por meio de radiotelescópios, a grande parte do espectro de rádio que atravessa a atmosfera terrestre. Nesta e nas próximas subseções, trataremos sobre aspectos relacionados aos radiotelescópios, tanto de tópicos gerais quanto de aspectos mais técnicos.

# 3.1 Radiotelescópios

O fato de que a energia das radiofontes que chega até nós ser muito pequena, impõe a necessidade de que os radiotelescópios sejam instrumentos que precisam ter grande sensibilidade. Para entender isto, uma radiofonte muito brilhante (o que não se encontra com facilidade), é uma fonte cuja energia por intervalo de tempo, por unidade de área e por intervalo de frequência (quantidade essa tecnicamente conhecida como densidade de fluxo) é dada pela unidade geralmente utilizada em radioastronomia [1], o Jansky (Jy), onde 1*Jy* = 10<sup>-26</sup>.*W.m*<sup>-2</sup>.*Hz*<sup>-1</sup>. IsSo quer dizer que a potência (de 10<sup>-26</sup> watts) recebida em cada metro quadrado de um radiotelescópio a cada intervalo de 1 Hertz, é uma potência muito pequena.

Um radiotelescópio é composto principalmente por uma parte refletora, que realiza a captação das ondas vindas do espaço, por uma estrutura de montagem responsável pela sustentação de todos os instrumentos e pela mobilidade (apontamento e acompanhamento dos objetos) e também por ferramentas acopladas, que recebem, ampliam e armazenam as informações da radiação focalizada pela parte refletora. A figura 8 mostra um esquema ilustrativo de um radiotelescópio de antena do tipo parabólica.

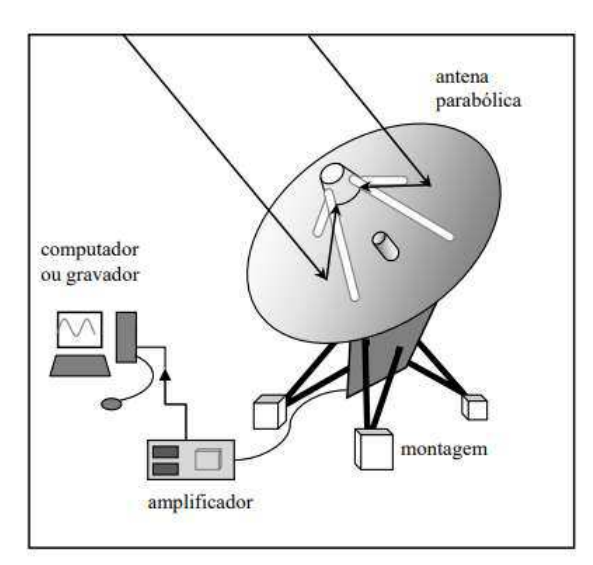

Figura 13 – Esquema de um radiotelescópio com antena parabólica. Fonte: adaptado de [1].

Os radioastrônomos e os cientistas da Astronomia óptica, utilizam o que conhecemos como montagens. Existem, basicamente, três tipos de montagens: altazimutal, equatorial e de trânsito (figura 14). Na altazimutal, o telescópio tem liberdade de se movimentar em dois eixos: um vertical, que permite o movimento em azimute, e outro horizontal, que permite o movimento em altura. Na montagem equatorial, um dos dois eixos de movimento de radiotestescópio (eixo polar), aponta na direção do polo celeste visível no hemisfério da Terra em que o radiotelescópio está instalado. O movimento ao redor do eixo polar, compensa o movimento aparente do astro em que foi apontado. Na montagem equatorial, o radiotelescópio se movimenta em dois eixos, que permitem o movimento em ascensão reta (eixo polar) e declinação. A diferença para a montagem de trânsito, é que na segunda só há movimento em declinação e o telescópio **não rastreia nenhuma fonte em particular**.

O equivalente ao eixo polar nesta montagem necessita estar apontado na direção norte-sul, sem necessidade de estar apontando para o polo celeste, dessa forma, a antena permanece direcionada no plano meridiano (plano imaginário que divide a abóbada celeste observada em dois hemisférios: oriental e ocidental).

# 3.2 Antenas e receptores de rádio

Podemos definir uma antena como um dispositivo passivo, que realiza a conversão da radiação eletromagnética em correntes elétricas em um condutor tanto quando usados como antenas de recepção quanto usadas como antena de transmissão. Na engenharia de telecomunicações, antenas são dispositivos de acoplamento entre a onda eletromagnética e a linha de recepção que enviará o sinal para o circuito do receptor [9]. O sinal sofre perda

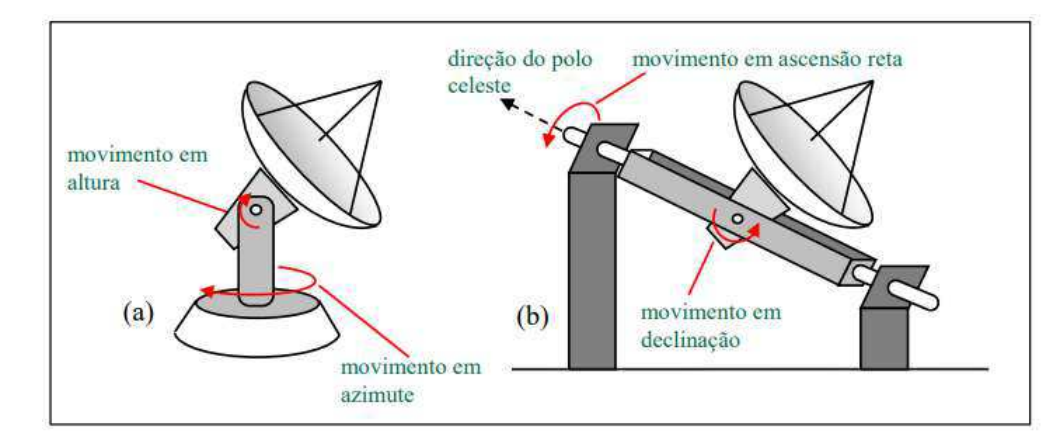

Figura 14 – Esquema de uma montagem altazimutal (a) e outra equatorial (b). Fonte: adaptado de [1].

de intensidade ao se propagar pelo meio livre e atenuações ao atravessar um meio físico de algum fluido qualquer, por exemplo. A antena transmissora tem o mesmo princípio de funcionamento da antena receptora. Neste trabalho estamos abordando principalmente a capitação de sinais em radiotelescópios, trataremos de dispositivos de recepção de sinais de rádio. Na radioastronomia, dois tipos de receptores são comumente utilizados, são eles: os receptores do tipo heteródinos e os bolométricos.

Os receptores heteródinos são semelhantes aos receptores de rádio utilizados em aplicações comerciais e que possuem um circuito de sintonia sensível ao campo elétrico da frequência de recepção. Um amplificador de baixo ruído (LNA) amplifica o sinal recebido, que geralmente é resfriado para diminuir o ruído térmico produzido pelos componentes eletrônicos. O sinal é filtrado e convertido para outra frequência de operação, mais baixa, através de mistura ou batimento com outra frequência gerada no próprio receptor, por oscilador estável, que resultará em uma frequência intermediária (FI) de valor fixo, mais fácil de ser amplificada e detectada por circuitos dedicados somente àquela frequência.

Os receptores bolométricos são sensíveis aos efeitos térmicos e elétricos que resultam da variação de temperatura. Depois que os fótons recebidos são convertidos em calor, o dispositivo com sensibilidade à mudança de temperatura (um resistor por exemplo) terá seu valor modificado conforme as características do sinal recebido. Os receptores bolométricos registram, em uma grande faixa de frequências, apenas a intensidade do sinal. São utilizados para comprimentos de onda muito pequenos (milimétricos e submilimétricos), resfriados a temperaturas que tendem para o zero absoluto. Podem produzir fotometria, possuem baixa resolução espectral e são usados em matrizes de vários receptores no foco da antena.

**Interferômetro:** é o conjunto de dispositivos (antenas, cabos, combinadores, computadores) e técnicas com o objetivo de aperfeiçoar a resolução dos radiotelescópios. Duas antenas ou mais são apontadas para o mesmo objeto a ser estudado e a e os

sinais recebidos são combinados para formar um padrão de interferência. A análise das características do padrão de interferência possibilita a criação de imagens de alta resolução com base nos incrementos ou anulações dos sinais de rádio [1]. A resolução angular de um único radiotelescópio é dada por,

$$
\theta = 1, 22 \frac{\lambda}{D}.\tag{3.1}
$$

A equação 3.1 traz uma relação simples entre o ângulo de resolução *θ*, o comprimento de onda *λ* e o diâmetro do radiotelescópio *D*. O fator 1*,* 22 se refere ao uso de funções de Bessel aplicadas ao fenômeno de difração [9]. A resolução pode ser definida a partir da figura de difração, fenômeno que surge quando uma onda passa por uma abertura circular. Usamos para isso o chamado Critério de Rayleigh: *Duas fontes são resolvíveis se o máximo central de uma estiver a uma distância igual ou maior ao do primeiro mínimo da outra*. Isso significa que, em termos de distância angular, o ângulo de resolução corresponde simplesmente ao ângulo entre o centro do círculo de máxima intensidade e o primeiro mínimo.

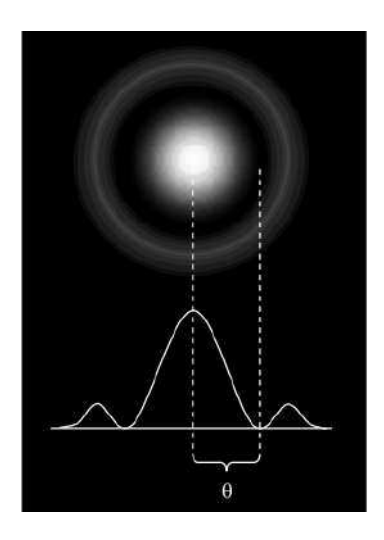

Figura 15 – Ângulo de resolução utilizando o Critério de Rayleigh. Fonte: adaptado de [9].

Se conhecermos  $\theta$  podemos definir o poder de resolução  $PR = 1/\theta$ , significa que quanto maior o ângulo de resolução de um instrumento, menor será o seu poder de resolução, e que para termos acesso a maiores detalhes, o ângulo de resolução deve ser bem pequeno [1].

Os radiotelescópios ganharam um poder de resolução muito melhor por meio da técnica de interferometria. Com esta técnica, até mesmo os arranjos de radiotelescópios operando em baixas frequências são capazes de produzir imagens de rádio de objetos celestes, e os radiotelescópios operando em comprimentos de onda submilimétricos, como o ALMA [1], com imagens de rádio com resoluções superiores. Outro fator importante é a

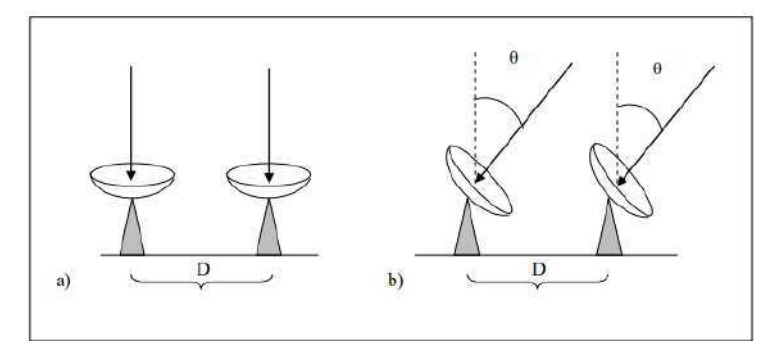

Figura 16 – Antenas captando as ondas em fase (a) e fora de fase (b), observadas por meio de um ângulo *θ* em relação ao ponto diretamente e acima das antenas (b). Fonte: adaptado de [1].

estrutura para coleta e tratamento dos dados, onde devem ser utilizados computadores de alto rendimento ou supercomputadores, dependendo da quantidade de dados coletados pelos radiotelescópios, que posteriormente serão processados.

## 3.2.1 Polarização

A polarização das antenas é definida, basicamente, como a orientação em que o vetor campo elétrico (E) oscila no tempo. Ela é definida na direção de máxima radiação, que é a do lóbulo principal da antena (mais utilizada). De forma simples, podemos afirmar que E tem a mesma direção do condutor da antena e que existem três categorias de polarização: Linear, circular e elíptica. Os nomes sugerem o comportamento desempenhado pelos vetores de campo perpendiculares à direção de propagação [26].

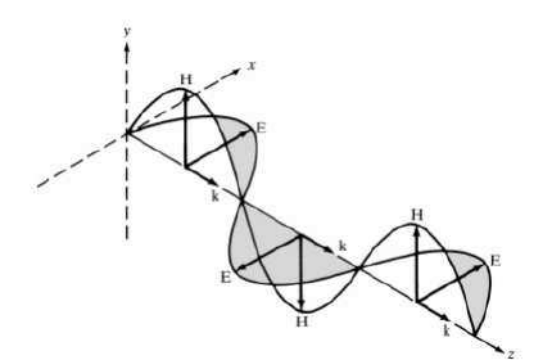

Figura 17 – Propagação de uma onda plana na direção positiva do eixo z. A onda é dita polarizada na direção do eixo x. Perceba que a direção da polarização é aquela que corresponde ao campo elétrico (E), não ao campo magnético (H). Fonte: [27].

Uma onda eletromagnética está linearmente polarizada se o seu vetor campo elétrico possuir apenas uma componente ou duas componentes ortogonais em fase ou em oposição de fase, ou seja, o vetor que define o campo elétrico em um certo ponto do espaço

como uma função temporal está mantido em uma mesma direção. A polarização linear é bastante comum na natureza. A luz azul do céu, por exemplo, é intensamente polarizada verticalmente, assim como a luz refletida no asfalto quente e seco de uma estrada em um dia de sol é polarizada na horizontal [28]. Os óculos de sol polarizados têm seu eixo de transmissão na direção vertical, bloqueando a componente horizontal de alta intensidade que pode interferir na visão do usuário ao ofuscá-la.

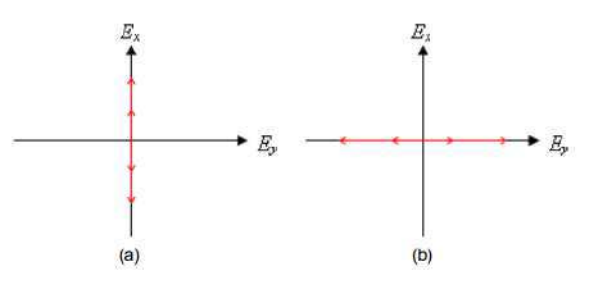

Figura 18 – Polarização linear na direção x (a) e y (b). Fonte: adaptado de [28].

A polarização circular é produzida através da polarização de dois campos, um linear e outro perpendicular, ou seja, se as componentes do vetor campo elétrico forem de mesma amplitude e com uma diferença de fase de +*<sup>π</sup>* 2 (polarização circular à direita) ou  $-\frac{\pi}{2}$  $\frac{\pi}{2}$  (polarização circular à esquerda).

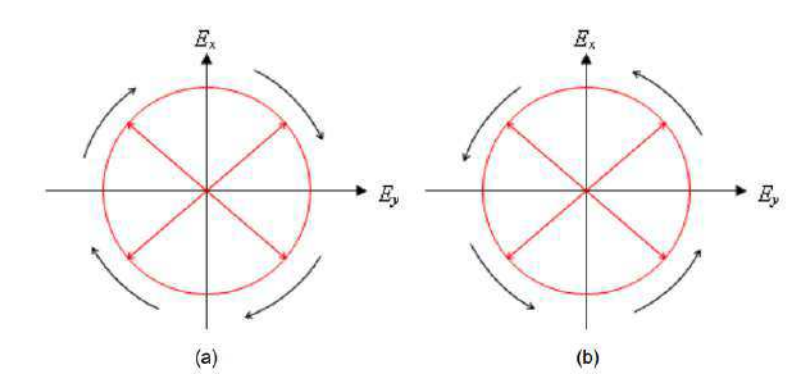

Figura 19 – Polarização circular à direita (a) e à esquerda (b). Fonte: adaptado de [28].

A polarização circular é muito difícil de se encontrar na natureza, apenas alguns mecanismos são conhecidos por produzir polarização circular. Uma família de besouros chamada *Scarabaeidae* tem uma propriedade especial, em que são capazes converter luz incidente não-polarizada em luz refletida polarizada circularmente à esquerda [29]. Não se sabe ainda sobre a existência insetos que convertam luz despolarizada em luz refletida polarizada circularmente à direita.

A polarização elíptica é o caso mais geral, onde há uma variação nos vetores de campo elétrico ao longo do tempo [26], vibrando em diferentes direções para cada ponto na direção de propagação, observe a figura 20.

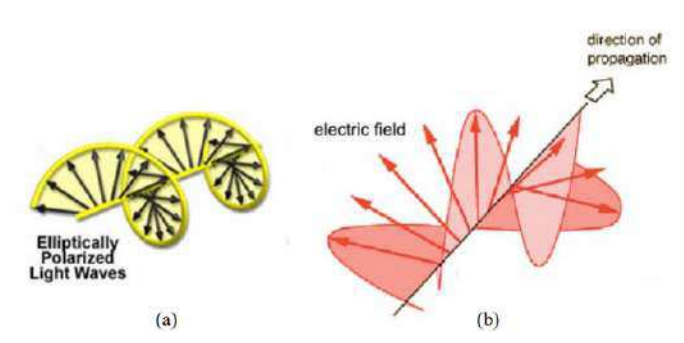

Figura 20 – Onda elipticamente polarizada. (a) Direção do campo elétrico. (b) Direção e amplitude. Fonte: [30].

#### 3.2.2 Ganho e diretividade

Através da modelagem de desenhos especiais para as antenas, a densidade da radiação pode ser concentrada em direções específicas. O ganho da antena é uma medida que está diretamente associada com diretividade da antena sem percas. O ganho da antena leva em consideração, também, a eficiência da mesma, ao contrário da diretividade, que somente descreve as propriedades direcionais da antena, indicando assim a potência irradiada real, que geralmente é menor que a energia que o transmissor fornece. O ganho da antena é usado com mais frequência do que a diretividade, pois esta potência irradiada é mais simples de medir em relação à diretividade. Considerando a suposição de uma antena sem percas, a diretividade equivale ao ganho da antena.

Através da modelagem de desenhos especiais para as antenas, a densidade da radiação pode ser concentrada em direções específicas. O ganho da antena é uma medida que está diretamente associada com diretividade da antena sem percas. O ganho da antena leva em consideração, também, a eficiência da mesma, ao contrário da diretividade, que somente descreve as propriedades direcionais da antena, indicando assim a potência irradiada real, que geralmente é menor que a energia que o transmissor fornece. O ganho da antena é usado com mais frequência do que a diretividade, pois esta potência irradiada é mais simples de medir em relação à diretividade. Considerando a suposição de uma antena sem percas, a diretividade equivale ao ganho da antena.

Podemos fazer uma definição mais sofisticada de ganho e diretividade: É a relação entre o campo radiado pela antena na direção de máxima radiação e o campo que seria gerado por uma antena isotrópica que recebesse a mesma potência [26]. A diretividade é caracterizada pela capacidade que a antena possui de concentrar energia em uma determinada direção, matematicamente dada por,

$$
D(\theta, \phi) = \frac{E_{\text{max}}(\theta, \phi)}{E_{\text{iso}}(\theta, \phi)},
$$
\n(3.2)

onde *E<sup>m</sup>*á*<sup>x</sup>*(*θ, φ*) é a distribuição de energia da antena, *Eiso*(*θ, φ*) é a energia distribuída

igualmente por uma fonte isotrópica.

A densidade de potência desta energia radiada é relativa à mesma distância da antena, evidentemente [26]. Logo, a diretividade nos permite medir a capacidade de concentração de potência em uma direção específica, assim, podemos obter uma estimativa do ganho da antena *G*(*θ, φ*), que está intimamente ligado com sua eficiência e diretividade. A forma matemática da representação do ganho pode é descrita por:

$$
G(\theta, \phi) = eD(\theta, \phi), \tag{3.3}
$$

sendo *e* o fator de evidência.

Podemos descrever o ganho relativo de uma antena expressando o ganho com relação a uma "antena de referência". Geralmente, a antena de referência é um radiador omnidirecional hipotético sem perdas (radiador isotrópico) que irradia uniformemente em todas as direções ou uma antena dipolo simples [31]. Para medir uma antena, a potência por unidade de área (que é a medida de densidade de radiação) em um ponto com uma determinada distância é estabelecida e comparada com o mesmo parâmetro obtido por uma antena de referência. Por exemplo, se uma antena direcional gerar 200 vezes a densidade de radiação de uma antena isotrópica em uma determinada direção espacial, o ganho da antena G terá o valor 200 ou 23 dB [31].

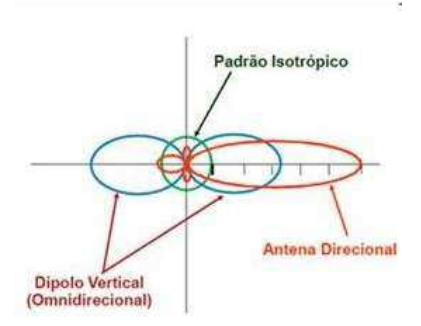

Figura 21 – Ganho relativo. Fonte: adaptado de [26].

A medida do ganho de uma antena é feita em decibel, expressa pela sigla dB. Quando a unidade é escrita em **dBi**, deve-se entender que a letra i significa que o maior sinal da antena foi comparado com o sinal de uma outra antena, que no caso é a antena isotrópica, colocada no mesmo lugar.

O decibel é utilizado como unidade de medida em diversos níveis de potência de maneira relativa. A medida de relação entre perca de potência e o ganho real é feita em decibel, pois sempre existe perca de potência associada à extensão da transmissão.

### 3.2.3 Padrão de radiação

Uma das características importantes das antenas para a radioastronomia é o padrão de radiação de uma antena. Está associado com a intensidade de campo relativo radiado, que descreve propriedades espaciais de radiação da antena. Ao representar graficamente este fenômeno, obtemos o diagrama de radiação, que mostra graficamente esta distribuição de campo no espaço [26].

Os diagramas de radiação são efetivamente tridimensionais, mas é possível representar o equivalente de forma bidimensional mais simplificada. Para uma antena de dipolo, por exemplo, utiliza-se geralmente um sistema de coordenadas esférico com a antena posicionada na origem (figura 22).

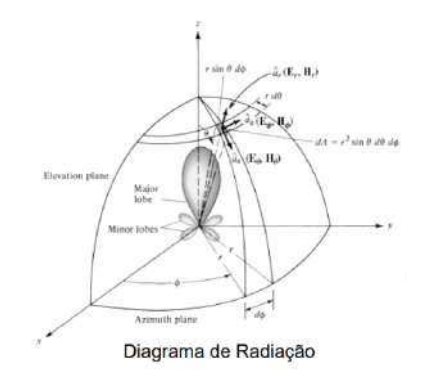

Figura 22 – Representação do diagrama de radiação em coordenadas esféricas. Crédito: Artur Andrade Moura.

A depender da capacidade de uma antena em concentrar a energia eletromagnética em determinada região do espaço, a representação gráfica do diagrama de radiação pode mudar (observe a figura 23). Nas antenas direcionais, é comum utilizar pares de seções perpendiculares, que passam pela direção de radiação máxima, onde uma das seções escolhidas é o plano em que o lóbulo principal do diagrama tem largura mínima [26].

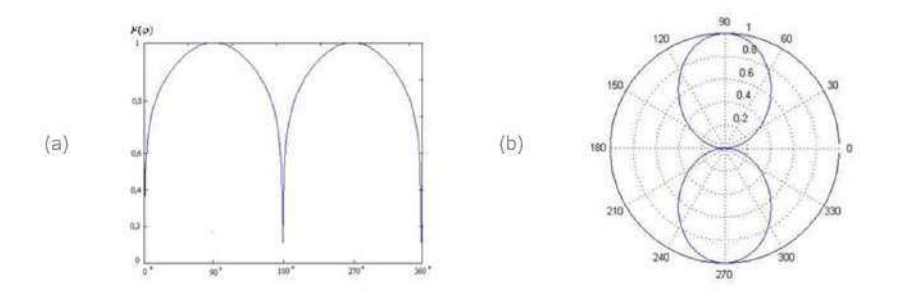

Figura 23 – Diagrama de radiação retangular de um dipolo (a) e diagrama de radiação polar de um dipolo (b). Fonte: adaptado de [26].

Podemos representar este comportamento por meio do vetor complexo normalizado *F*(*θ, φ*), que determina a distribuição angular e todas as características intensidade e de fase do campo eletromagnético pela antena radiado.

A curva de radiação pode ser descrita pelo produto de três fatores, veja a equação (3.4) [32]:

$$
F(\theta, \phi) = F(\theta, \phi)\rho(\theta, \phi)e^{j\Phi(\theta, \phi)}.
$$
\n(3.4)

Se normalizarmos  $F(\theta, \phi)$ , obtemos a amplitude máxima desta curva igual a 1, ou seja,  $F_{max}(\theta, \phi) = 1$ . Ao elevamos  $F(\theta, \phi)$  ao quadrado temos a representação proporcional à potência que descreve a distribuição angular normalizada do vetor de Poynting total  $S = E \times H$ , na região de campo distante [32]. Pode-se escolher o par de seções paralelas aos vetores campos elétrico e magnético (os denominados planos **E** e plano **H**), no caso das antenas que têm polarização linear [26]. O fator *ρ*(*θ, φ*) é o vetor unitário de polarização, com as componentes orientadas segundo as direções dos vetores básicos do sistema de coordenadas esféricas, sendo seu módulo sempre igual à unidade, independentemente das direções de suas componentes.

Nos diagramas de radiação polares, existe uma dificuldade considerável em representar padrões com maior diretividade, consequente da falta de precisão nas posições angulares, de zero e máxima radiação [32], assim, a escala quadrática consiste em esconder os lóbulos com amplitudes mais baixas, sendo assim ineficazes para a representação de antenas com baixa radiação lateral. A escala logarítmica escrita na equação (3.5) [26], descreve com maior exatidão os diagramas direcionais de amplitude em um extenso intervalo [32]:

$$
F_{dB}(\theta,\phi) = 20\log F(\theta,\phi)\rho(\theta,\phi) = 10\log F^2(\theta,\phi). \tag{3.5}
$$

De forma mais simplificada, o desempenho da antena é descrito em termos de diagramas segundo alguns planos principais. As funções *F*( *π*  $(\frac{\pi}{2}, \phi)$  e  $F(\theta, \phi = \phi_0)$  reproduzem gráficos que são denominados, diagrama horizontal (em função do ângulo de azimute) e diagrama vertical da radiação (em função do ângulo de elevação).

O diagrama caracteriza parâmetros de transmissão e recepção. Uma vez que a onda se propaga tridimensionalmente, o diagrama apresenta suas propriedades em relação aos planos vertical e horizontal de radiação.

Cada antena possui seu próprio padrão de radiação. Para um mesmo comprimento de onda, o lóbulo principal é diretamente proporcional ao tamanho da antena, ou seja, o tamanho está relacionado ao ganho ("altura"em dB) e à largura do feixe de meia potência. As antenas dos radiotelescópios possuem tamanhos excessivamente grandes por esta razão de proporcionalidade, tornando o instrumento mais direcional [34]. Um exemplo do padrão de radiação de uma antena do tipo parabólica é representado na figura 25.

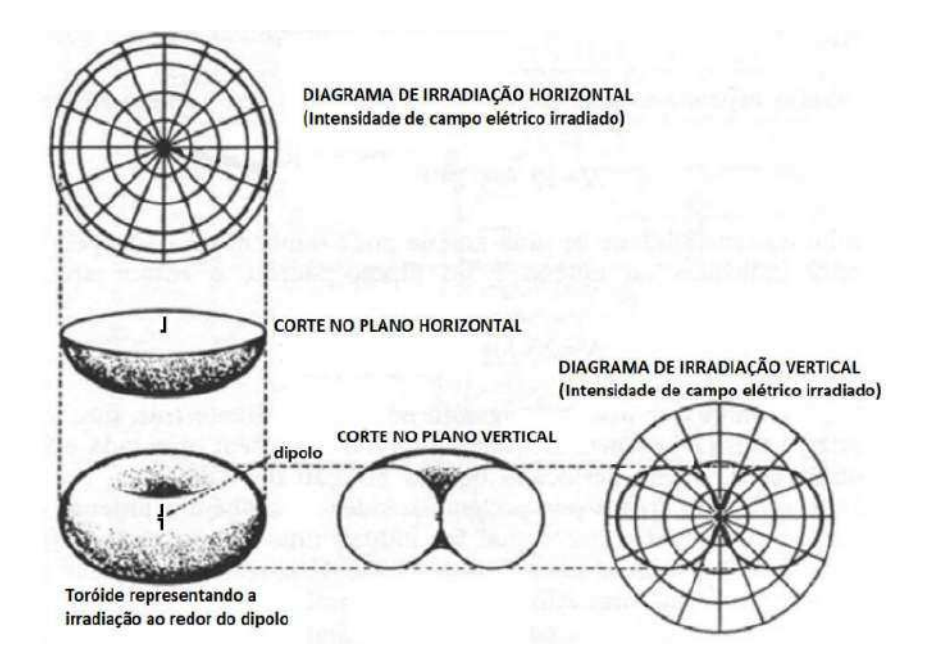

Figura 24 – Exemplo ilustrativo do diagrama de radiação de uma antena tipo dipolo. Fonte: [9].

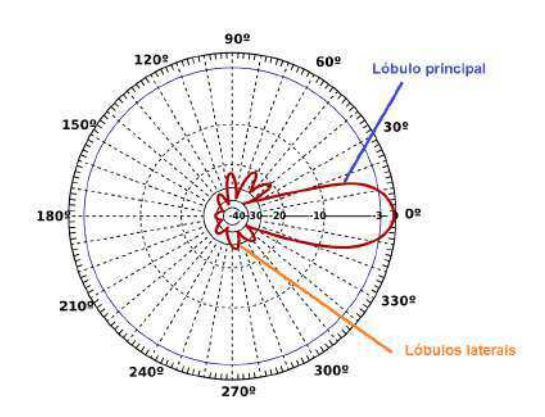

Figura 25 – Padrão de radiação de uma antena parabólica. Os valores contidos dentro da representação do lóbulo principal correspondem às intensidades em dB. Fonte: [33].

### 3.2.4 Largura do feixe de meia potência e lóbulos laterais

Através dos diagramas de radiação, podemos caracterizar a direção em que a potência transmitida ou recebida, equivale à metade da que é registrada para a direção principal [35]. A faixa angular do padrão de radiação da antena onde pelo menos metade da potência máxima ainda é irradiada denomina-se *largura do feixe de meia potência*.

Os pontos de contorno do lóbulo principal são os pontos em que a intensidade de campo diminuiu 3 dB em relação à intensidade de campo máxima. O ângulo *θ* entre estes dois pontos de contorno é denominado por ângulo de abertura (ou meia largura de feixe de potência da antena). Este ângulo de abertura é comumente chamado de ângulo de meia potência e, é ele quem define a abertura da antena no plano horizontal e no plano

vertical, onde -3 dB = 50% da potência. Observe na figura 26, em que temos ângulo de -3 dB = 55º. Geralmente, considera-se que a potência é distribuída uniformemente dentro deste ângulo, sem haver potência disponível no exterior, afim de simplificar os cálculos.

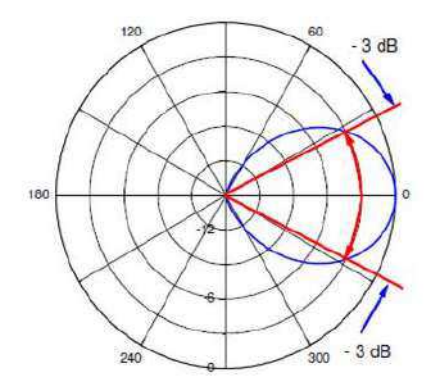

Figura 26 – Ângulo de meia potência. Fonte: Fonte: [26].

**Ângulo sólido do feixe (**Ω*A***):** pode ser definido como aquele que, ao ser visualizado do centro de uma esfera, percorre uma dada área sobre a superfície dessa esfera, sua unidade de medida é a unidade auxiliar **Steradian [Sr]**. É definido como o ângulo sólido o ângulo em que toda a potência da antena fluiria se houvesse: constância na intensidade da radiação e igual ao valor máximo para todos os ângulos dentro de Ω*A*. É um valor que apesar de teórico, pode ser aproximado (equação 3.6), por exemplo, para antenas direcionais, que possuem diretividade elevada com pequenos lóbulos laterais [31]:

$$
\Omega_A = \theta_{az}\theta_{el},\tag{3.6}
$$

onde *θaz* é o ângulo de meia largura de potência horizontal e *θel* a meia largura de feixe vertical.

**Atenuação lateral ou atenuação dos lóbulos laterais:** é a relação entre o lobo principal e o lóbulo lateral maior. O padrão de radiação de uma antena contém muitos lóbulos laterais e um lóbulo traseiro (ou lóbulo de costas), que são, geralmente, radiações em direções indesejadas. A atenuação dos lóbulos laterais deve ser a mais alta possível.

**Relação frente-costa (RFC):** relaciona o ganho entre o lóbulo principal e o lóbulo lóbulo traseiro. Representa a proporção da magnitude do lóbulo principal em 0° para a magnitude do lóbulo de costas em 180°[31]. Essa proporção também deve ser a maior possível. Na figura 27, estes lóbulos são representados graficamente de maneira bem compreensível.

**Pm** é a energia máxima radiada na direção de propagação da potência máxima. **Pop** é a energia oposta, radiada no sentido contrário de **Pm**, onde:

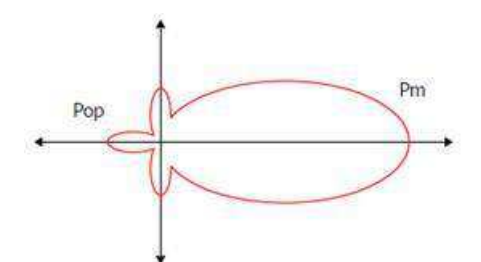

Figura 27 – Lóbulos frente e Costa. Fonte: [26].

$$
RFC = \frac{P_m}{P_{op}}.\tag{3.7}
$$

Podemos representar em dBm,

$$
RFC(dBm) = 10\log\frac{P_m}{P_{op}}.\t(3.8)
$$

A largura de banda: é o parâmetro de uma antena que está associado ao intervalo de frequência em que a antena deve funcionar de forma satisfatória. É um intervalo entre duas frequências, onde a antena deve funcionar dentro das normas técnicas vigentes da sua aplicação [36]. As características fundamentais da antena devem ser as mesmas em qualquer ponto de sua banda de operação.

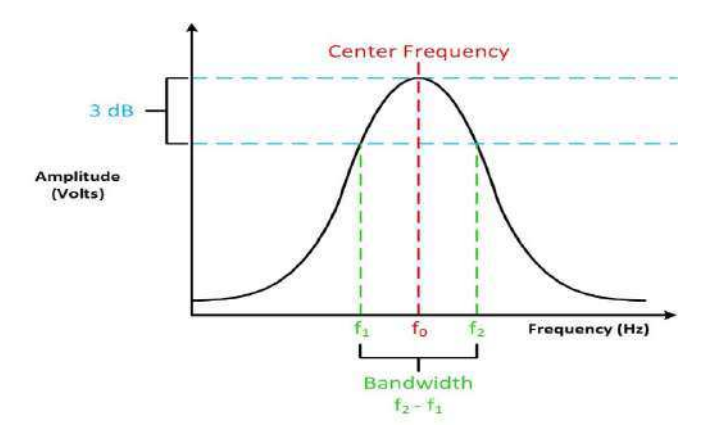

Figura 28 – Largura de banda, frequência de corte, frequência central e o ponto de 3 dB estão todos relacionados entre si. Fonte: National Instruments.

Para medir a largura de banda de uma antena, define-se uma banda de frequência na qual o coeficiente de onda estacionária **VSWR** (Voltage Standing Wave Ratio) é é inferior a um valor pré-estabelecido (tipicamente 2:1), garantindo que pelo menos 90% da potência entregue a antena será efetivamente radiada no espaço [26]. Ao utilizar um critério de radiação, geralmente é preciso definir a largura de faixa de operação de um radiador entre os pontos de frequência onde as potências radiadas equivalem à metade da

máxima potência radiada [37], ou seja, é a perda de retorno ou parâmetro S11 ≤ -10dB (observe a figura 29).

Podemos representar a largura de banda em porcentagem, através de:

$$
BW(\%) = 100 \frac{f2 - f1}{f0}.
$$
\n(3.9)

onde:

- BW = Bandwidth ou simplesmente largura de banda;
- f1 = Menor frequência de operação na qual  $11 < -10d$ B;
- f2= Maior frequência de operação na qual S11 ≤ -10dB;
- $f0 = \text{Frequência central de operação.}$

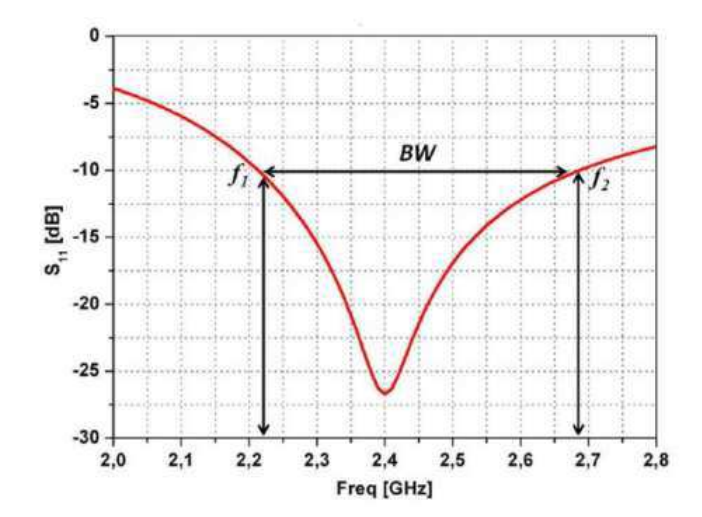

Figura 29 – Critério adotado para definição da largura de banda. Fonte: [36].

**Impedância:** Em geral, é um parâmetro que caracteriza a oposição que um circuito impõe à passagem de corrente elétrica ao ser submetido a uma tensão. A impedância de entrada de uma antena é a impedância que a antena apresenta na linha de transmissão ou na estrutura de acoplamento com o transmissor [26]. A impedância de entrada de uma antena, em muitos casos, tem valor diferente da impedância de saída do sistema a que ela está conectada, isso faz com que aconteçam reflexões de sinais, que são perdidos e transformados em calor.

Determina-se a impedância por meio de vários fatores: o conjunto de materiais que compõe a antena, a proximidade com condutores ou com o solo, a sua geometria e a frequência do sinal de operação da antena. Seu conhecimento é de fundamental importância, pois a eficiência com que se efetua a transferência de energia do transmissor para a antena, ou da antena para o receptor, está ligada diretamente à impedância da antena.

Matematicamente, a impedância *z* é representada na seguinte forma:

$$
z = R \pm jX,\tag{3.10}
$$

sendo *R* a parte resistiva (real) e  $\pm jX$  a parte reativa (imaginária).

A indústria de equipamentos RF adotou 50 Ohms como valor padrão da impedância, por este motivo os mesmos indicam este valor para seus produtos, assim, os projetos são feitos em função deste valor.

A sigla ROE (Relação de Ondas Estacionárias), em inglês VSWR (Voltage Stand Wave Ratio), é utilizada como parâmetro de medição para o casamento de uma antena com a saída de um transmissor (fonte de sinal). Quando a impedância de uma antena não contém a componente reativa (parte imaginária) e sua componente resistiva é igual a componente resistiva da linha de transmissão, define-se houve a máxima transferência de potência. Mas para a impedância de entrada, a componente reativa sempre vai estar presente, por isto, na prática, a situação de máxima transferência de potência é totalmente hipotética, originando o que chamamos de taxa de onda estacionária – SWR, consequência do descasamento de impedância entre a antena e a linha de transmissão (que no caso dos radiotelescópios, são os cabos coaxiais). A taxa de SWR é minimizada por meio de métodos de casamento de impedância entre a antena e a linha de transmissão.

O ROE para um casamento ideal é de 1:1 (um para um), significando que não houve perda na transferência de potência irradiada para a antena, sem reflexão de potência. Mas como já foi dito, isso na prática não é possível. Os valores aceitos podem chegar a 2:1 (dois para um), onde 88,9% da potência gerada pelo transmissor é transferida para a antena. Em outras palavras, existe uma perca de 11% (aproximadamente).

**Área efetiva ou abertura da antena:** Em condições de orientação e polarização adequados, a potência máxima obtida por meio de uma antena receptora é proporcional à densidade de potência da *onda plana* que incide no local de recepção (Wolff, 2018). A densidade de radiação da frente de onda é uma potência por unidade de área, sendo assim, o fator de proporcionalidade tem a dimensão de uma área (área efetiva) representada por uma antena imersa em um campo eletromagnético. A área efetiva da antena *A<sup>e</sup>* está relacionada com a diretividade *D* da antena, que também é igual ao ganho de uma antena sem perdas:

$$
D = G\eta = \frac{4\pi A_e}{\lambda^2}; A_e = K_a A.
$$
\n(3.11)

Na equação 3.11, *η* é a eficiência da antena, *A<sup>e</sup>* é a área efetiva da antena, *λ* é o comprimento de onda, *K<sup>a</sup>* a eficiência de abertura e A é a área geométrica da antena.

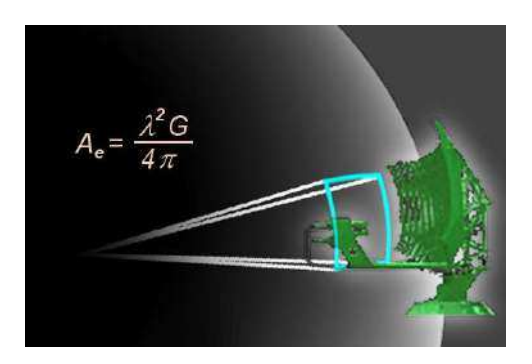

Figura 30 – A abertura da antena é uma seção de uma superfície esférica. Fonte: [31].

De acordo com a equação 3.11, existe uma relação relevante a ser considerada, a caracterização direcional de uma antena é definida pelo seu tamanho geométrico. Um diâmetro maior com relação ao comprimento de onda, resulta em uma maior diretividade.

A área efetiva depende da eficiência de abertura da antena [31], no caso da distribuição linear de radiação, aplica-se *K<sup>a</sup>* = 1. Devemos considerar que a atenuação dos lóbulos laterais deve ser a maior possível. Um *K<sup>a</sup>* altamente eficiente (distribuição linear) resulta em intensos lóbulos laterais, por isto, a distribuição deve ser não linear, ou seja, a área efetiva menor que a área geométrica da antena (*A<sup>e</sup> < A*).

A distância para qual podemos considerar uma frente de onda plana (para antenas eletromagneticamente longas) corresponde à distância de Fraunhofer, que formece o limite entre os campos próximo e o distante (ou zona de transição):

$$
d_F = 2\frac{D^2}{\lambda},\tag{3.12}
$$

onde D é a maior dimensão do radiador (ou o diâmetro da antena) e *λ* o comprimento da onda de rádio.

# 3.3 RFI (Radio Frequency Interference)

Na radioastronomia, o objetivo é medir os sinais de potência de RF de fontes de rádio astronômicas. Mas, não é tão simples de se analisar estes sinais, devido a uma "poluição" de RF que chamamos de RFI. Trata-se da presença de sinais indesejados emitidos por outras fontes, como objetos astronômicos que emitem radiofrequência na mesma janela de rádio, a radiação cósmica de fundo (CMB) ou até mesmo o ruído interno injetado pelo próprio receptor. Os fatores que afetam o ruído do receptor podem ser descritos através da equação do radiômetro [2],

$$
\sigma_T = \frac{T_{sys}}{\sqrt{Bt}},\tag{3.13}
$$

onde *σ<sup>T</sup>* é a incerteza de potência detectada pelo receptor, *Tsys* é a temperatura do sistema, *B* é a largura de banda de operação em frequência e *t* é o tempo integração do sinal. Um receptor com baixa incerteza fornece uma visão mais confiável de um sinal astronômico, dessa forma, aumentamos a relação sinal/ruído (SRN – Signal to Noise Ratio). O SRN é basicamente a razão entre a potência do sinal astronômico a ser estudado e a potência do ruído de fundo,

$$
SRN = 10 \log_{10}(\frac{P_{signal}}{P_{noise}}),\tag{3.14}
$$

que pode ser representado em decibéis (dB). A relação sinal-ruído (*SRN*) é maior quando os impactos da RFI são reduzidos, significando menos dano aos dados, custos mais baixos no downstream e menos complexidade do sistema [38].

Para entender o que é RFI, é necessário classifica-lo é duas categorias: RFI interno e externo.

- RFI interno: é a interferência oriunda do sistema do próprio radiotelescópio, através dos dispositivos eletrônicos que emitem ondas na faixa de rádio. Estes ruídos emitidos pelos componentes internos do instrumento podem ser captados e, mesmo que sejam em uma quantidade muito baixa, interferem na leitura do radiotelescópio de alguma forma.
- RFI externo: é o conjunto de todas as interferências geradas por fontes de RF na terra. As fontes de RFI na terra são as torres de telefonia móvel, cercas elétricas, transponders de aeronaves, satélites, raios, entre outros fatores que podem ocasionar interferência eletromagnética na faixa de rádio.

O real impacto da interferência nos dados obtidos por meio dos radiotelescópios depende de diversos fatores, o principal deles é o tipo de radiotelescópio utilizado. Os telescópios que possuem prato único se tornam mais vulneráveis por não terem uma alta discriminação direcional contra o RFI recebido, resultando em uma adição coerente tanto dos sinais astronômicos quanto de RFI. Isso contrasta com a sensibilidade ao RFI de telescópios incorporados em matrizes conectadas para o método de interferometria, onde o RFI incide no sistema de forma parcial e incoerente [38]. Um outro fator importante é o tipo de observação, pois uma observação de uma determinada linha espectral é comprometida no momento em que a frequência e a largura do RFI afetam diretamente o sinal astronômico desejado.

O acoplamento do lóbulo lateral com serviços ativos (radares de aeroportos e redes de telecomunicações por exemplo) resultam na maioria dos RFI, mas o acoplamento destrutivo do feixe principal pode também surgir de satélites e de serviços aeronáuticos. A figura 31 deixa evidente a forma como uma observação pode ser afetada por uma fonte

local. A imagem da direita mostra uma fonte de RFI que obscurece a observação, de modo que não dá pra perceber as fontes astronômicas presentes na imagem da esquerda. É fundamental que os radiotelescópios contenham formas de monitoramento e sinalização ou excisão automatizada de RFI [39], pois é inevitável que as observações sejam afetadas por fontes RFI, pois mesmo com a instalação do instrumento sendo feita em um local silencioso por rádio, o uso crescente de tecnologias sem fio cada vez mais poderosas e a presença de satélites ocasionam interferência em todo o planeta.

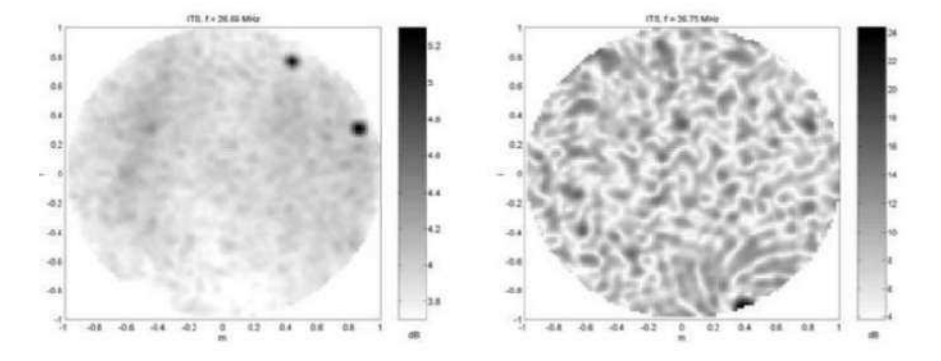

Figura 31 – Exemplo do efeito de RFI. As duas fotografias foram obtidas na estação de teste LOFAR, simultaneamente e do mesmo trecho do céu, em frequências distintas. A imagem à direita está em uma frequência que possui um transmissor forte; os objetos que você pode ver no estojo livre de RFI (esquerda) são totalmente obscurecidos. Fonte: adaptado de [2].

## 3.3.1 Características RFI

Para classificar uma interferência como fonte de RFI, é necessário que esta tenha uma combinação de todas as características citadas na tabela ilustrada na figura 32.

Os satélites GPS por exemplo, combinam banda estreita, persistência, alta potência, é uma fonte estacionária e polarizada; já os raios são fontes que combinam banda larga, burst-like, alta potência e não é polarizada. Devido à existência de diversos tipos de fontes, que se distinguem umas das outras em suas características, não existe uma única maneira de eliminar o RFI das observações [40]. Além disso, existem fontes astronômicas que propagam sinais com características similares, isto torna a tarefa de minimização dos efeitos da RFI ainda mais complicada, requerindo assim, soluções múltiplas e complementares.

## 3.3.2 Mitigação RFI

O radiotelescópio BINGO fará detecções da linha espectral do hidrogênio neutro que emite comprimento de onda de 21cm ou 1420 MHz e, como já foi dito, existe uma mudança na faixa de detecção, situada entre 980 a 1260 MHz devido ao redshift. A linha de HI pode ser utilizada para entender como as galáxias evoluem ao longo do tempo cósmico,

| Característica | Descrição                                   |  |  |  |  |
|----------------|---------------------------------------------|--|--|--|--|
| Banda larga    | A fonte emite em vários canais<br>de        |  |  |  |  |
|                | frequência.                                 |  |  |  |  |
| Banda estreita | Uma fonte de RFI é de banda estreita se é   |  |  |  |  |
|                | recebida<br>canais de<br>frequência<br>em   |  |  |  |  |
|                | discretos                                   |  |  |  |  |
| Persistente    | A fonte RFI está emitindo constantemente.   |  |  |  |  |
| Intermitente   | A fonte RFI emite intermitentemente por     |  |  |  |  |
|                | períodos de minutos ou horas.               |  |  |  |  |
| Burst-like     | A fonte RFI emite em curtas rajadas na      |  |  |  |  |
|                | ordem de milissegundos a segundos.          |  |  |  |  |
| Alta potência  | O RFI possui potência superior ao ruído do  |  |  |  |  |
|                | instrumento                                 |  |  |  |  |
| Baixa potência | O RFI possui uma potência semelhante ao     |  |  |  |  |
|                | ruído do instrumento.                       |  |  |  |  |
| Estacionário   | A fonte RFI é estacionária                  |  |  |  |  |
| Móvel          | A fonte RFI está em movimento               |  |  |  |  |
| Polarizada     | principalmente,<br>fonte<br>RFI emite,<br>A |  |  |  |  |
|                | emissões polarizadas                        |  |  |  |  |

Figura 32 – Características das fontes de RFI. Fonte: [2].

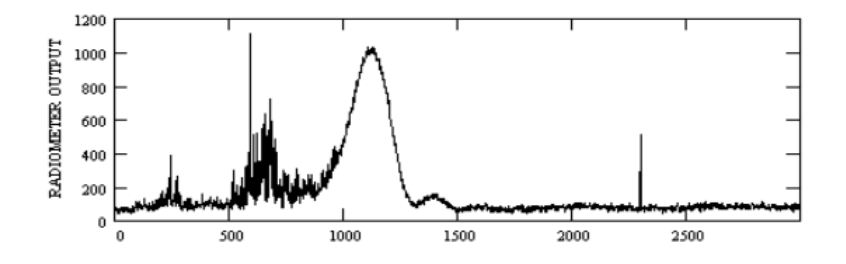

Figura 33 – Exemplo de varredura realizada no RATAN-600 (um radiotelescópio em Zelenchukskaya na Rússia) a *λ*=31 cm, sem excisão por RFI, com forma de onda caracterizada por burst-like e intermitência como o RFI. Fonte: [39].

isso significa que, se esta radiação for poluída pela RFI, ela não poderá ser utilizada para estudar estas galáxias. Se as frequências entre 1000 MHz e 1010 MHz, por exemplo, fossem descartadas por causa da RFI, não seria possível identificar os tipos de galáxias existiam entre 9,14 a 9,26 bilhões de anos após o big bang (um intervalo superior a mais de 100 bilhões de anos) [2]. Por este e outros motivos, é necessário realizar o método de mitigação, para reduzir o impacto da RFI nos dados.

Cada radiotelescópio é caracterizado especificamente de acordo com o ambiente físico, radiofrequência e legislação. Sendo assim, não existe um conjunto unificado de técnicas de mitigação que sirvam para todos os radiotelescópios [39], apesar de existirem métodos comuns que de alguma forma são utilizados por grande parte dos radiotelescópios. O processo de remoção da RFI das observações reduz a precisão das mesmas, pois a

sensibilidade é comprometida (de forma reduzida), portanto, é sempre melhor prevenir a RFI, impedindo que as fontes RFI sejam emitidas. Caso não seja possível evitar a RFI, o caminho é impedi-la de afetar as observações [38].

O processo de aquisição de dados é realizado em diferentes estágios, por isso existem diversos métodos de mitigação de RFI que podem ser utilizados em cada um desses estágios. Podemos dividir o processo de mitigação em 5 camadas [39]:

- Primeira camada: é o primeiro e mais poderoso método, que consiste em controlar os sinais RFI recebidos antes que eles entrem no receptor, modificando o ambiente RFI local e regional.
- Segunda camada: as formas de pré-detecção podem ser aplicadas no próprio sistema receptor, basicamente em conexão com o back-end de coleta de dados.
- Terceira camada: consiste em métodos de excisão digital e remoção de RFI, que podem anteceder ou até mesmo fazer parte do processo de correlação, através da correlação de software.
- Quarta camada: aplica-se a qualquer sinal RFI restante da terceira camada, através de métodos digitais que sucedem o processo de correlação e integração de dados ou buffer de dados.
- Quinta camada: última camada de mitigação que manipula-se (extração e sinalização) os dados astronômicos que foram coletados para exclusão dos efeitos de fontes (conhecidas e desconhecidas) de RFI.

A vantagem sobre a utilização desses métodos é o ganho de processamento, aferida pela razão entre o (SRN) depois e o SRN (antes) após suprimir e reduzir a RFI. Os resultados da aplicação dos métodos de mitigação devem levar em consideração a perda do sinal de interesse, pois isto varia com cada método [2]. A qualidade do desempenho de qualquer método depende do nível de supressão necessário, pois cada camada de mitigação tem suas próprias limitações [38].

#### 3.3.2.1 Legislação

Em 1992, a ITU (União Internacional de Telecomunicações) criou o regulamento RA 769, um conjunto de orientações sobre as partes do espectro considerados úteis para a radioastronomia [41], fornecendo metodologias para determinar os níveis de interferência prejudiciais, ou seja, as densidades mínimas de fluxo das fontes RFI que afetarão os radiotelescópios com uma sensibilidade mínima [2]. Algumas partes do espectro foram exclusivamente alocadas para a radioastronomia, estas recebem o nome de serviço de radioastronomia (RAS) e, somente podem ser utilizadas de forma passiva, proibindo

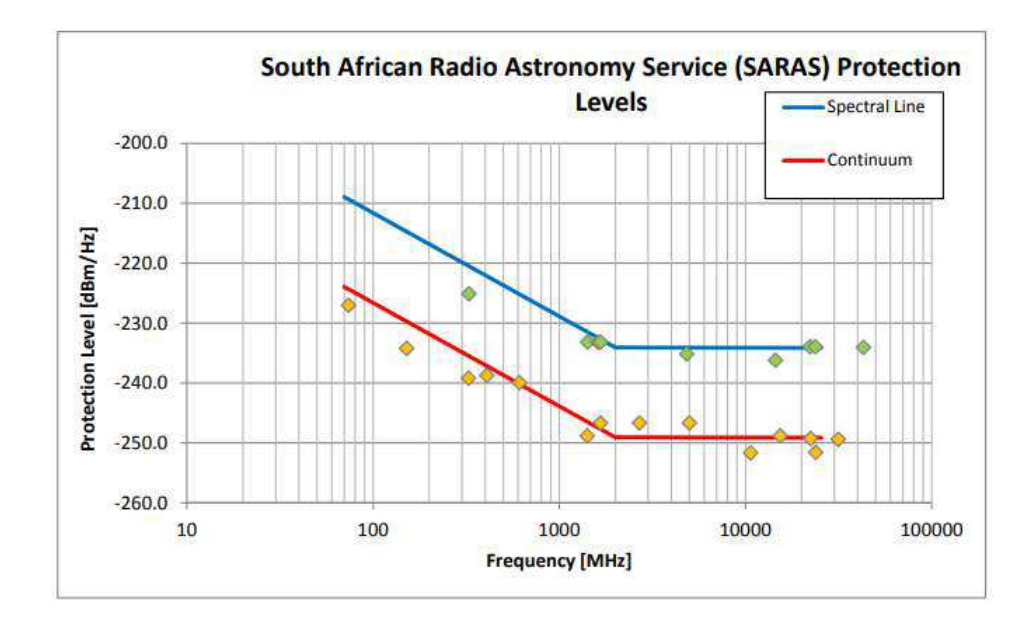

Figura 34 – Níveis de proteção SARAS para linha espectral e observações contínuas. Se uma fonte de RFI for medida em um prato para ter uma potência superior ao limite que viola a AGA. 10 das 21 bandas de frequência alocadas para uso passivo estão mostradas em amarelo e protegem bandas que são importantes para a ciência, sem prever efeitos ocasionados pelo redshift. Fonte: [2].

que alguém possa emitir sinais nessas bandas. Muitos observatórios têm regulamentos locais e nacionais que impedem a instalação de transmissores na proximidade imediata (entre 2 e 6 km) de um observatório [38]. É de grande importância que a comunidade de radioastronomia esteja envolvida em regulamentos elaborados tanto internacionalmente quanto para seus próprios países. Além da alocação de espectro, existe a possibilidade de criar zonas de rádio silenciosas especiais (RQZ), para garantir que grande parte do espectro sejam legalmente protegidas para uso passivo.

O radiotelescópio BINGO, que atuará entre as faixas de 980 MHz a 1260 MHz, não conta com uma regulamentação da Anatel (Agência Nacional de Telecomunicações) que atribui partes desta banda reservadas exclusivamente para a radioastronomia, portanto, o BINGO terá seu próprio regulamento para permitir que as observações mais sensíveis sejam realizadas a partir dele. O SKA por exemplo, em sua preparação os governos da África do Sul e Austrália designaram RQZs nos locais de sua competência para o SKA [38], o mesmo com o radiotelescópio ALMA, no Chile. Entender o ambiente do RFI ao redor do interferômetro é a forma mais eficaz de impedir que o RFI corrompa as observações. Se conhecemos bem o ambiente, é mais fácil encontrar e remover fontes que não atendem à legislação [42].

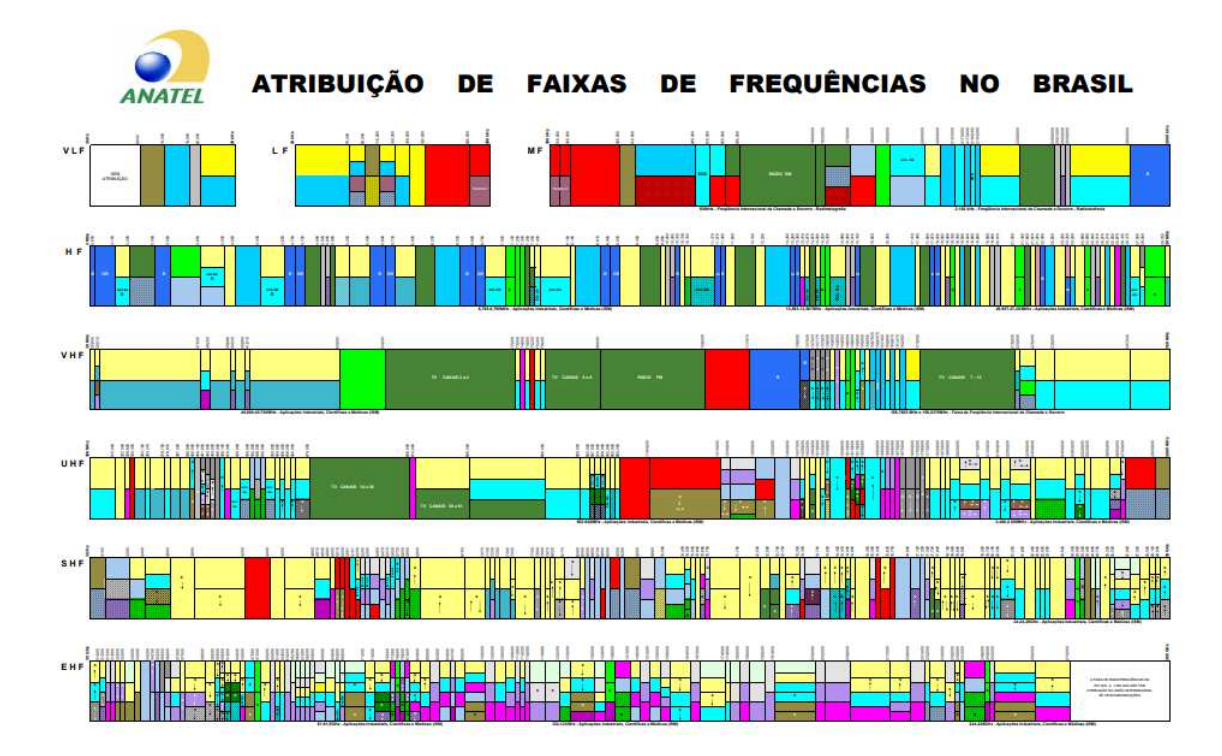

Figura 35 – Plano de atribuição, distribuição e destinação de radiofrequências. As partes em cor rosa representam alocação para o uso da radioastronomia. Fonte: Anatel.

#### 3.3.2.2 Sinalização RFI

Como já foi discutido, mesmo utilizando os métodos mais eficientes de mitigação de RFI, não é possível impedir totalmente todos os RFI, portanto, torna-se necessária a aplicação de métodos que amenizem os efeitos da RFI após a observação. Uma das formas de fazer isto é sinalizando as partes do espectro com presença de RFI e descartá-las da análise das observações [2], tomando precauções para que o método de sinalização não aponte sinais astronônicos verdadeiros como RFI, caso contrário, a mitigação produziria um resultado oposto ao esperado.

O método de sinalização RFI é executado através de algorítmos que foram desenvolvidos para detectarem automaticamente a RFI, procurando suas características, como sinais que não caracterizam fontes astronômicas e sem movimento sideral [39]. Para decidir qual algorítmo de detecção utilizar, é necessário considerar as propriedades do RFI, pois quando os dados são sinalizados como RFI, as informações sobre os sinais astronômicos nessa parte do espectro são perdidas, podendo haver casos em que a sinalização removerá completamente o sinal astronômico desejado dos dados coletados. Ainda existem os casos onde a RFI é constante, tornando necessário o uso de excisão RFI ou filtragem espacial [38].

#### 3.3.2.3 Filtragem espacial adaptativa

A filtragem espacial adaptativa é amplamente utilizada em sistemas sofisticados, como os interferômetros, que contém vários elementos. Qualquer conjunto de antenas múltiplas possui lóbulos laterais e nulos em seu padrão de feixe que podem ser usados para reduzir sinais de fontes localizadas de RFI [43]. A aplicação deste método é possível somente quando as fontes de RFI permanecem estáveis e previsíveis através de uma observação, possibilitando a formação de um feixe tal que o seu nulo esteja na mesma direção de um interferente conhecido, assim, o RFI de qualquer fonte no nulo não causará poluição na observação [2]. De forma mais detalhada, antenua-se a *RFI persistente* por meio de técnicas de formação de feixe de matriz para orientar nulas de padrão em relação às fontes de RFI, assim, distorcendo o(s) padrão(ões) de feixe(s) nominal(ais) do instrumento. Mas em muitos casos, nulos podem ser formados sem perda de dados do sinal de interesse, isto ocorre por exemplo, quando a interferência chega da direção da resposta profunda do lóbulo lateral [43].

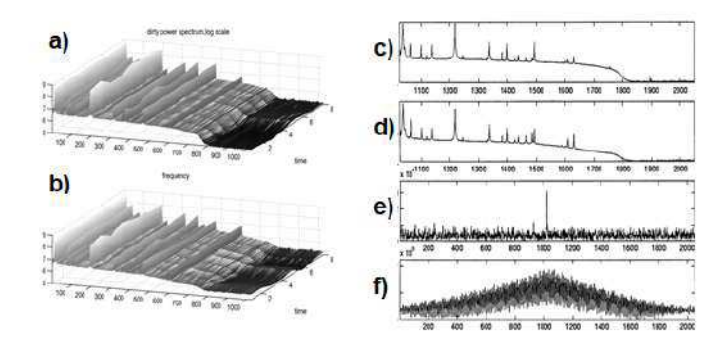

Figura 36 – A evolução temporal dos espectros de potência para duas antenas a) RT1, b) RT2. O comprimento de onda dos dados é  $\lambda = 49$  cm e a largura de banda ∆*f* = 10 MHz. Os espectros de potência média para as antenas RT1 e RT2 são dados em c) e d). A função complexa de correlação cruzada entre RT1 e RT2 é dada (em magnitudes) em e) o espectro limpo e em f) o espectro poluído ( $\lambda = 49$  cm,  $\Delta f = 10$  MHz). Fonte: [38].

Os métodos de filtragem espacial usam a diferença na direção de chegada (DOA – direction of arrival) do sinal de interesse astronômico (SOI – signal of interest) e da RFI [38]. Caso o sistema seja formado por um prato de alimentação múltipla, onde cada elemento pode apontar para uma parte diferente do céu, usa-se apenas este prato para aplicação do método, caso contrário, para estimar o sinal RFI, é necessário utilizar um prato de observação apontado para a fonte astronômica e, simultaneamente, um prato de referência auxiliar que observe fora da fonte. Após obter os dois fluxos de dados, é possível estimar o sinal devido ao RFI e extraí-lo da observação, revelando o sinal subjacente [2].

# 4 Considerações sobre o Projeto BINGO

Este trabalho tem ligação direta com o projeto do radiotelescópio BINGO, um acrônimo de Baryon Accoustic Oscillation In Neutral Gas Observations, único radiotelescópio projetado para realizar as primeiras detecções das Oscilações Acústicas de Bárions através de rádio frequência. O radiotelescópio BINGO irá operar na banda de rádio, na faixa dos 980 a 1260 MHz, tendo como objetivo principal, investigar as oscilações acústicas bariônias através do hidrogênio atômico, elemento mais abundante do Universo, no comprimento de onda de 21cm (1.4 GHZ). Em consequência do "avermelhamento"ocasionado pela expansão do Universo, existe uma mudança na faixa de detecção, localizada entre 980 a 1260 MHz em fontes que se encontram a um redshift compreendido entre 0.13 e 0.48, por isto a detecção não é feita em um comprimento de onda de 21cm [44]. O BINGO é um consórcio formado por instituições de vários países de acordo com a tabela ilustrada na figura 37.

| Países        | Instituições                              |  |  |
|---------------|-------------------------------------------|--|--|
|               | Instituto Nacional de Pesquisas Espaciais |  |  |
| Brasil        | (INPE), Universidade de São Paulo (USP)   |  |  |
|               | e Universidade Federal de Campina         |  |  |
|               | Grande (UFCG).                            |  |  |
| Inglaterra    | University of Manchester e University     |  |  |
|               | College London                            |  |  |
|               | Eidgenössische Technische Hochschule      |  |  |
| Suíça         | Zürich (ETH Zürich)                       |  |  |
| França        | Institut d'astrophysique de Paris         |  |  |
| China         | YangZhou University                       |  |  |
| Africa do Sul | University of KwaZulu-Natal               |  |  |

Figura 37 – Relação de países e instituições responsáveis pelo Projeto BINGO.

O BINGO fará a detecção em um modo de operação conhecido como "HI Intensity Mapping", em que vastas áreas do céu serão constantemente varridas com o objetivo de obter a emissão integrada de zonas não resolvidas dentro de uma certa distância angular e, assim, investigar a estrutura em grande escala do Universo [44]. O interesse nestes dados é estabelecer a escala de flutuações, ou alteração na distribuição de matéria, em que quanto maior a emissão, maior a densidade de gás (hidrogênio). As BAO (oscilações acústicas de bárions) são oscilações geradas pela interação dos átomos com a radiação no início do Universo e, por meio delas, será possível medir a distribuição do hidrogênio neutro em distâncias cosmológicas [45].

Neste capítulo, será contada a história sobre a definição do local de construção do

radiotelescópio BINGO. O procedimento de investigação de RFI para definir a localização do BINGO é um dos motivadores deste trabalho e será detalhado neste capítulo, juntamente com várias informações técnicas sobre o projeto.

# 4.1 A escolha do local para o BINGO

As informações contidas nessa seção podem ser encontradas no artigo produzido pela colaboração BINGO na referência [46]. Já foi mensionado que, a faixa de frequência em que o BINGO fará as suas observações, não é reservada para a radioastronomia, pois coincide principalmente com serviços de aeronavegação. Em razão disto, a escolha de um local silecioso (em termos de RF) se faz extremamente necessário para a observação da linha de HI, que é um sinal fraco e requer alta sensibilidade em sua observação. O principal requisito para o sítio era uma localização contendo o menor nível possível de RFI, pois toda a gama de frequências do BINGO é alocada internacionalmente para diversos serviços comerciais e militares.

## 4.1.1 Considerações preliminares

O radiotelescópio BINGO foi projetado para possuir feixes limpos com pequenos lóbulos laterais, para minimizar a captação de RFI fora do eixo do lóbulo principal e permitir uma separação mais eficiente dos componentes [46]. Porém, os enormes espelhos fornecem uma sensibilidade muito alta, favorecendo a captação de RFI e assim limitando a realização de observações mais sensíveis. A seleção de um local (sítio) de instalação deve considerar o RFI como a parte crucial em seu processo, pois entre outros, é um dos complexos requisitos que devem ser atendidos. O RFI foi investigado em diferentes locais na região do radiotelescópio visando estratégias de minimização dos efeitos da RFI nos dados contaminados, considerando também a RFI gerada pelo sistema (local) ou RFI auto-gerada.

A busca por um local promissor para o BINGO foi concentrada em sítios muito distantes de fontes conhecidas e potenciais de RFI. A figura 39 contém informações sobre as fontes de interferências artificiais que se encontram na faixa de frequência do BINGO ou próximas dela.

A definição de 980 MHz para a frequência mais baixa do BINGO se deve justamente ao serviço de telefonia móvel e estações de base. Entre 1215 e 1260 MHz, o BINGO, os satélites de exploração da terra, radiolocalização e radionavegação, compartilharão esta mesma banda, com uma pequena parcela destinada à pesquisa espacial [46]. Nesta faixa de frequência (até 1610 MHz), os satélites, especificamente satélites de navegação GPS, GLONASS-, BeiDou-2- e GALILEO, geoestacionários e outros, serão uma fontes consideráveis de RFI para o BINGO [47], e independente do local de investigação, estas

| <b>Fonte RFI</b>                                                                     | Operação        |
|--------------------------------------------------------------------------------------|-----------------|
| Telefones celulares e as estações de base                                            | 700 a 950 MHz   |
| Radioamadores                                                                        | 1240 a 1300 MHz |
| Radionavegação aeronáutica                                                           | 960 a 1215 MHz  |
| Radar de Vigilância Secundária (SSR - Secondary<br>Surveillance Radar)               | 960 a 1164 MHz  |
| Equipamento de Medição de Distância (DME - Distance<br><b>Measurement Equipment)</b> | 960 a 1215 MHz  |
| Satélites de exploração da terra, , radiolocalização e                               | 1215 a 1260 MHz |
| radionavegação, com uma pequena parcela reservada à<br>pesquisa espacial             |                 |

Figura 38 – Fontes artificiais de RFI consideradas potenciais para o BINGO.

fontes oferecem limitações na sensibilidade do mapeamento de intensidade. Outro fator que deve ser levado em consideração são as turbinas eólicas, fontes de RFI detectáveis a distâncias que se estendem de dezenas a centenas de quilômetros, por estarem em pontos elevados e serem relativamente altas (podendo chegar aos 150m de altura até a turbina), a depender das características relacionadas às pás, emissão primária e a topografia do local.

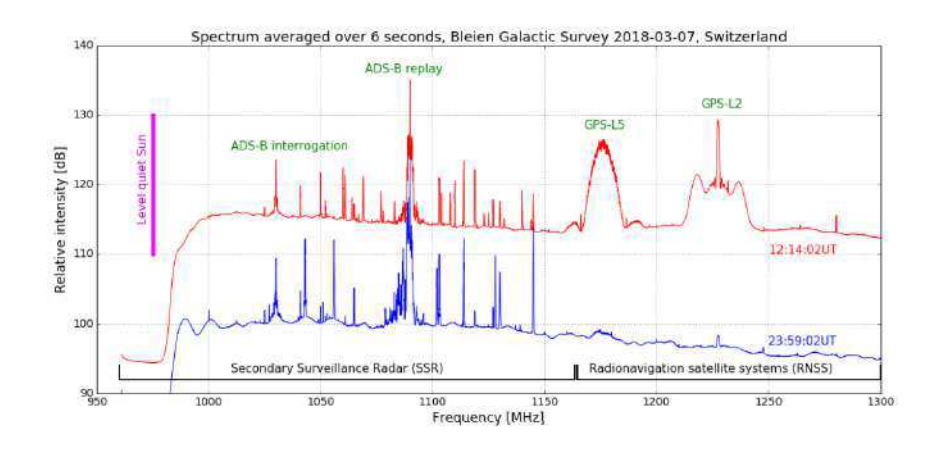

Figura 39 – Exemplo de RFI do Observatório de Rádio de Bleien. As linhas de base foram deslocadas para exibir melhor os sinais de RFI. A linha vertical magenta à esquerda mostra um passo típico de intensidade quando o telescópio aponta para o sol silencioso. Fonte: [46].

Dados que mostram algumas medições feitas pelo Observatório de Rádio de Bleien na Suiça, mostram a presença de RFI na faixa de frequências do BINGO, justificando a necessidade de uma área com topografia favorável ao silêncio por rádio, as informações completas sobre estas medidas em [48]. Na figura 39 é possível verificar os espectros únicos com transmissões de aeronaves e satélites visíveis no mesmo período de medição de 6 segundos [46], durante o dia (linha vermelha) e durante a noite (linha azul).

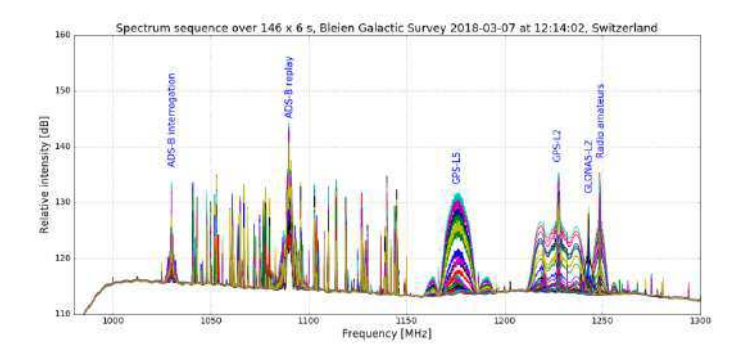

Figura 40 – Uma compilação de 146 espectros com duração de 6 segundos cada. O GPS-L5 e o sol silencioso têm intensidades relativas semelhantes  $(\pm 20 \text{ dB})$ , enquanto o GPS-L2 e o ADS-B são mais fortes que o sol silencioso em suas frequências de transmissão. As r.m.s. da temperatura da antena é de cerca de 0,1 K. Fonte: [46].

Os efeitos da RFI ocasionados pela aeronavegação e pelos satélites têm uma situação crítica durante o dia. Mas mesmo que o período noturno tenha um espectro que mostra menos atividade dessas fontes, ainda é visível, o que compromete a sensibilidade de uma observação.

Os locais candidatos ao BINGO tiveram medições realizadas por meio de um conjunto formado por uma antena discone omnidirecional com um amplificador (de baixo ruído) conectado à mesma, um cabo de alto rendimento (baixa perca) que os conecta a um analisador de espectro portátil. A partir do analisador, os dados são gravados em um computador, a partir daí são analisados por programas para aferir a RFI dos locais. Este é um padrão utilizado para este tipo de teste, e concede uma sensibilidade razoável à RFI. Uma antena comercial de dipolo periódico logarítmico (LPDA - logarithmic periodic dipole array), também foi utilizada na maior parte das campanhas brasileiras, para explorar a RFI a partir de direções específicas.

Os testes foram realizados no Brasil e no Uruguai, utilizando antenas e analisadores de espectros diferentes em cada país. Para atender a faixa de frequência do BINGO, assim como as frequências mais baixas e mais altas, outra antena discone foi construída sob encomenda no INPE e teve seu desempenho medido pelo Laboratório de Integração e Testes do INPE, a metodologia utilizada e os gráficos com os resultados dos testes da antena estão detalhados em [46].

# 4.1.2 Campanhas de medição de RFI

Para a compreensão das postagens que serão mostradas nesta seção, a figura 41 mostra um exemplo do tipo de espectro obtido durante as medições feitas nas campanhas realizadas no Uruguai e no Brasil em busca de possíveis locais para o BINGO. Essa plotagem contém medidas feitas em um ambiente urbano da Universidade da República,

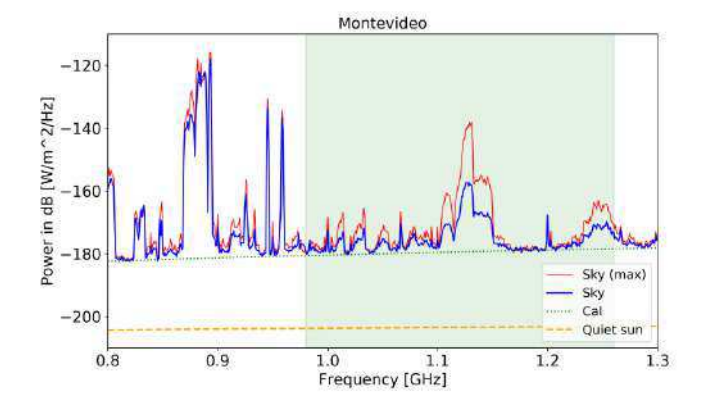

Montevidéu, Uruguai, para exibir a RFI no espectro.

Figura 41 – Medição de RFI utilizando uma antena discone na Universidade da República, Montevidéu. O sinal máximo gravado é mostrado em vermelho; a média é mostrada em azul; a linha pontilhada na cor verde escura mostra o sinal de calibração; e a linha tracejada laranja mostra o nível do sol silencioso. A banda de frequência BINGO de 980 a 1260 MHz é destacada na área retangular em verde claro. Entre 800 e 950 MHz estão presentes os sinais de celular e outros sinais em banda de fontes desconhecidas. O eixo vertical neste gráfico se estende a -100 dB devido ao brilho dos sinais de celular na cidade, enquanto nas parcelas posteriores ele é cortado acima de -140 dB para mostrar os sinais mais fracos com mais clareza. Fonte: [46].

#### 4.1.2.1 Campanha de medição de RFI no Uruguai (2016/2017)

No projeto inicial do BINGO, alguns sítios foram investigados no hemisfério norte, principalmente no Reino Unido, antes de considerar a América do Sul para a instalação do projeto, que foram descartados por várias restrições técnicas e financeiras. Em 2013 foi realizada a primeira campanha de RFI do BINGO no Uruguai, onde uma pesquisa entre oito locais selecionou uma mina de outro abandonada em Castrillon (de coordenadas 31°31'19" S, 55°29'40" W), com topografia adequada para a estrutura do radiotelescópio. Medições realizadas neste local mostraram sinais de telefonia móvel visíveis entre 850 e 950 MHz, além disso, foram detectados sinais adicionais em frequências superiores (1,2 GHz por exemplo). Este local foi descartado por dificuldades de negociação da propriedade da terra, em 2016.

Em novembro deste mesmo ano (2016) e em março de 2017, duas campanhas de RFI foram realizadas em um local alternativo que foi identificado em Arerunguá, em um campo militar utilizado para criação de gado (de coordenadas 31°39'58" S, 56°34'13" W). Apesar de haverem turbinas eólicas de alta potência a menos de 100km de distância, o ambiente RFI era aceitável. Uma inclinação adequada foi identificada neste local, cuja sua parte inferior tinha sido o melhor ambiente RFI visto até então, se tornando o local

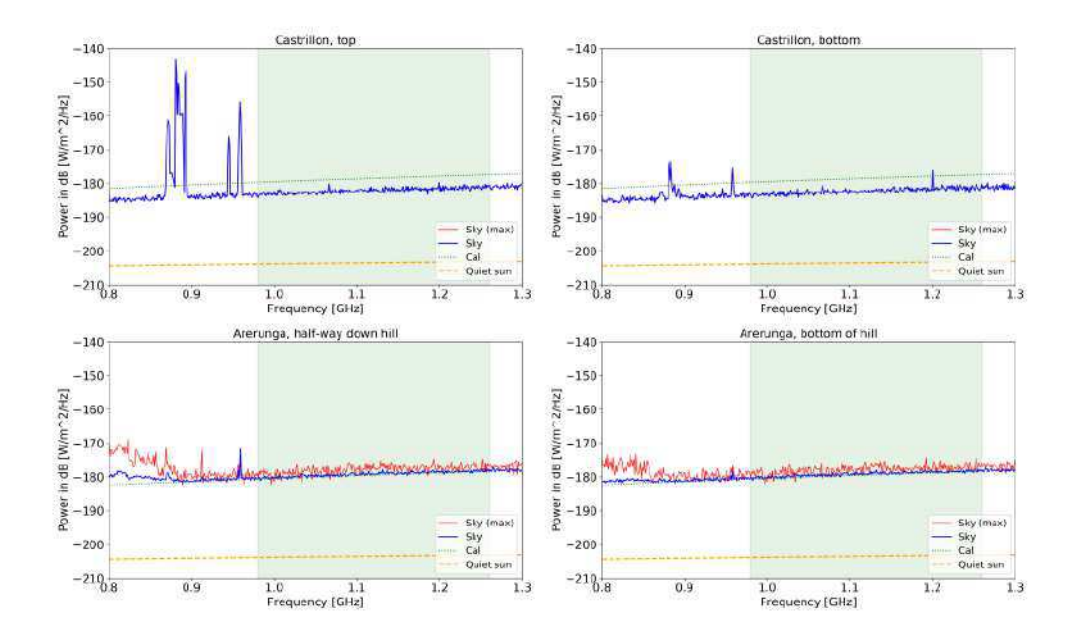

Figura 42 – As medições calibradas de RFI na parte superior (superior esquerda) e inferior (superior direita) da mina Castrillon e no campo militar em Arerunguá (inferior esquerdo) e inferior (inferior direito). As cores são como na figura 41. Somente os valores máximos não estão disponíveis para as medições de Castrillon, onde é perceptível que o sinal de telefonia móvel atinge o pico em torno de 900 e 950 MHz e outro sinal adicional em 1,2 GHz. Fonte: [46].

da linha de base para o radiotelescópio [46]. As medidas do meio e da parte inferior da inclinação são mostradas na figura 42.

#### 4.1.2.2 Campanha de medição de RFI no Brasil (2017)

Inicialmente, foram realizadas duas campanhas entre os dias 5 e 8 de fevereiro de 2017 e 20 a 21 de março de 2017 no primeiro local candidato no Brasil, o Observatório Espacial do Sul, uma instalação do INPE próximo a São Martinho da Serra no Rio Grande do Sul (de coordenadas 29°26'24" S, 56°48'39" W). Os testes foram realizados primeiramente utilizando a antena discone personalizada em conjunto com o amplificador Miteq e posteriormente com a antena discone comercial e o amplificador Kurne, para fazer o comparativo com Arerunguá. A figura 43 mostra a relação de amplificadores utilizados em todas as campanhas.

Uma outra instalação do INPE em Cachoeira Paulista (de coordenadas 22°21'41" S, 44°59'02" W), estado de São Paulo, foi a segunda opção onde três campanhas foram realizadas durante os meses de abril e maio de 2017. As medidas foram feitas utilizando a discone personalizada e uma LPDA com o amplificador Kuhne. A figura 44 mostra os resultados obtidos em São Martinho da Serra e Cachoeira paulista.

Os resultados para estas medições mostram que ambos os locais possuíam uma infraestrutura muito boa, porém, com altos níveis de RFI. Em São Martinho, sinais fortes

|                    | Miteq                         | Kuhne                         | Aaronia              | Miteq                  | <b>Minicircuits</b>                           |
|--------------------|-------------------------------|-------------------------------|----------------------|------------------------|-----------------------------------------------|
| Modelo             | AFS3-00100300-<br>12-10P-4    | <b>KU 1090A</b><br>(custom)   | AG UBBVX             | AFS3                   | ZX60-P33ULN+                                  |
| Frequências        | 100-3000 MHz                  | 960-1260 MHz                  | Desconheci<br>do     | 100-3000<br>MHz        | 400-3000 MHz                                  |
| Ganho              | 34 dB                         | 30 dB                         | Desconheci<br>do     | 30 dB                  | 15dB                                          |
| Figura de<br>ruído | $1.2 \text{ dB}$              | 0.5 dB                        | Likely 3+ dB         | $1.8$ dB               | $0.4$ dB                                      |
| Campanhas          | Uruguay e Brasil<br>(inicial) | Uruguay e<br>Brasil (inicial) | Paraíba<br>(inicial) | Paraíba<br>(posterior) | Par utilizado em<br>série (medidas<br>finais) |

Figura 43 – Amplificadores utilizados nas medidas de RFI. Fonte: [46].

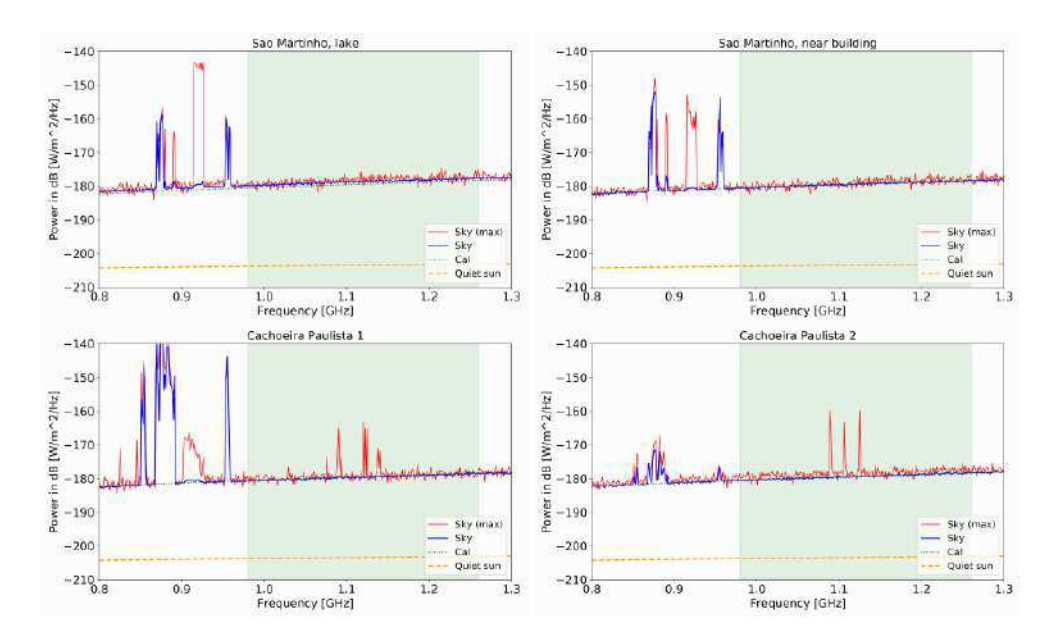

Figura 44 – Medições de RFI de 10 minutos calibradas usando a antena discone. Os dois superiores representam as medidas do INPE Observatório Espacial do Sul (RS) próximo ao lago do observatório (superior esquerdo) e no topo de um prédio de laboratório (superior à direita). Os dois inferiores representam as medidas no INPE Cachoeira Paulista em dois pontos diferentes, em áreas ocultas cercadas por falésias de cerca de 60 m. Os gráficos mostram claramente as linhas de telefone celular na mesma banda, bem como os sinais em banda das aeronaves. Fonte: [46].

de telefonia móvel detectados em 950 e 970 MHz e um forte sinal transitório em 920 MHz. Outro fator que desqualificou o local foi presença de radares de aeroportos e militares a cerca de 40 km de distância. Nada muito diferente de Cachoeira Paulista, com a presença de fortes sinais de telefonia móvel, interferência em banda, vários transmissores de rádio e TV e um espaço aéreo movimentado entre as cidades de São Paulo e Rio de Janeiro.

Através da comunicação estabelecida com a Universidade Federal de Campina
Grande (UFCG) surgiram diversas oportunidades para pesquisar sítios com baixo nível de RFI no estado da Paraíba, no nordeste do Brasil. Onze sítios foram visitados durante três campanhas distintas realizadas em junho, julho e agosto de 2017, com localizações exibidas na figura 45.

Nas medições iniciais no estado da Paraíba foram utilizados os amplificadores Kuhne e Aaronia e posteriormente um amplificador Miteq com valor de ruído 1,8 dB. As medições finais (no ano de 2017) foram feitas com o Minicircuits LNA, que tornou as observações mais sensíveis nas três campanhas. As antenas utilizadas em todas as medições foram a discone personalizada e a direcional, que foram descritas anteriormente. O Cruzeiro do Piancó (07°01'57" S, 37°52'10" W), local bastante isolado no oeste paraibano, foi descartado por possuir RFI entre 800 e 950 MHz, enquanto que o Parque dos Dinossauros (reserva científica localizada relativamente próxima da cidade), no município de Sousa (06°44'04" S, 38°15'47" W), foi desqualificado por possuir altos níveis de sinais de telefonia móvel e um sinal em potencial dentro da banda.

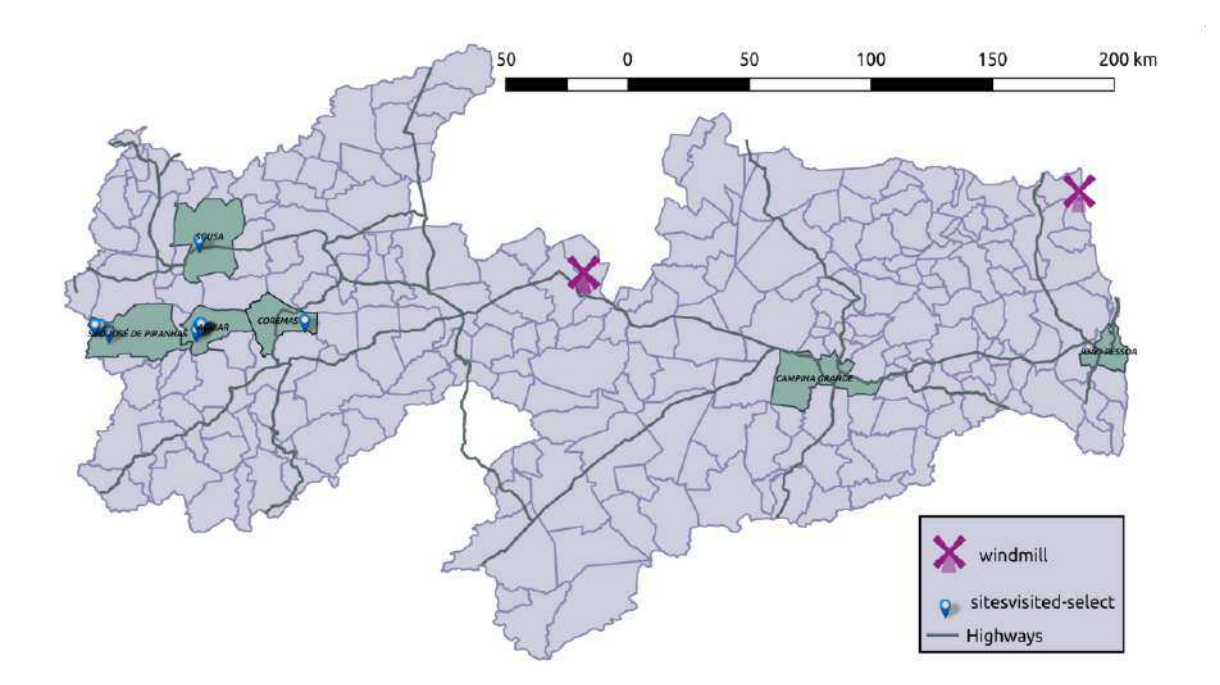

Figura 45 – Mapa do estado da Paraíba com as indicaçoes (em azul) dos locais de medição mais relevantes para o projeto. As marcações na cor magenta representam instalações de turbinas eólicas. Fonte: [46].

Nas medições iniciais no estado da Paraíba foram utilizados os amplificadores Kuhne e Aaronia e posteriormente um amplificador Miteq com valor de ruído 1,8 dB. As medições finais (no ano de 2017) foram feitas com o Minicircuits LNA, que tornou as observações mais sensíveis nas três campanhas. As antenas utilizadas em todas as medições foram a discone personalizada e a direcional, que foram descritas anteriormente. O Cruzeiro do Piancó (07°01'57" S, 37°52'10" W), local bastante isolado no oeste paraibano, foi

descartado por possuir RFI entre 800 e 950 MHz, enquanto que o Parque dos Dinossauros (reserva científica localizada relativamente próxima da cidade), no município de Sousa (06°44'04" S, 38°15'47" W), foi desqualificado por possuir altos níveis de sinais de telefonia móvel e um sinal em potencial dentro da banda.

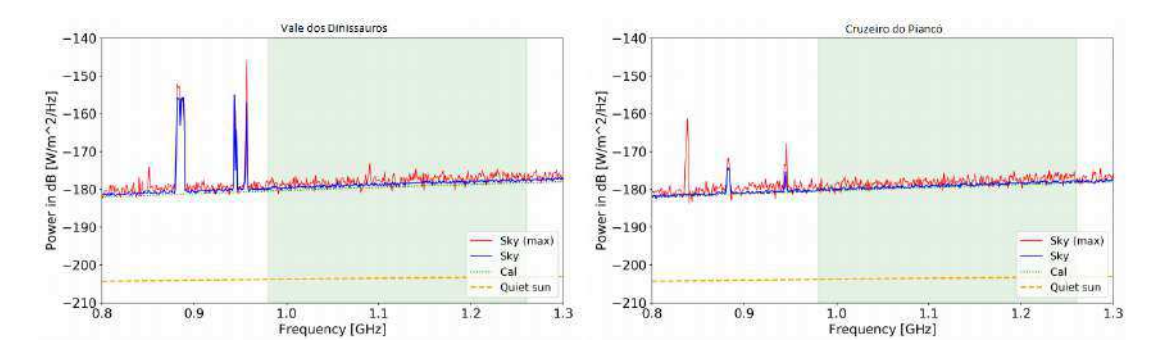

Figura 46 – Resultados das medidas realizadas no Vale dos Dinossauros (à esquerda) e no Cruzeiro de Piancó (à direita), utilizando uma antena discone com um tempo de integração de 10 minutos. Fonte: [46].

Finalmente, outros dois locais também localizados no oeste da Paraíba foram considerados como potenciais, são eles o Vão do Gato (07°03'00" S, 38°37'57" W), no município de São José das Piranhas e a Serra do Urubu (07°02'57" S, 38°15'46" W), no município de Aguiar, ambos são acessados apenas por estradas de terra. Ambos os locais se mostraram limpos de RFI, além de serem cercados por cumes, o que os tornam vales naturais. Estes locais possuem uma topografia local e suporte local que os tornam ideais no ponto de vista do projeto. Outro fator importante é a ausência de sinais dos serviços de telefonia móvel a nível de sensibilidade dos aparelhos portados. As torres de telefonia móvel instaladas em um raio de 200 Km ao redor de Aguiar, estão densamente espaçadas, com uma distância média entre elas de 8,7 Km.

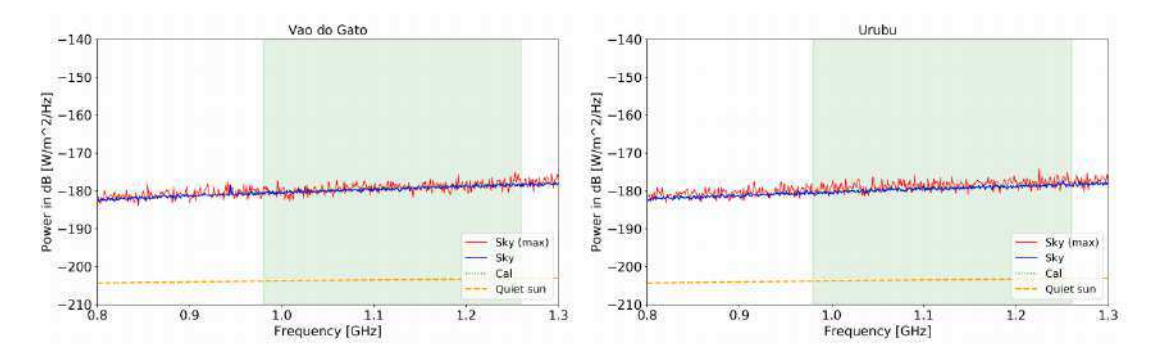

Figura 47 – Resultados das medidas realizadas no Vão do Gato (à esquerda) e Serra do Urubu (à direita). As medições foram realizadas utilizando uma antena discone com um tempo de integração de 10 minutos. Fonte: [46].

A Serra do Urubu foi o local escolhido principalmente pela sua topografia, que pode ser observada na figura 48 com detalhes. Os melhores resultados obtidos nas medições

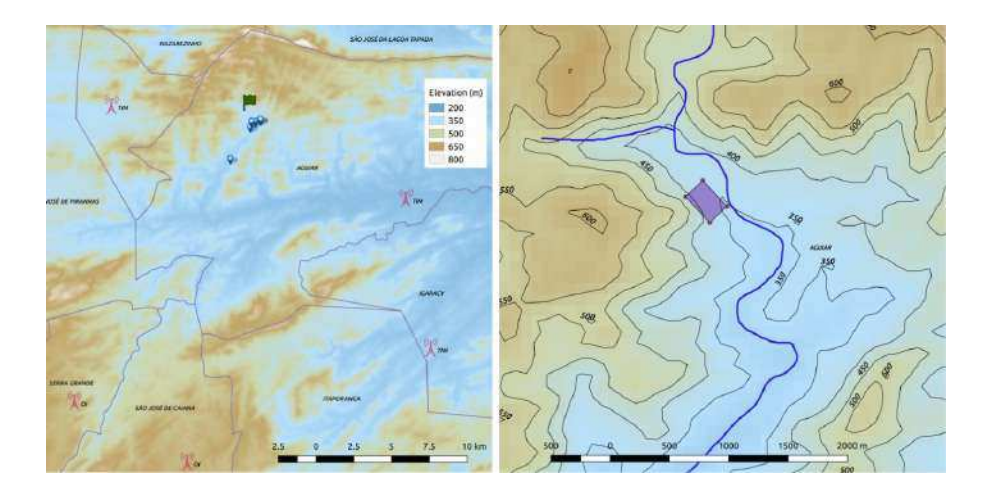

Figura 48 – O Painel esquerdo representa a vista topográfica da Serra do Urubu. Os marcadores em azul indicam os sites da campanha, as antenas móveis mais próximas com indicação de cada operadora Telecom e do site selecionado indicado pela bandeira. O Painel direito amplia o zoom no site (área) selecionado do BINGO, com linhas de contorno representando elevações. A linha grossa em azul escuro indica um rio intermitente. Todas as elevações foram obtidas a partir de dados SRTM da NASA com resolução de 90 m do solo. Fonte: [46].

para o Vão do Gato e Serra do Urubu são mostrados na figura 47, onde é possível observar ambientes muito limpos, com apenas um sinal de celular muito baixo no Vão do Gato. Dois parques eólicos localizados próximos do litoral paraibano (a cerca de 460 Km da Serra do Urubu) e três parques eólicos no Junco do Seridó (a cerca de 190km da Serra do Urubu) tornam-se preocupantes para o Projeto BINGO, por motivos que já foram tratados neste trabalho. Porém, a curvatura da superfície terrestre e a proteção natural oferecida pela Serra da Catarina se tornam obstáculos favoráveis ao projeto, de modo oferecer proteção contra estas poderosas fontes de RFI.

#### 4.1.3 Medições do sinal ADS-B de aeronaves na Paraíba

Aeronaves usam a tecnologia ADS-B para monitorar seu posicionamento por meio de um satélite. Uma aeronave com sensores ADS-B informa sua posição e, ao mesmo tempo, combina dados de sua velocidade, rumo, altitude e afins, transmitindo estas informações para outras aeronaves e para uma estação em terra/mar [49]. ADS-B no inglês significa, Automatic Dependet Surveilance – Broadcast ou, em português, Sistema de Vigilância Aérea Automático Dependente por Radiodifusão. Trata-se de um sistema de segurança aérea que utiliza a tecnologia de **Sistema Global de Navegação por Satélite (GNSS)** (receptores comuns de GNSS – GPS) e uma frequência RF para comunicação via radiodifusão. A banda de frequência BINGO é nominalmente reservada para comunicações entre aviões e, o ADS-B é um sinal transmitido a uma frequência de 1090 MHz, porém, não são todas as aeronaves que atualmente equipam essa tecnologia.

O problema do ADS-B para o BINGO é que seu sinal é muito forte, a ponto de saturar os receptores caso o sinal seja emitido enquanto a aeronave estiver no feixe principal do radiotelescópio, podendo até mesmo danificar os receptores. A colaboração BINGO examinou a densidade de aviões em torno dos locais de interesse na Paraíba, a metodologia utilizada está detalhada em [46].

Os resultados de dois meses de dados sobrepostos em um mapa do norte do Brasil (aproximadamente 24 milhões de posições de aeronaves registradas do final de agosto até o final de outubro de 2017) são mostrados na figura 49. O alcance é limitado à área mostrada em azul escuro, os trajetos de voos comuns são representados pelas linhas amarelas e brancas. A solução para este problema é utilizar a vantagem de que os aviões podem ser rastreados, caso uma aeronave se aproxime muito do radiotelescópio, é possível "esvaziar" o receptor e realizar excisão dos sinais de aeronaves mais distantes. Para isso, é preciso calcular o tempo em que um avião estará dentro de uma determinada distância do local, mas isto depende das rotas de voo (que podem ser modificadas). De acordo com o procedimento de cálculo realizado pela colaboração BINGO, estima-se que, por 5% do tempo, teremos um avião a aproximadamente 30 Km do local e, por 20% haverá um a menos de 70 Km [46].

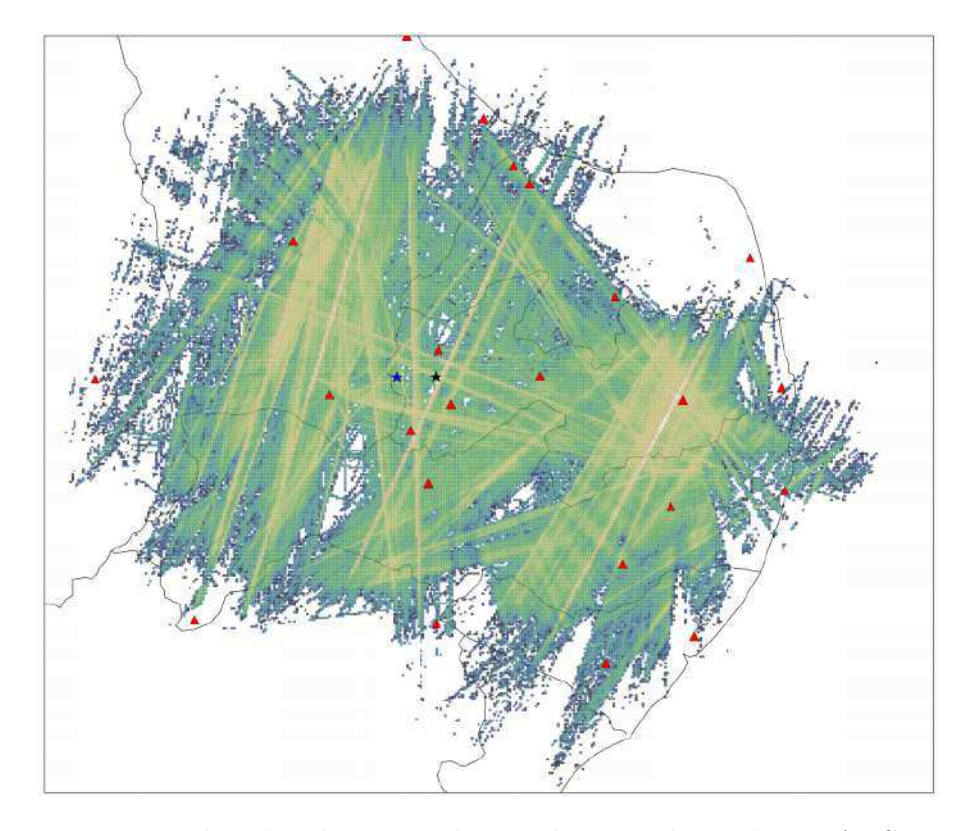

Figura 49 – Um mapa de calor de aviões detectados usando medições ADS-B na Paraíba, cobrindo aproximadamente 600 × 600 Km. A escala de cores é logarítmica. O Vão do Gato está indicado pela estrela azul e a Serra do Urubu pela estrela na cor preta. Os triângulos vermelhos representam aeroportos e aeródromos. Fonte: [46].

## 4.2 Projeto óptico

O sistema óptico do BINGO será do tipo Crossed-Dragone, com refletores coletores de sinal fixo. Com esse sistema, o BINGO atuará como um telescópio de trânsito em uma faixa de declinação com largura de ∼ 15º. O projeto conta com dois espelhos estáticos: um paraboloide off-axis (espelho primário) de 40 m de diâmetro com distância focal de 140m e outro hiperboloide off-axis (espelho secundário), com 34 m de diâmetro e distância focal de 252 m [25].

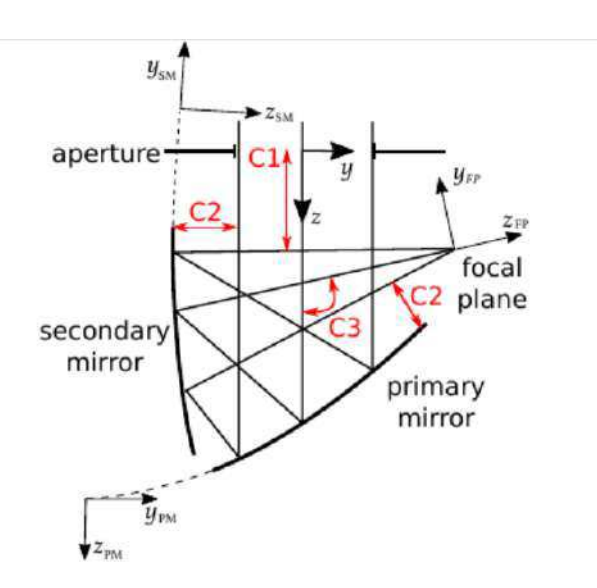

Figura 50 – Diagrama esquemático de um sistema óptico do tipo Crossed-Dragone. Perceba que, a posição de cada elemento óptico é definida com relação a um referencial: espelho primário (PM), espelho secundário (SM) e plano focal (FP). C1, C2 e C3 são as restrições usadas no processo de otimização apresentado na referência citada. Fonte: [50].

De acordo com a configuração prevista para o BINGO, o feixe de cada corneta terá uma largura à meia altura *θFW HM* ∼ 40' (quarenta arcminutos) numa frequência central de 1110 MHz (ou 1 GHz) [51]. O espelho primário será fixado com uma pequena inclinação em relação ao solo e, o espelho secundário ficará sustentado por uma estrutura vertical também com uma pequena inclinação de forma negativa, que será sub iluminado por cornetas, que alimentarão cadeias de receptores com capacidade de medir polarização circular [52]. O feixe da corneta não deve ser muito amplo considerando a área efetiva do refletor, para que haja a minimização na recepção de sinais indesejados, captados com mais intensidade perto das bordas do refletor.

Um cuidado especial deve ser tomado quanto às irregularidades da superfície dos espelhos, que implicam diretamente na qualidade do sinal medido pelo radiotelescópio, isto se deve ao fato de que as ondas planas que incidem sobre uma superfície irregular, quando refletidas, sofrem defasagem. O comprimento de onda da radiação incidente é ∼ 0.3 m. Portanto, é esperado que o BINGO, tenha uma variação rms máxima do perfil da

superfície do espelho de  $\lambda/20 = 15$  mm, produzindo uma perda de 1,9 dB [53]. Simulações preliminares mostram que, a diferença entre os ganhos dos feixes das cornetas do centro e da borda do arranjo deverá ser menor que 1 dB [25].

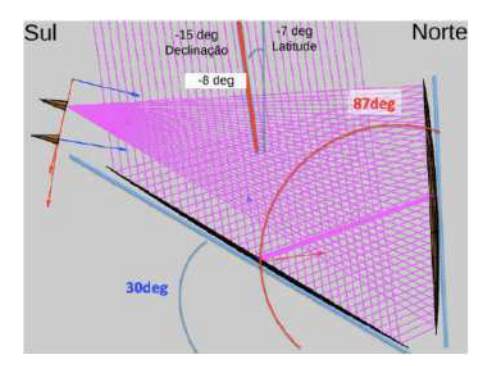

Figura 51 – Projeto óptico do BINGO. O espelho primário é um paraboloide de raio 20 m e o secundário, um espelho hiperbólico de raio 17 m. Fonte: [52].

As simulações de otimização do projeto óptico, feitas pela colaboração BINGO indicaram 28 como o número de cornetas que serão precisas para atingir a faixa de cobertura de 15° em declinação e tornar possível a redundância de observação de cada pixel por cornetas distintas. O plano focal do BINGO terá dimensões  $14,75 \text{ m} \times 6,0 \text{ m}$ .

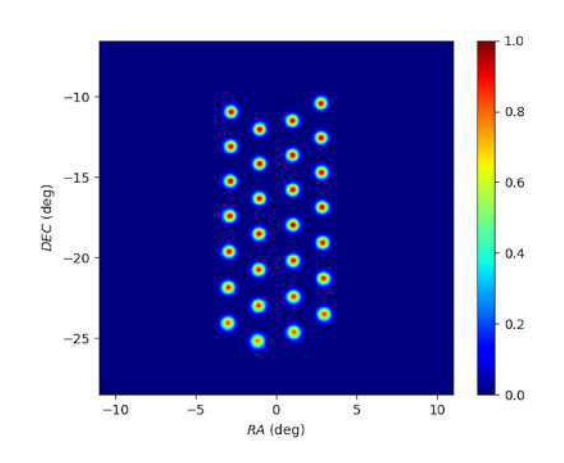

Figura 52 – Disposição das cornetas no plano focal. Este modelo foi obtido por simulações de projeto ótico realizadas pela colaboração BINGO. Fonte: [25].

## 4.3 A corneta do BINGO

O projeto e a fabricação das cornetas estão sendo feitos no Brasil com dimensões elevadas devido à grande razão focal necessária para cobrir o amplo campo de visada. É também no Brasil que acontece o desenvolvimento, montagem, testes do protótipo e produção em série dos receptores (apesar de terem sido projetados no Reino Unido). Cada corneta terá 1,9 m de diâmetro máximo, 4,3 m de comprimento e tamanho de feixe igual a 25°. A corrugação é obtida pela integração de 127 anéis coaxiais feitos de uma liga

de alumínio (6060 T4) coberta por uma camada protetora anticorrosão, onde cada anel apresenta diâmetro diferente dos demais, produzindo sua forma singular.

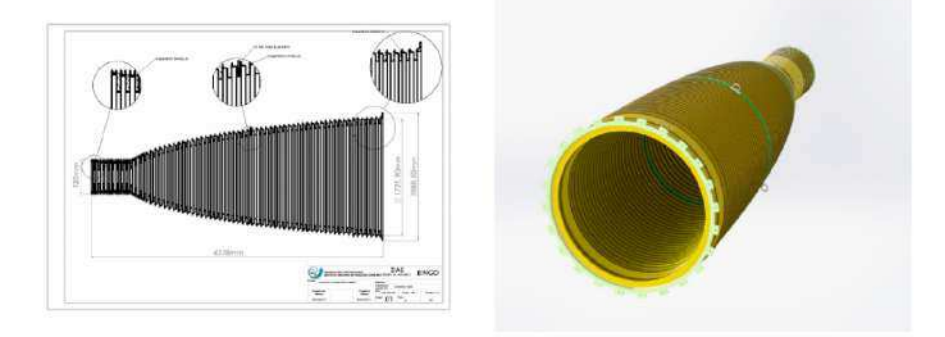

Figura 53 – Projeto da corneta com detalhes para as corrugações. Direita: corneta vista em perspectiva, onde os anéis verdes são anéis de suspensão. Fonte: [54].

O protótipo existente atualmente tem uma massa de cerca de 430 Kg. Testes de obtenção de diagramas de radiação e perda de retorno, foram realizados utilizando o protótipo da corneta. Os resultados preliminares apresentaram lóbulos laterais com níveis baixos e uma boa performance de polarização [55]. Os diagramas de radiação podem ser conferidos nas figuras 54 e 55.

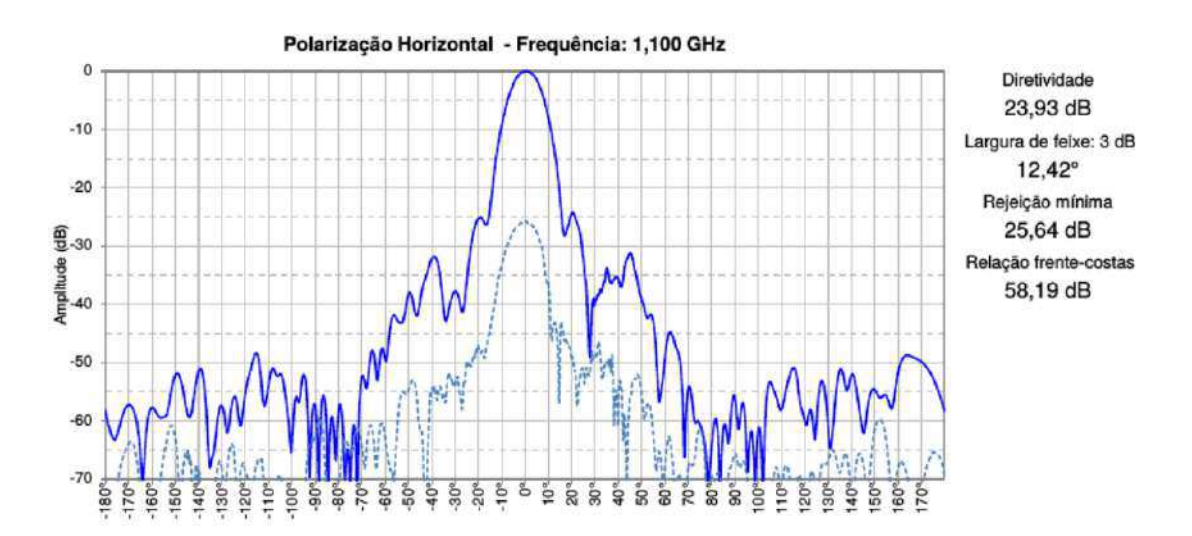

Figura 54 – Diagrama de irradiação da corneta e resultado do estudo de perda de retorno para um sinal de 1100 MHz com polarização horizontal. Fonte:[55].

A relação frente-costas obtida nos testes realizados no protótipo da corneta do BINGO está entre 46 e 72 dB para a banda de frequências do instrumento, ou seja, a relação entre as intensidades de frente e costas está em torno de  $10^5,$  tornando o ganho na direção de 180° desprezível com relação ao ganho na direção de 0° [25], mostrando um bom desempenho com relação a este parâmetro.

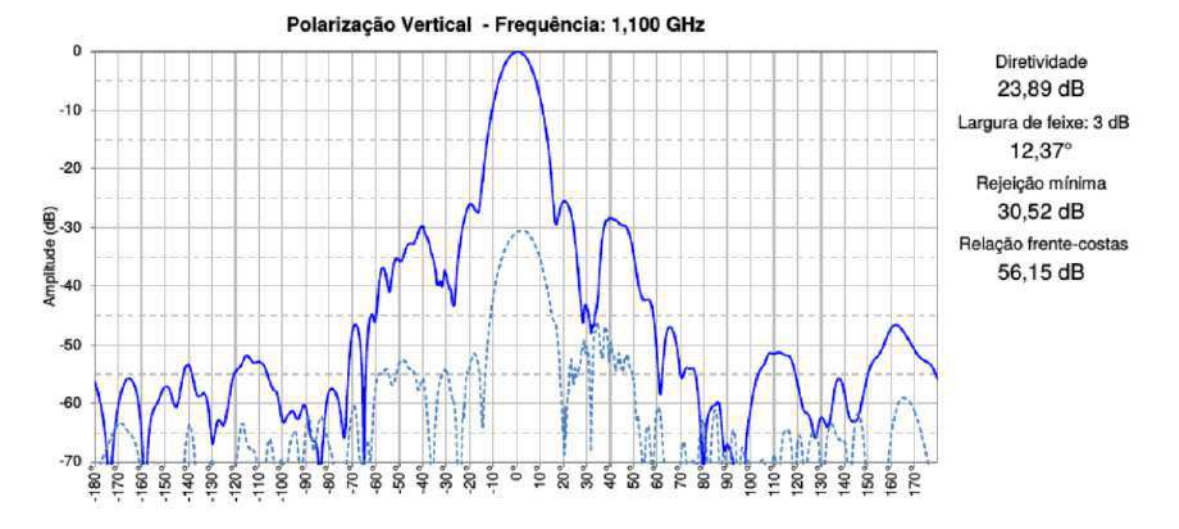

Figura 55 – Diagrama de irradiação da corneta e resultado do estudo de perda de retorno para um sinal de 1100 MHz com polarização vertical. Fonte: [55].

Perda de retorno é uma razão logarítmica, dada em dB, que compara a potência refletida com a potência entregue à antena pela linha de transmissão, em outras palavras, é a medida parcial da radiação que incide na antena e não é refletida em retorno para a fonte emissora. Uma antena com perda de retorno de 0 dB reflete toda a radiação incidente e, uma perda de retorno de 20 dB significa reflexão de apenas 1% da potência do sinal incidente.

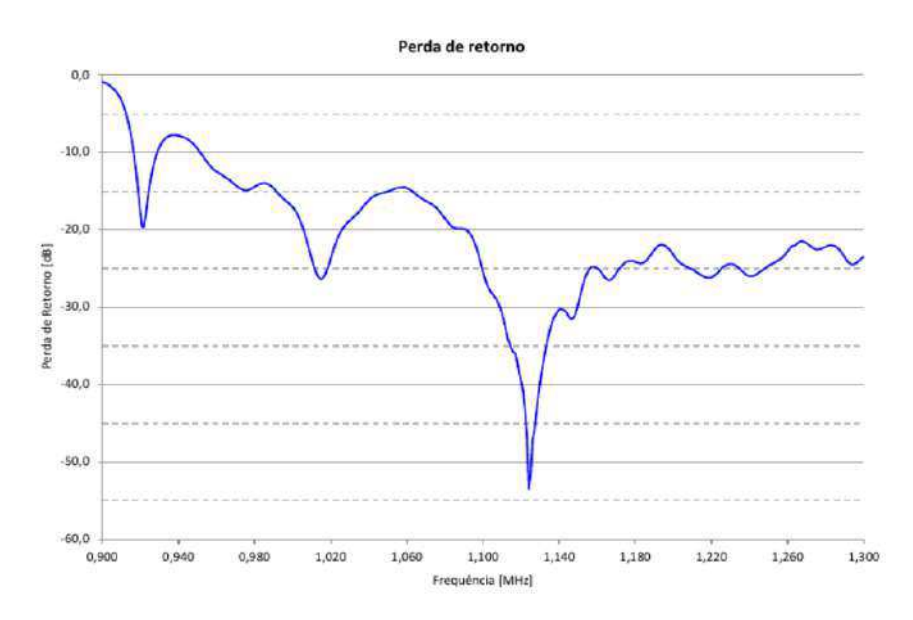

Figura 56 – Diagrama de perda de retorno do protótipo de uma corneta do BINGO. Fonte: [55].

De acordo com os testes realizados com o protótipo da corneta do BINGO, a pior perda de retorno observada próximo de 980 MHz, o que implica em 10% da reflexão da potência incidente. No entanto, a perca de retorno em torno de 20 dB está contida na

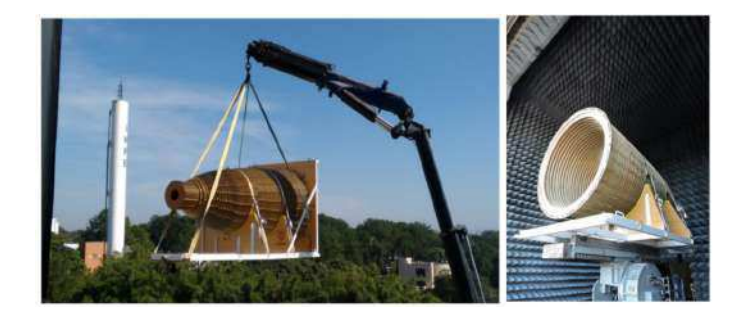

maior parte da banda (entre 980 MHz e 1260 MHz).

Figura 57 – Esquerda: corneta sendo transportada para dentro da câmara anecoica. Direita: Corneta dentro da câmara anecoica do Laboratório de Integração e Testes (LIT) no INPE [55]. Fonte: [52].

Haverá um polarímetro, híbridos do tipo magic tees e guias de onda do tipo WG5 após cada corneta do BINGO. Após cada guia de onda WG5, haverá um sistema correlacionador operando com amplificadores à temperatura controlada em 290 K, resultando em uma temperatura de ruído total para cada receptor de cerca de 70 K [52].

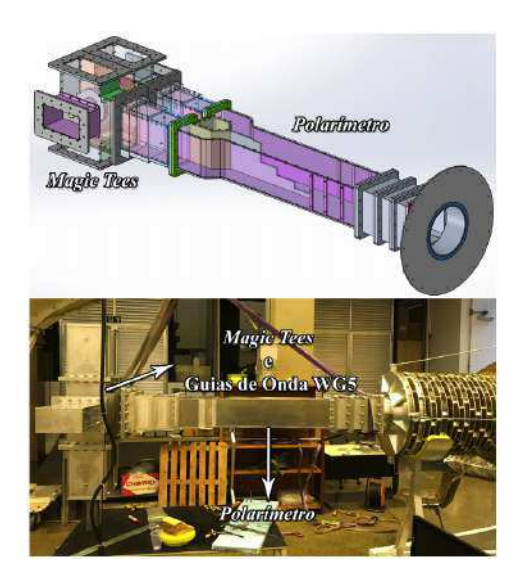

Figura 58 – Superior: projeto mecânico do polarímetro e magic tees por L. Reitano. Inferior: polarímetro, magic tees e guias de onda integrado a uma corneta no laboratório de cosmologia na Divisão de Astrofísica do INPE. Fonte: [52].

### 4.4 Receptores

O projeto original do BINGO, descreve que cada uma das cornetas do arranjo seja conectada a duas cadeias de receptores correlacionadores (formados por radiômetros simples), cujos componentes dos receptores deverão ser de "prateleira", objetivando a redução de custos. A faixa de frequências de observação será de 980 MHz a 1260 MHz com 280 canais de 1 MHz, equivalente a uma faixa de redshifts de 0,13 a 0,45 (pós reionização e dominância da energia escura) [25].

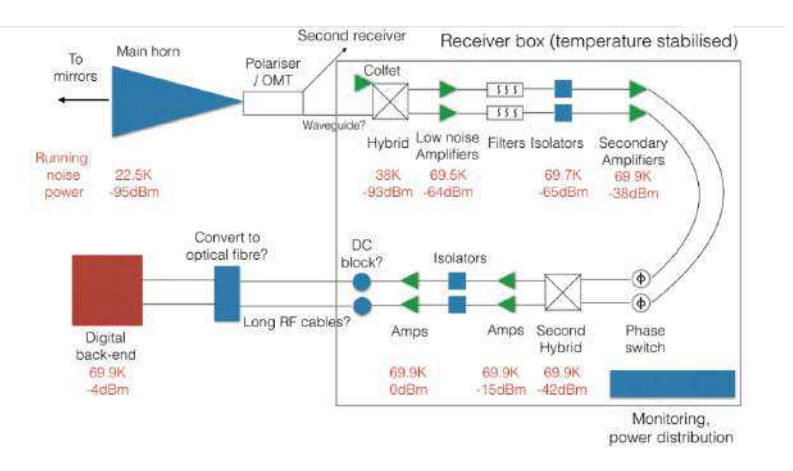

Figura 59 – Diagrama simplificado de um receptor do BINGO com as temperaturas de ruído e as potências de cada estágio. Fonte: [54].

Um estudo realizado pela colaboração BINGO, que buscou medir o desempenho de temperatura para caracterizar a figura de ruído que cada componente do receptor irá adicionar à temperatura de ruído total do sistema, mediu que a temperatura de ruído do primeiro estágio de amplificação (LNA) é de cerca de 24.9 K, sendo a temperatura total do sistema  $T_{sys}$ , estimada em  $T_{sys} \leq 70$  K [52].

# 5 O BINGO RFI Monitor

## 5.1 Considerações preliminares

No capítulo 4, abordamos brevemente a campanha realizada em 2017 no estado da Paraíba pela colaboração BINGO no Brasil, que definiu a Serra do Urubu como o local mais qualificado para ser o sítio do radiotelescópio. Os pontos de medição mostraram bons resultados ao serem blindados contra a RFI das antenas próximas, devido ao fato de estarem em um vale natural. Na figura 48 é possível perceber que uma antena de telefonia localizada em Serra Grande poderia ser uma fonte RFI visível, então a possível solução seria mover-se para noroeste, na direção da bandeira verde, procurando uma proteção extra de RFI nas colinas próximas, evitando a possibilidade de inundações, obter uma inclinação apropriada para minimizar os custos da estrutura do radiotelescópio.

Em 2019, foram realizadas mais duas excursões para realizar novas medidas mais precisas do sítio escolhido para o projeto, sendo uma no final de maio e outra no final de agosto do mesmo ano. O procedimento adotado nestas medições e os resultados das mesmas são os principais objetos deste trabalho e serão abordados em detalhes neste capítulo, juntamente com outras informações técnicas importantes sobre o projeto do radiotelescópio BINGO.

#### 5.1.1 Procedimento de medidas de RFI no sítio do BINGO

Trataremos agora dos roteiros executados em duas excursões para o sítio Serra do Urubu, em Aguiar PB, realizada através da colaboração BINGO da Unidade Acadêmica de Física (UAF) da Universidade Federal de Campina Grande (UFCG). A primeira destas foi realizada no dia 31 de maio de 2019 e a segunda no dia 31 de agosto de 2019. O objetivo foi realizar medidas de RFI mais precisas no local e verificar se havia existência de novos sinais prejudiciais para o projeto em pontos próximos à área de instalação, utilizando antenas diferentes das que foram utilizadas em roteiros anteriores, no ano de 2017.

Iremos descrever a configuração e as interfaces do sistema de detecção de RFI, que é similar ao planejado para a mina de ouro abandonada em Castrillon, na campanha de medição do Uruguai. O sistema é composto por uma unidade de controle e uma unidade de calibração, sendo necessário um computador com sistema operacional Windows e uma antena externa, com cabos de baixa perda. Os dados analisados são compilados em dois tipos de saída de dados (descritos mais adiante) que precisam ser analisados off-line. É possível verificar algumas destas informações em tempo real através dos softwares com interfaces disponíveis no monitor do computador utilizado para armazenar os dados.

#### 5.1.2 Espectrômetro Callisto

| Parâmetro                                  | Faixa / valor / unidade             | Observação                                |
|--------------------------------------------|-------------------------------------|-------------------------------------------|
| Faixa de frequência calibrada              | 890 MHz - 1300 MHz                  |                                           |
| Faixa de frequência não calibrada          | 1300 MHz - 1715 MHz                 | Aumentando a figura<br>do ruído           |
| Temperatura do receptor                    | < 100 K                             | Dentro da faixa<br>calibrada              |
| Tempo de domínio                           | ~100 s                              | Medido em<br>laboratório                  |
| Largura de banda radiométrica              | 1 MHz                               |                                           |
| Tempo de integração                        | 1 <sub>ms</sub>                     |                                           |
| Resolução de tempo para arquivos FIT       | 500 ms @ 400 channels/sweep         | Ver manual do<br>Callisto                 |
| Resolução de tempo para arquivos OVS       | 1 min por espectro 131200           | Ver manual do<br>Callisto                 |
| Arrefecimento / aquecimento Peltier        | Temperatura ambiente +/-20°         |                                           |
| Resultado                                  | ASCII em caso de visão<br>espectral | Arquivos FITS para<br>espectros dinâmicos |
| Faixa dinâmica                             | $~148$ dB                           | Detector logarítmico<br>AD8307            |
| Consumo de energia em 230Vac               | ~20W                                | Com refrigeração /<br>aquecimento 40W     |
| Potência máxima de entrada                 | $-60$ dBm                           |                                           |
| Unidade de calibração - dimensões          | 255 x 111 x 200 mm, 4.0kg           |                                           |
| Unidade de controle com receptor           | 265 x 151 x 300 mm, 4.0kg           |                                           |
| Cabo coaxial 10m com N-conectores<br>macho | 400 / 40 mm diameter, 1.8kg         |                                           |
| Cabos de controle, USB, RS-232 etc.        | $\sim$ 0.9 $kg$                     |                                           |
| Notebook + fonte de alimentação            | $~1$ -3.2 $kg$                      |                                           |

Figura 60 – Especificações do Sistema. Fonte: comunicação interna da Colaboração BINGO

O projeto é feito para que uma cadeia de sinais seja lida com uma polarização, usualmente implementada com uma antena omnidirecional (dispositivo em que onda eletromagnética propaga-se, ou é recebida, em todas as direções perpendiculares a um eixo) conectada na porta A1, permitindo a conexão de uma terminação de referência de 50 Ω, por meio de uma segunda entrada (A2) na unidade de calibração.

O conversor heteródino faz parte da unidade de controle e converte a frequência do céu do BINGO na faixa de frequência nativa do Callisto (45 MHz a 870 MHz). Um microprocessador ARDUINO UNO, que compõe a unidade de calibração, verifica o status dos relés, bem como a tensão da fonte de ruído, mede a temperatura da placa fria dentro da unidade de calibração e converte os comandos do computador em sinais de controle para os relés de alta frequência e os elementos Peltier dentro da unidade de calibração.

A unidade de controle utilizada para o sistema possui as seguintes conexões: alimentação de 230 Vac (50-60 Hz), SUB-D25 para controle e potência da unidade de calibração, conexão USB Arduino – PC, relógio externo opcional BNC de 1 MHz / TTL5V, detector de tensão Chinch para manutenção, SUB-D9 connection for Callisto – PC e conector N/fêmea rf-input da unidade de calibração.

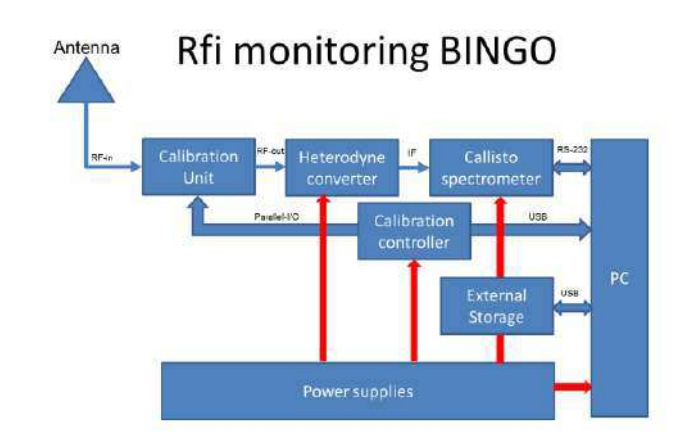

Figura 61 – Esquema geral com antena, unidade de calibração, unidade de controle e PC. Fonte: comunicação interna da Colaboração BINGO.

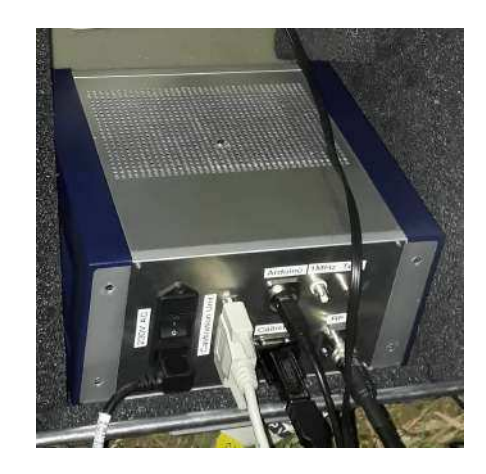

Figura 62 – Parte traseira da unidade de controle. Fonte: comunicação interna da Colaboração BINGO.

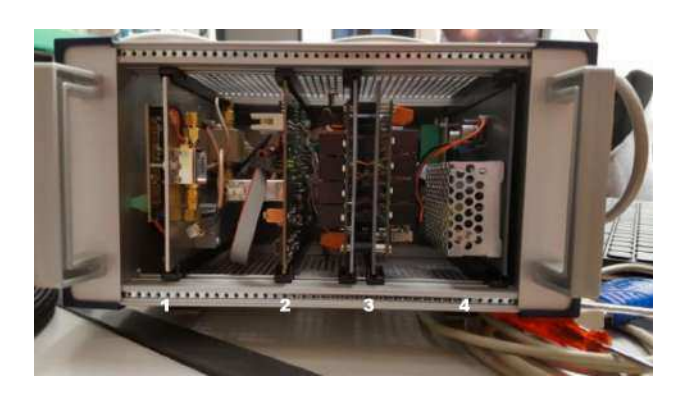

Figura 63 – Parte interna da unidade de controle. Fonte: comunicação interna da Colaboração BINGO.

O esquema da unidade de calibração mostrado na figura 64, se trata de uma calibração "quente"da fonte de ruído com +15 dB ENR. OW1 indica um isolador de ferrite, cobrindo a banda de frequência do BINGO. ATT1 = atenuador de 10 dB permite fornecer ruído de calibração "quente" com +5 dB ENR. ATT2 + ATT3 = 20 dB, NS1 fornece  $\sim$  +

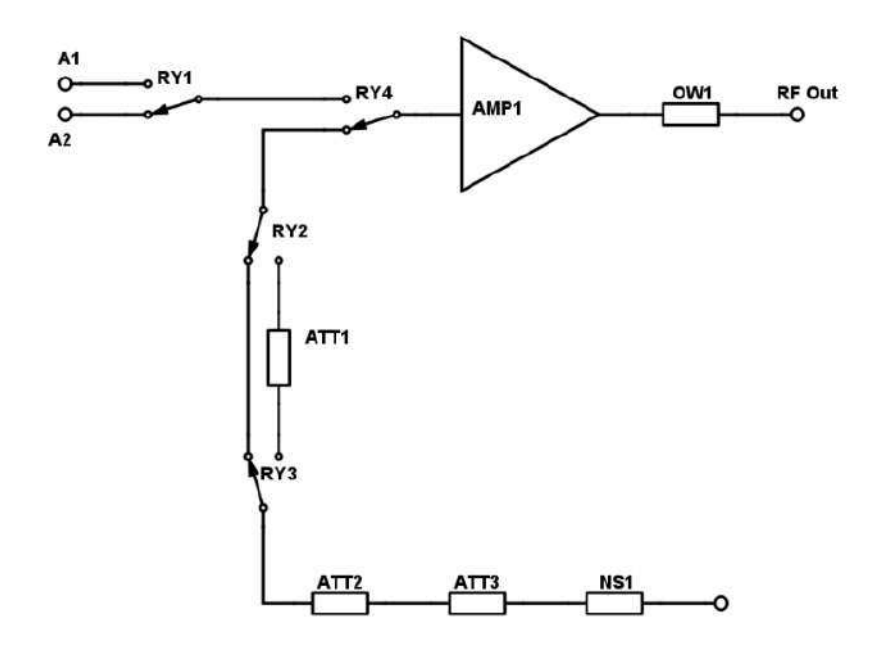

Figura 64 – Esquema da unidade de calibração rf-part. Fonte: comunicação interna da Colaboração BINGO.

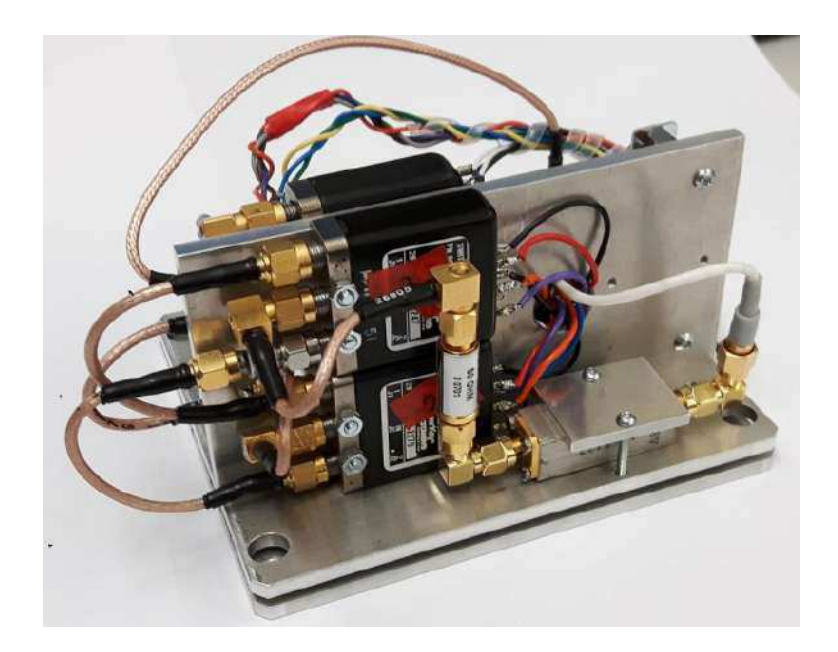

Figura 65 – Peça de alta frequência da unidade de calibração composta por relés de RF, fonte de ruído e atenuadores. Dois elementos Peltier são montados entre as placas de alumínio inferiores para arrefecer o conjunto. Fonte: comunicação interna da Colaboração BINGO.

35 dB ENR. A1 está previsto para a antena principal, A2 pode ser usado para referência de 50 Ω (padrão) ou para qualquer outra fonte: outra antena, gerador de sinal ou fonte externa de ruído para calibrar a fonte de calibração. AMP1 é um amplificador de baixo nível de ruído ZX60-P103LN + da Mini Circuits. Na frente do LNA (não mostrado na figura), há um limitador VLM-33 instalado para proteger o LNA de cargas estáticas.

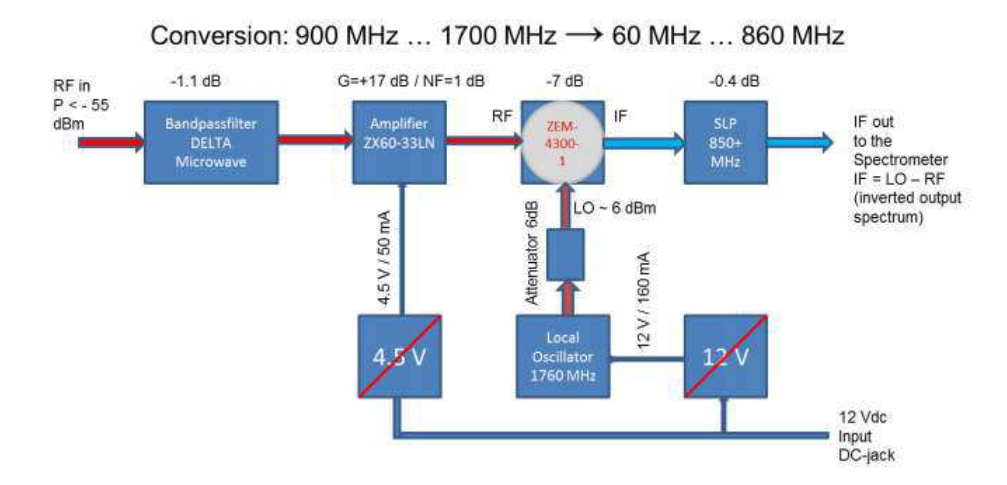

## Heterodyne converter

Figura 66 – Representação do conversor heteródino dentro da unidade de controle. A configuração do filtro do corretor também permitiria observar: CH3CHO em 1076,076 MHz e hidrogênio neutro em 1420,4 MHz +/- Doppler, bem como OH em 1603 MHz. Fonte: comunicação interna da Colaboração BINGO.

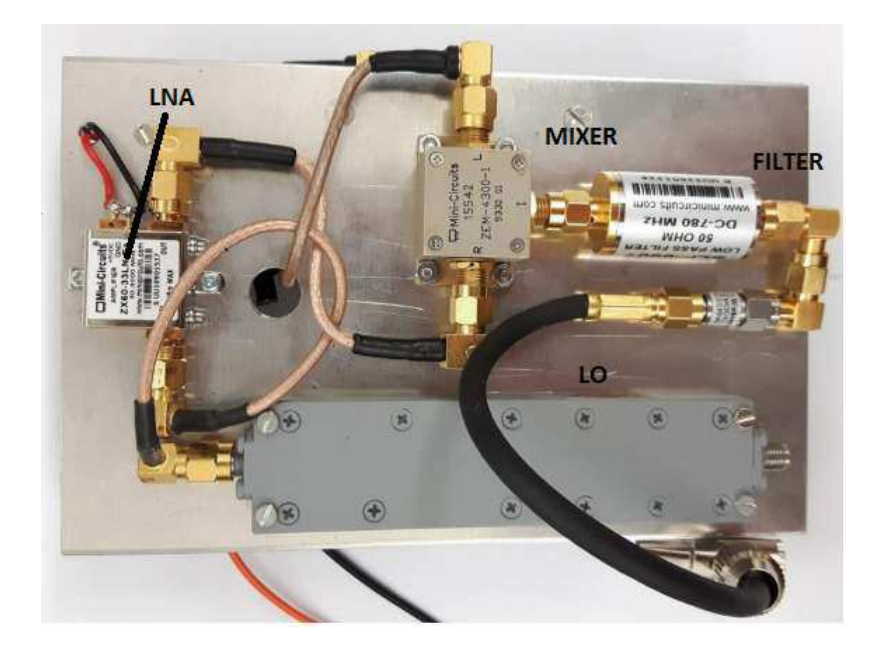

Figura 67 – Conversor heteródino. Hardware de conversor com amplificador, mixer, filtros, cabos e LO na parte traseira. Fonte: comunicação interna da Colaboração BINGO.

#### 5.1.3 Montagem

Para realizar as medidas de RFI através do Callisto, é necessário seguir uma série de etapas que fazem parte da montagem experimental. Fazer a montagem de forma adequada potencializa a obtenção de resultados mais confiáveis, evitando também imprevistos que atrasem o processo em geral. Montar o experimento de medição de RFI em Aguiar (na Serra do Urubu, sítio do BINGO) é um pouco diferente de quando o mesmo é montado em laboratório, pois a ausência de energia elétrica no local (no que diz respeito às excursões feitas para este trabalho) torna necessário a utilização de dispositivos extras (bateria automotiva, inversor de potência, etc) para preencher esta lacuna.

#### 5.1.3.1 Equipamentos

Da lista de componentes necessários para a montagem experimental no terreno de Aguiar, temos:

- 1. Antena Huber-Suhner omnidirecional (M/N:1399.17.0128 S/N: 2496200467)
- 2. Antena direcional log-periódica Aaronia
- 3. Pré-amplificador Aaronia
- 4. Cabo RF coaxial curto (N)
- 5. Cabo RF coaxial longo (N)
- 6. Cabo RF coaxial curto (SMA)
- 7. Adaptador SMA/N
- 8. Calibração Load 50 Ω
- 9. Unidade de Calibração
- 10. Callisto
- 11. Cabo RS232
- 12. Cabo de força
- 13. Adaptador RS232/USB
- 14. Hub USB
- 15. Notebook para o Callisto
- 16. Fonte para Notebook
- 17. Inversor de potência 1000W
- 18. Bateria atomotiva
- 19. Poste
- 20. Cavaedira
- 21. Multímetro com termômetro
- 22. Notebook para pré-análise
- 23. Celular  $+$  GPS
- 24. Powerbank para celular
- 25. RTL-SDR + antena
- 26. Canivete, estilete e lanterna
- 5.1.3.2 Protocolo de medidas executado
	- 1. Instalação do poste
	- 2. instalação na antena Huber-Suhner omnidirecional (M/N:1399.17.0128 S/N: 2496200467)
	- 3. Instalação da antena Aaronia direcional
	- 4. Intalação do LNA aaronia. (Ligar o amplificador)
	- 5. Instalação dos equipamentos: Calibração, Callisto, Computadores.
		- a) RF curto da Antena para A1
		- b) RF longo RF-out calibration unit para RF-In callisto
		- c) DB25
		- d) USB arduino Notebook USB
		- e) RS232 adaptador USB -> Notebook USB
		- f) Cabo de força callisto para extensão
		- g) Cabo de força fonte do notebook para extensão
		- h) Extensão para inversor de potência
		- i) Inversor de potencia para bateria
		- j) Ajustar extensão para lâmpada
		- k) Ligar software da calibration unit
- l) Ligar software Callisto MANUAL mode
- 6. Proteção RFI
- 7. desligar os celulares
- 8. Medida de temperatura no terminal da antena
- 9. Medida de Voltagem da bateria
- 10. Spectrum overview (OVS) Discone 10x
- 11. Spectrum overview (OVS) Aaronia 10x
- 12. FITs Tsky 400 channels 2 sweeps/s 4 x 900s Discone
- 13. Medida de voltagem da bateria
- 14. FITs Tsky 400 channels 2 sweeps/s 4 x 900s Aaronia  $(Alt=12h, Az=0)$
- 15. FITs Tsky 400 channels 2 sweeps/s 4 x 900s Aaronia (Alt=12h, Az=90)
- 16. Calibração com terminação 50 Ω: Spectrum Overview
- 17. Calibração Tcold com terminação 50 Ω: FITs 400 channels 2 sweeps/s -1 x 60s
- 18. Calibração Twarm + 5 dB ENR FITs 400 channels 2 sweeps/s 1 x 60s
- 19. Calibração Thot + 15 dB ENR FITs 400 channels 2 sweeps/s 1 x 60s
- 20. Medida de voltagem da bateria
- 21. Medida de temperatura terminal A1.

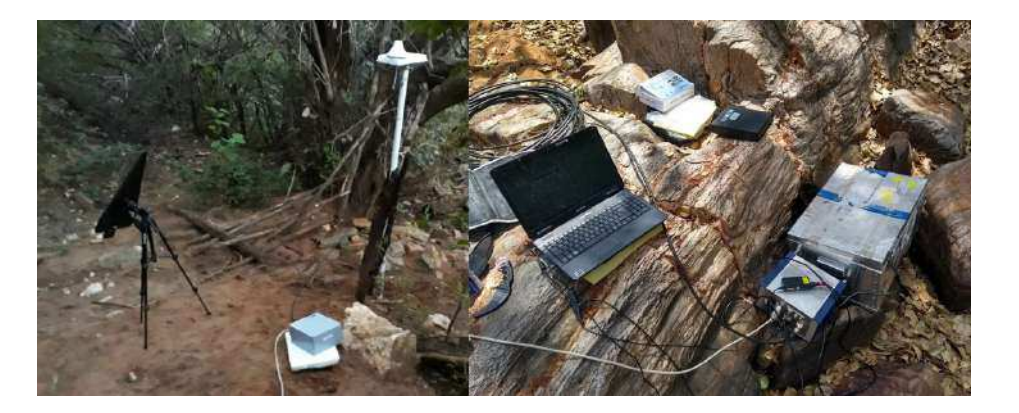

Figura 68 – Montagem experimental com a utilização do espectrômetro Callisto na Serra do Urubu em Aguiar PB. Fonte: produção do autor.

A figura 69 mostra todas as janelas das aplicações utilizadas para gerenciar o Callisto e a unidade de calibração, executadas na área de trabalho do notebook utilizado

na campanha. Os dados ficam armazenados em um diretório do Callisto juntamente com os arquivos de parametrização dos softwares. Tsky, Tcold, Twarm e Tcold são comandos da unidade de calibração do Callisto. Tsky muda a unidade de calibração para a porta A1 (antena), Tcold alterna para a porta A2 (onde foi instalada a terminação de referência de 50 ohms), Twarm representa uma fonte de ruído de +5 dB ENR (excesso de ruído) e Thot uma fonte de ruído de + 15 dB ENR. Essas quatro fontes formam um conjunto essencial para uma calibração correta das medidas.

O arquivo de visão geral espectral (OVS) contém todos os canais de frequência possíveis do Callisto (o espectro total compreende 13.200 canais). A vantagem principal é obter informações sobre todos os canais possíveis, onde um espectro completo leva cerca de 55 segundos. Esta função foi concebida como uma visão geral espectral em novos locais. **FITS** ou **Flexible Image Transport System** é um formato de arquivo digital que é utilizado para guardar, transmitir e manipular imagens científicas, projetado principalmente para dados científicos, sendo o formato mais utilizado na astronomia. O software do Callisto gera arquivos FITS em que as informações das medidas (sinais) são armazenadas em tabelas, onde as colunas representam os canais de frequência (em nosso caso, 400 canais) e as colunas representam o número de varreduras no tempo (900 segundos ou 15 minutos por FITS). Neste arranjo experimental, o Callisto foi configurado para realizar duas medidas/varreduras por segundo (2 sweeps/s), a saída dos FITS então nos trazem tabelas de 400x1800 (400 linhas e 1800 colunas), além de outras informações como: as frequências do espectro, data e hora, etc.

| <b>U.S. 140</b>                                                                                                    | $ \ln x $                                          |                                                                 | <b>V. M.F-10033754012 1-6831128, MIDCORY</b>                                                         |                                                                      |            |                                    |                                                                                            |             |    |                                                                                                    |                            | $\Box$ mix |
|----------------------------------------------------------------------------------------------------|----------------------------------------------------|-----------------------------------------------------------------|----------------------------------------------------------------------------------------------------|----------------------------------------------------------------------|------------|------------------------------------|--------------------------------------------------------------------------------------------|-------------|----|----------------------------------------------------------------------------------------------------|----------------------------|------------|
| hepeiver managed                                                                                                    | #2.05.201H                                         | Relative d-power [dB]                                           |                                                                                                    |                                                                      |            |                                    |                                                                                            |             |    |                                                                                                    | Intensity in time dansain. |            |
| 07:30-00.twer.witt 454 200rows x 2000nols<br>07:38:20, SMST-PITT #57 200rose x 2000cols<br>07:44:40. OHRT-PITE 450 200mmm = 2000mml=<br>07:55:00.SHST:PITT \$59 200roses x 2000cole<br>01.03.20. HERT-PITT #43 2004-000 = 2000-61-<br>OF:11:40, AMST:PITT #EL 200rows x 2000ccls<br>Origin00.smrtrirs #62 200gows x 2000cols<br>03:29:42.0897-PITF 463 200x040 x 2000colm | $\sim$<br>늮                                        | 10 <sub>1</sub><br>0.                                           |                                                                                                    |                                                                      |            |                                    |                                                                                            |             |    |                                                                                                    |                            |            |
|                                                                                                    | Seat. # 1259                                       | 10 <sub>1</sub><br>$14 -$                                       |                                                                                                    |                                                                      |            |                                    |                                                                                            |             |    |                                                                                                    |                            |            |
| Next ached. : 09:04:05                                                                                                    | Time: 08:52:01                                     | 250                                                             | 225                                                                                                  | 300                                                                  | 175        | 150                                | 125<br>Time [sec]                                                                          |             | 75 |                                                                                                    |                            |            |
| Nain functions                                                                                                    |                                                    |                                                                 |                                                                                                    |                                                                      |            |                                    |                                                                                            |             |    |                                                                                                    |                            |            |
| Fried Triveworthis                                                                                                    | Lightcurve y[%]                                    |                                                                 |                                                                                                    |                                                                      |            |                                    |                                                                                            |             |    |                                                                                                    |                            |            |
| FR 22 E Tele provide reserved                                                                                                    | Spectrum y10)                                      | <b>Relative sower [dB]</b>                                      | <b>C. 30° TRODODO LETG, ITOLICAN</b>                                                                 | Intensity in frequency domain                                        | $-l$ ni xi |                                    |                                                                                            |             |    |                                                                                                    |                            |            |
| Pinp measurement.                                                                                                    | Ipentrum y(f/t)                                    | 40 <sub>1</sub><br>35 <sub>1</sub>                              |                                                                                                    |                                                                      |            |                                    |                                                                                            |             |    |                                                                                                    |                            |            |
|                                                                                                    |                                                    |                                                                 |                                                                                                    |                                                                      |            |                                    |                                                                                            |             |    |                                                                                                    |                            |            |
|                                                                                                    | <b>OF BULGERSLE</b>                                |                                                                 |                                                                                                    |                                                                      |            |                                    |                                                                                            |             |    |                                                                                                    |                            |            |
| THE PITTERS SHIPSES                                                                                                    | Manual                                             |                                                                 |                                                                                                    |                                                                      |            |                                    | Control Calbration Unit CCU, Institute for Astronomy, ETH Zurich, Switzerland              |             |    |                                                                                                    |                            |            |
| п.<br>n-                                                                                                    | $ \Box$ x<br>Intensity in time- &frequency domain. | <b>2828</b><br>15 <sub>1</sub><br>10 <sub>1</sub><br>$\alpha$ . |                                                                                                    |                                                                      |            | \$1m223 Boxes247<br><b>Beauter</b> | Balaisbarra on Ites   PO-ties   IV:50-70<br>BC-GATEV 35.78 2011<br>Temporature regulation: |             |    | 08:50:40-58 Concroller rfi-monitoring system.<br>08:50:41->Pelay switching successful.<br>08:50:59->NoiseSourceVoltage=30.70.volt<br>OH:31:09-pdbiseSourceVoltage=30.70 Volt<br>OS:5I:13->ShiseSourceVoltage=30.68 Volt |                            |            |
|                                                                                                    | LINE FROM<br>$-1270.3M$ $\leftarrow$               | a dB C Dom                                                      |                                                                                                    | 890.0 929.4 985.91040.91095.31149.21204.11257.6<br>Frequency [MHz]   |            | <b>Between At</b>                  | C Temperature regulation CH<br>( Temperature requisition OFF                               |             |    | 08:51:29-pdbiseSourceVoltage=30.70 Volt<br>08:31:30->ShipefourneVoltage=30.71 Volt<br>08:51:56-># Commoller cfi-                                                                                                    |                            |            |
|                                                                                                    | 1226.2MH                                           |                                                                 | <b>Bunedite du Bulgar</b>                                                                            |                                                                      | $-10x$     | Tesla, A2                          |                                                                                            |             |    | 08x51x57-weatersing protes-<br>08:51:59-smeley suitching successful.                                                                                                    |                            |            |
|                                                                                                    | 1183.1MH                                           |                                                                 | by this rocket your time                                                                             |                                                                      |            |                                    |                                                                                            |             |    |                                                                                                    |                            |            |
|                                                                                                    | 1138.8MH                                           |                                                                 |                                                                                                    |                                                                      | ᆋ          | Tww.rn                             | <b>Brookers II 10.13 m.A.</b>                                                              |             |    |                                                                                                    |                            |            |
|                                                                                                    | -1095.3MI                                          | 8, 10, 01: 00: 00<br>00:02:10,02,8                              | w                                                                                                    | spectral overview Tcold<br>// spectral overview Twarm                |            | <b>ziana</b>                       | <b>Endless Auto</b>                                                                        |             |    |                                                                                                    |                            |            |
|                                                                                                    | 1050.7ML                                           | 00:04:10.03.8                                                   |                                                                                                    | // spectral overview That<br>00:06:10.04.8 // spectral overview Tsky |            | Auto:                              | I <sup>T</sup> PELLINE                                                                     |             |    |                                                                                                    |                            |            |
|                                                                                                    | 1005.0MI +                                         | D.                                                              |                                                                                                    | 00:10:00,59,3 // FIT-file Tsky (Start)                               |            |                                    | Thebot and relay tests                                                                     |             |    |                                                                                                    |                            |            |
|                                                                                                    | 0063.1MHz                                          |                                                                 |                                                                                                    |                                                                      |            | Veesing.                           | Rebout and test<br>Bu scheduler entry found                                                |             |    |                                                                                                    |                            |            |
|                                                                                                    | 0918,4MLC Original<br>OB90.0MH C Smooth B          |                                                                 | 06:04:05.01.3 // FIT-file Tcald<br>06:05:05.02.3 // FIT-file Twarm<br>06:06:05.03.3 // FIT-file That |                                                                      |            | Help                               | Toold                                                                                      | Send comund |    |                                                                                                    |                            |            |
| <b>C. WWW. FREGENCY CO., ENVIRONMENT</b><br>Channel<br>25 22 20 17 15 22 10 7 5 2 0<br>Time [sec]                                                                                                    | G. Fixed BG                                        |                                                                 | 06:07:05.04.3 // FIT-file Tsky<br>06:08:05.01.8 // FIT-file Tcold                                    |                                                                      |            | Teng. IP                           | <b>Reset</b>                                                                               |             |    |                                                                                                    |                            |            |

Figura 69 – Softwares de controle do callisto e unidade de calibração. Fonte: Colaboração BINGO.

Além do processo manual para realizar o experimento descrito nessa seção, um outro trabalho posterior precisa ser feito. Trata-se de utilizar scripts em **python** para ler e analisar os FITS gerados pelo **Callisto** para visualizar as informações das medidas graficamente. A ideia deste trabalho foi de desenvolver uma forma automatizada de monitoramento de RFI utilizando o espectrômetro Callisto e, para isto, faz-se necessário parametrizar tanto o hardware quanto os scripts para trabalharem em conjunto. Uma vez que estabelecemos rotinas criadas em Python para gerar os arquivos de visualização gráfica dos dados coletados pelo conjunto experimental (antena, receptor, computador, etc), surge a necessidade de criar uma interface, onde estas informações sejam visualizadas de forma sistemática pelo usuário, com dados em tempo real e um histórico de observação de análises, juntamente com outras informações relevantes sobre as medidas experimentais. Para isso, foi criada uma interface web (aplicação para internet) em **PHP** (Personal Home Page), uma linguagem interpretada livre que geralmente é utilizada para o desenvolvimento web e que pode ser embutida dentro do clássico HTML. Por fim temos o que chamamos de *BINGO RFI Monitor*, uma aplicação que em geral é uma estação de monitoramento de RFI, resultado final deste trabalho. O BINGO RFI Monitor é composto por três componentes: a montagem experimental, um script em python e uma aplicação web em PHP. As três componentes se comunicam por meio de rotinas de sincronização implementadas no sistema operacional de cada computador. Neste capítulo, iremos descrever detalhadamente a composição do BINGO RFI Monitor e discutir sobre a implementação individual de cada uma das etapas.

## 5.2 e-Callisto e Control Calibration Unit

Na seção 5.1 4 foi citado o uso dos softwares que controlam o espectrômetro e a unidade de calibração, estas aplicações contêm arquivos de configuração os quais podemos modificar para que possam executar tarefas de forma automática, reduzindo bastante a necessidade de operação manual. Vimos anteriormente que a calibração dos dados do Callisto é feita por meio de três medidas de calibração. A partir do Control Callibration Unit (software de controle da unidade de calibração) é possível enviar comandos para ajustar o que o e-Callisto (software de controle do espectrômetro) vai medir e guardar em FITS.

Um arquivo de parametrização (scheduler.cfg) da unidade de calibração é configurado para pausar as varreduras à meia noite (23:59 - UTC) e realizar medidas de calibração Tcold, Twam e Thot (01, 02 e 03, respectivamente em termos de códigos de comando). Após isto, a varredura é retomada através do comando 04 (Tsky). Este procedimento faz com que o Callisto realize um procedimento completo de calibração diariamente, sem a necessidade de realizar manualmente o mesmo processo.

Tabela 2 – Botões e funções do software da unidade de controle de calibração. Fonte: Colaboração BINGO.

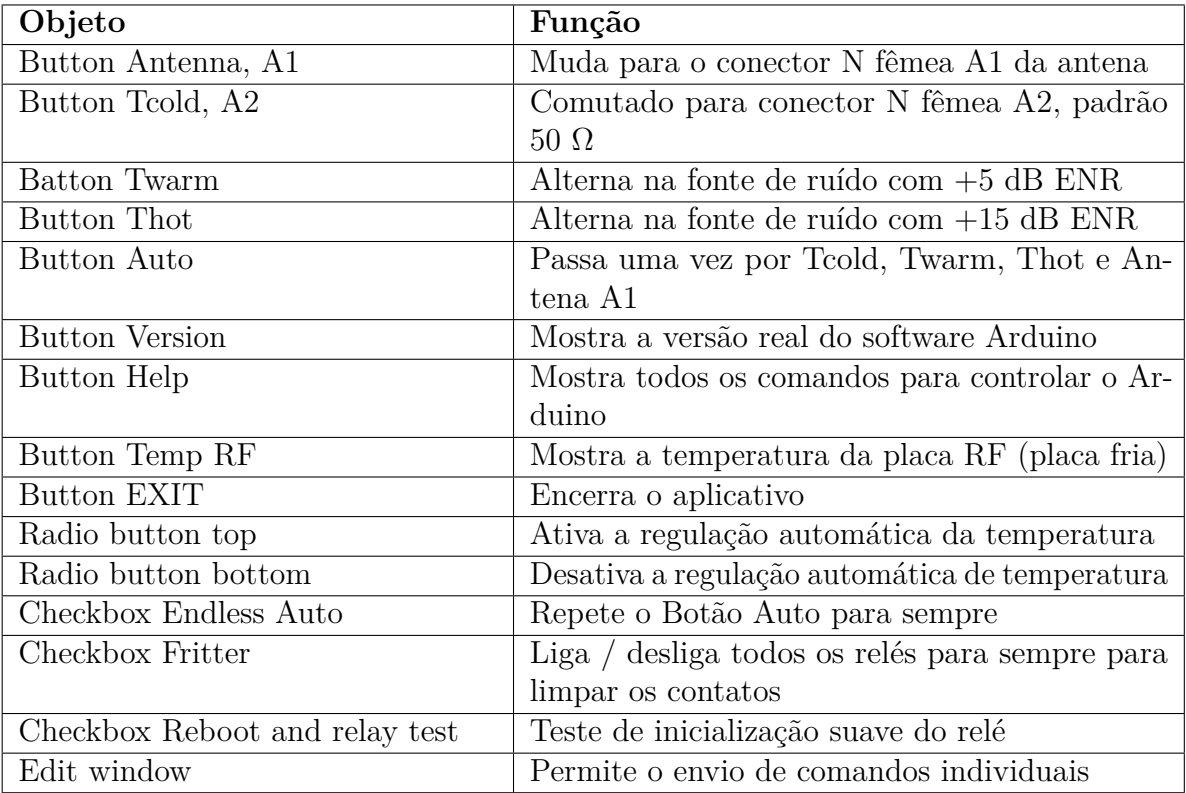

| Frontend on line                                                                                             | PC-time: 11:56:45                                                                     | 23.11.2017, 10:08:01-> TestX<br>23.11.2017, 10:08:01-> TestY                                                                                                 |  |
|----------------------------------------------------------------------------------------------------|---------------------------------------------------------------------------------------|----------------------------------------------------------------------------------------------------|--|
| $P1n=82$ $Pout=82$                                                                                           | PC-date: 23.11.2017                                                                   | 23.11.2017, 10:08:02-> Thot<br>23.11.2017, 10:15:01-> TestX                                                                                                  |  |
| Result:<br>A H & more be a brilly on a court buy<br>Antenne, Al<br><b>ANDERSON BOOKSTANDING</b><br>Toold, A2 | Temperature regulation<br>C Temperature regulation ON<br>G Temperature regulation OFF | 23.11.2017. 10:15:01-> TestY<br>23.11.2017, 10:15:02-> Tsky<br>23.11.2017, 11:16:01-> TestX<br>23.11.2017, 11:16:02-> TestY<br>23.11.2017, 11:16:02-> Toold  |  |
| Twarm                                                                                                    | Monstein 22.09.14 V0.7                                                                | 23.11.2017, 11:18:01-> TestX<br>23.11.2017, 11:18:01-> TestY<br>23.11.2017, 11:18:02-> Twarm<br>23.11.2017, 11:22:01-> TestX<br>23.11.2017, 11:22:02-> TestY |  |
| That<br>Auto                                                                                                 | Endless Auto<br>Fritter<br>Rebot and relay test                                       | 23.11.2017, 11:22:02-> Thot<br>23.11.2017, 11:45:02-> TestX<br>23.11.2017, 11:45:02-> TestY<br>23.11.2017, 11:45:03-> Tsky                                   |  |
| Version                                                                                                    | Mode<br>No scheduler entry found                                                      | 23.11.2017, 11:52:08-> Toold<br>23.11.2017, 11:52:21-> Twarm<br>23.11.2017, 11:52:32-> Thot                                                                  |  |
| Help                                                                                                    | Toold<br>Send command                                                                 | 23.11.2017, 11:52:43-> Twarm<br>23.11.2017, 11:52:54-> Toold<br>23.11.2017, 11:53:08-> Taky                                                                  |  |
| Temp RF                                                                                                    | <b>I</b> Exit                                                                         |                                                                                                    |  |

Figura 70 – Janela de controle de calibração, que lê automaticamente o arquivo do aplicativo Callisto. Fonte: colaboração BINGO.

Além dos comandos 01, 02, 03 e 04, que selecionam execuções específicas da unidade de calibração, o arquivo scheduler.cfg também executa os comandos 0 (pausa a varredura e gera um novo FIT de 400 canais), 3 (inicia a varredura padrão para FITS de 400 canais) e 8 (faz uma varredura de alguns segundos em OVS de 13.200 canais) no e-Callisto - figura 72. Observe a figura 71, onde é possível verificar a programação da execução dos comandos

em cada horário definido.

```
/* (C) Copyright Institute of Astronomy ETHZ 8093 Zuerich Switzerland */
\frac{1}{\sqrt{2}}\bullet\ddot{\bullet}/* File: SCHEDULER.CFG Revision: 04, 15.08.2016 Chr. Monstein
                                                                               \ddot{\bullet}\bullet\frac{1}{2}\ddot{\bullet},<br>/* Time-scheduler describes what has when to be done on CALLISTO
                                                                               4j
                                                                               \overline{M}\overline{a}\mu/* Created by: Chr. Monstein 29.10.2002 initial experiments
/* Undated by: Chr. Monstein 15.08.2016 allow load frequency file
P Each schedule-entry is composed of:
\ell^* - Start-time hh:mm:ss (UT) + delimiter
l^* - focus-codes decimal (00....63) to be applied - delimiter
\ell^* - Planned measurement-mode (0, 2, 3 or 8)
/* - optional a new local frequency-program to be loaded
/* - additional comment
\prime^* each entry will be repeated automatically every day
/* empty lines are allowed to separate different tasks
/* Reserved focus codes: 01=Tcold, 02=Twarm, 03=Thot, 04=Tsky rest (00 and 05...63) regular observation
00:00:05.01.8 // spectral overview Toold at port A2
00:02:05.02,8 // spectral overview Twarm
00:04:05,03,8 // spectral overview Thot
00:06:05,04,8 \,\prime\prime spectral overview Tsky at port A1
00:07:05,01,3 // FIT-file Tcold at port A2
00:09:05.02.3 // FIT-file Twarm
00:11:05.03.3 // FIT-file Thot
00:13:05,04,3 // FIT-file Tsky at port A1
00:15:00,59,3 // start regular observation FIT-file Tsky
06:00:00,59,3 // restart FIT-file Tsky at port A1
12:00:00.59.3 // restart FIT-file Tsky at port A1
18:00:00,59,3 // restart FIT-file Tsky at port A1
23:59:50,59,0 // stop observation
```
Figura 71 – Ilustração do arquivo agendador (scheduler.cfg). Fonte: colaboração BINGO.

As figuras 73, 74, 75 e (76, 77, 78) ilustram as sub janelas do e-Callisto correspondentes aos botões localizados na coluna "direita" (figura 72). Os valores referentes a cada varredura são exibidos em tempo real através delas, possibilitando ao usuário a verificação instantânea do que acontece, para por exemplo, saber se é preciso realizar alguma calibração.

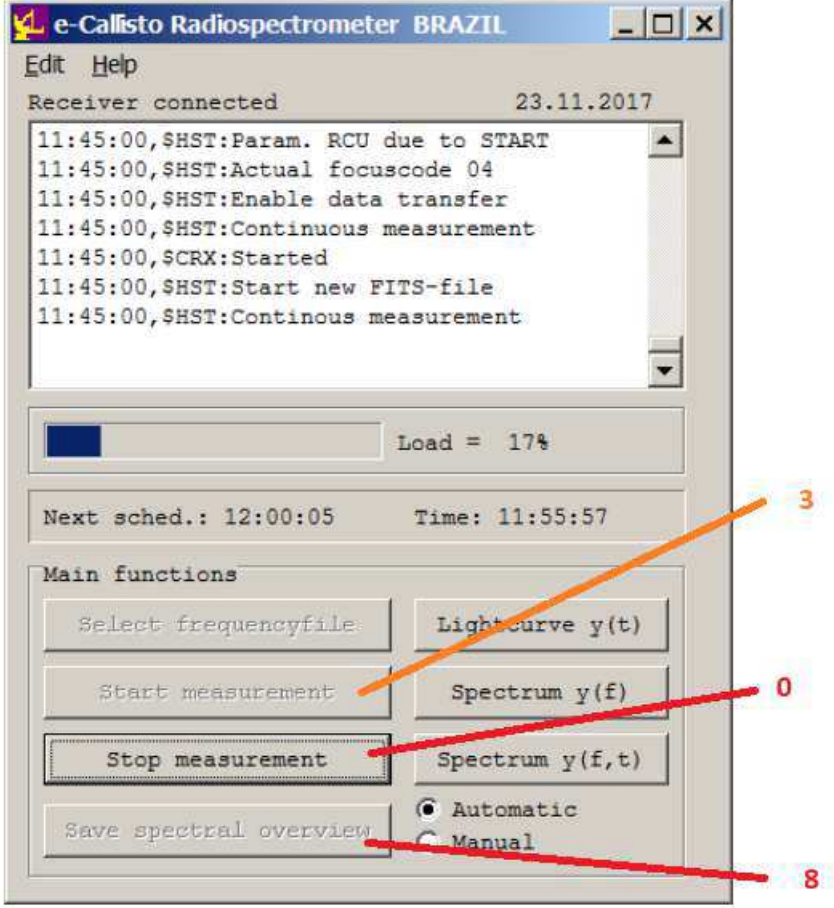

Figura 72 – Aplicativo do espectrômetro Callisto (e-Callisto). O modo de operação padrão é "Automático", porém, para este trabalho, o modo de operação é sempre "Manual". Fonte: produção do autor.

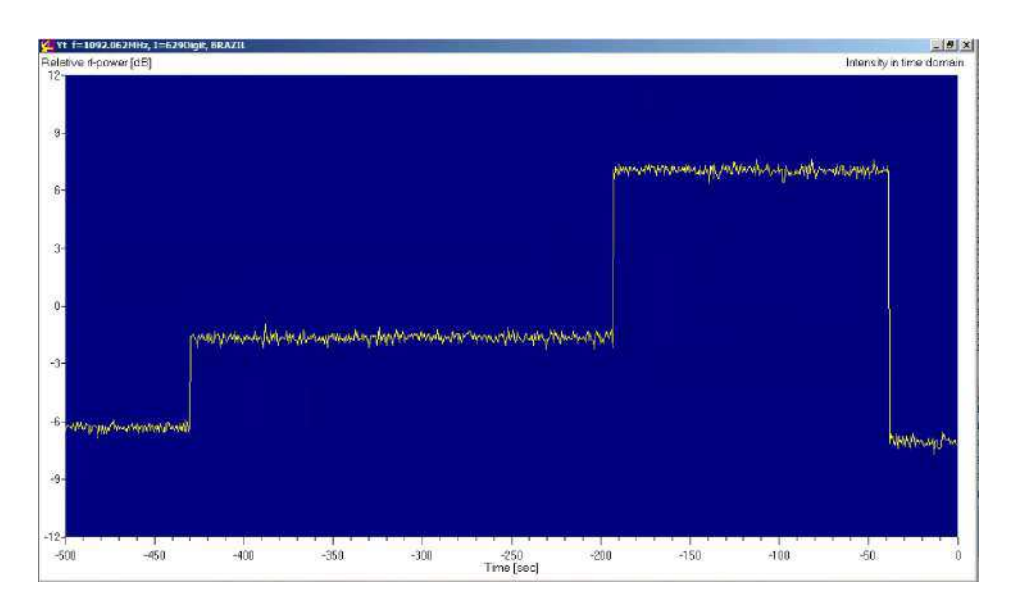

Figura 73 – Curva de luz de um canal de frequência de interesse específico, apresentando uma verificação de calibração manual. A intensidade média está sempre centrada em 0 dB. Fonte: produção do autor.

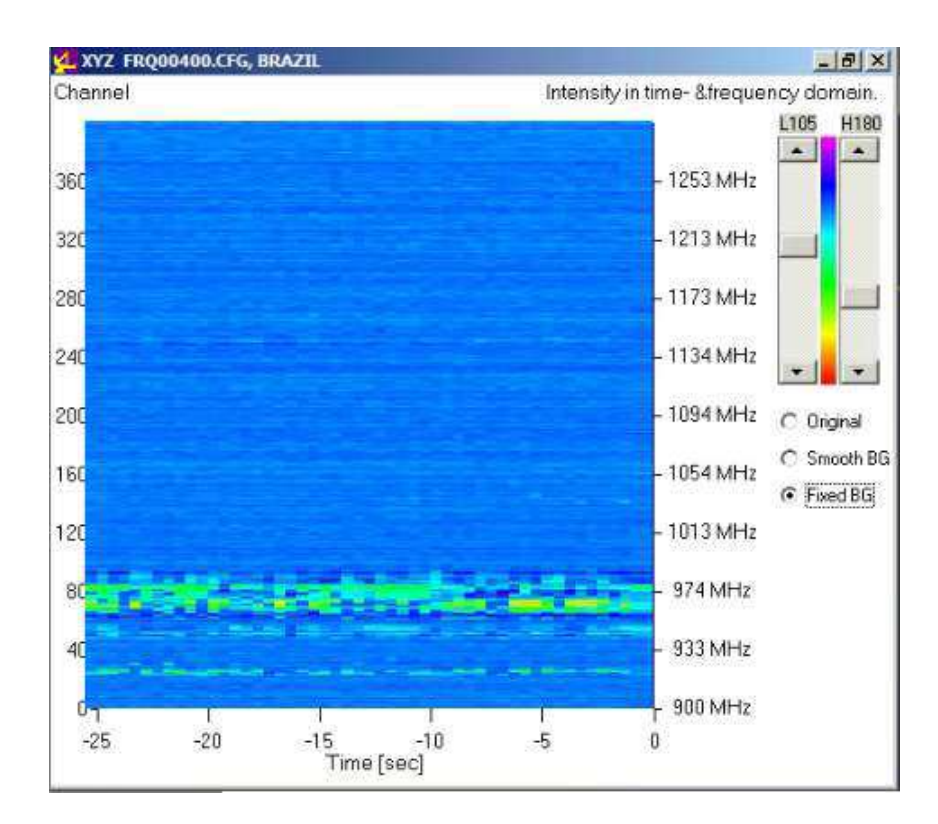

Figura 74 – Espectro 2D como dados originais. O gráfico permite subtrair um fundo suave ou um fundo fixo no momento em que o botão de opção 'Fixed BG' é pressionado. Fonte: produção do autor.

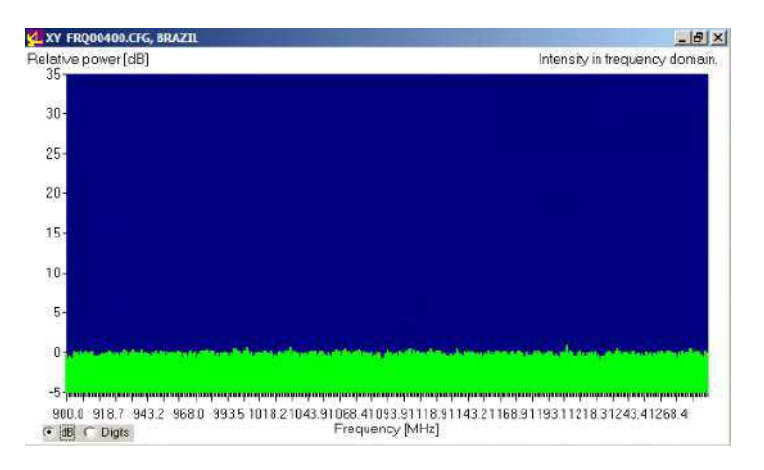

Figura 75 – Espectro em modo de calibração, mostrando Tcold (ruído frio) equivalente à temperatura ambiente. Fonte: produção do autor.

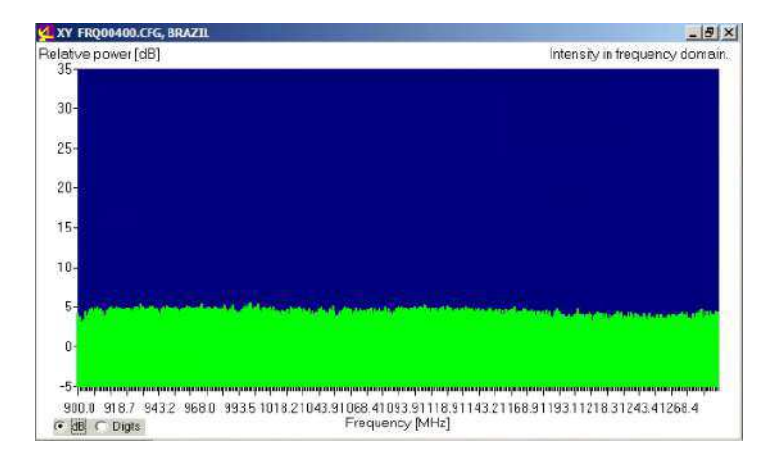

Figura 76 – Espectro em modo de calibração, mostrando Twarm com <sup>∼</sup> + 5 dB ENR<sup>2</sup> Fonte: produção do autor.

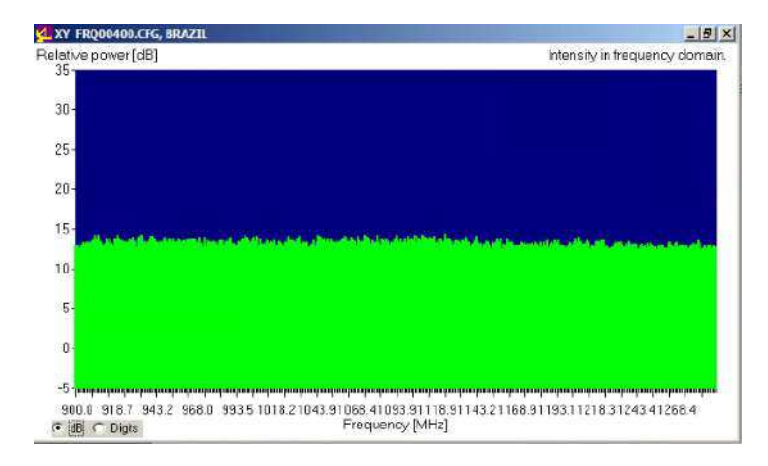

Figura 77 – Espectro em modo de calibração, mostrando Thot ∼ +15 dB ENR. Fonte: produção do autor.

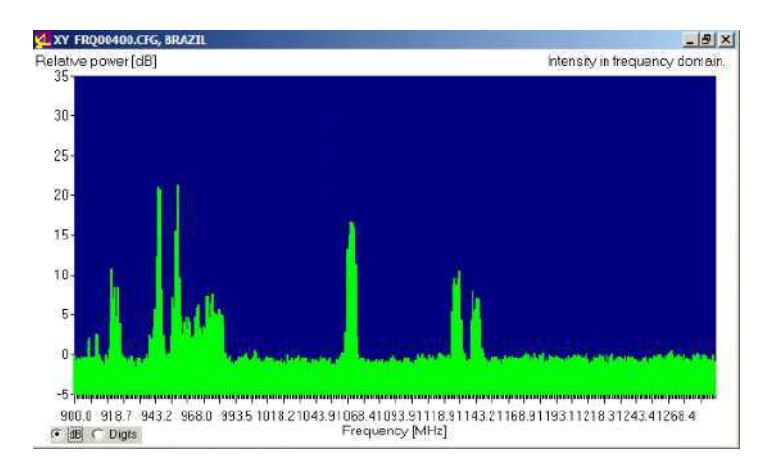

Figura 78 – Espectro da antena (céu) com RFI forte de GSM-900 e algumas outras frequências. Como se pode reconhecer, algumas frequências estão abaixo da temperatura da antena de ∼ 300 Kelvin (< 0 dB). Fonte: produção do autor.

## 5.3 Python

Uma das linguagens de programação de alto nível mais utilizadas atualmente é o Python [56]. É uma linguagem interpretada que, apesar de ser mais lenta que outras linguagens compiladas (como o C++ e o Java), também possui um tempo de desenvolvimento menor. O Python pode ser interoperado em conjunto com muitas outras linguagens e executado nos principais sistemas operacionais, com muitos wrappers para linguagens populares como MATLAB, Java e C++, ou seja, é ideal para desenvolver interfaces com vários sistemas [2].

Para o desenvolvimento de projetos para o BINGO, como o objeto deste trabalho, o Python é a linguagem escolhida para desenvolver os algoritmos de tratamento de dados. Esta linguagem possui diversas bibliotecas com uma gama de funções que facilitam bastante o nosso trabalho, dentre elas, uma das mais utilizadas é a Numpy. É através dela que fazemos cálculos matemáticos a partir de funções importadas. É através do Numpy que podemos calcular as estatísticas (como mínimos, médias, máximos, medianas, etc) a partir de uma grande quantidade de dados. Outra biblioteca que utilizamos bastante é o Matplotlib, cuja finalidade é de plotar gráficos, podendo adicionar diversos recursos que facilitam a compreensão visual do usuário. O matplotlib produz figuras com qualidade de publicação em uma variedade de formatos impressos e ambientes interativos entre plataformas, podendo ser utilizados em scripts Python, o shell Python e IPython, servidores de aplicativos da web e vários kits de ferramentas de interface gráfica do usuário [57].

#### 5.3.1 Bibliotecas

Como já foi mencionado, o Python possui diversas bibliotecas as quais nos facilitam resolver muitos problemas com poucas linhas de código, para o projeto do BINGO RFI MONITOR, foram utilizadas as seguintes bibliotecas:

- astropy.io.fits fornece acesso a arquivos FITS (Flexible Image Transport System), que é um padrão de arquivo portátil amplamente utilizado na comunidade astronômica para armazenar imagens e tabelas [58].
- pyplot pacote utilizado para plotar gráficos. Então, falamos para o Python importar (import) da biblioteca matplotlib a parte de plotar gráficos com o Python (pyplot) (Matheus, 2018).
- numpy É uma biblioteca Python fundamental para a computação científica, trazendo consigo um objeto de matriz multidimensional, vários objetos derivados (como matrizes e matrizes mascaradas) e uma diversidade de rotinas para operações rápidas em matrizes, incluindo matemática, lógica, manipulação de forma, transformadas

discretas de Fourier, álgebra linear básica, operações estatísticas básicas, entre outras [59].

- os Este módulo fornece uma maneira portátil para utilizar funcionalidades dependentes do sistema operacional [60].
- glob módulo encontra todos os nomes de caminho que correspondem a um padrão especificado de acordo com as regras usadas pelo shell Unix, embora os resultados sejam retornados em ordem arbitrária [61].
- time Este módulo fornece várias funções relacionadas ao tempo. Existem funcionalidades relacionadas com os módulos datetime e calendar.
- pathlib Este módulo oferece classes que representam caminhos de sistema de arquivos com semântica apropriada para diferentes sistemas operacionais [62].
- schedule Pacote utilizado para agendar tarefas Python para humanos. A partir de uma sintaxe bem simples, é possível executar periodicamente funções do Python.

#### 5.3.2 Procedimentos matemáticos

Para este trabalho, foram utilizados os procedimentos de [63] para a calibração dos dados. Os resultados obtidos são calculados por meio do Y-factor, uma técnica amplamente utilizada para calcular o ganho e a temperatura de ruído de um amplificador. Mas antes de tudo, é necessário considerar alguns procedimentos e condições necessárias para aplicar o método sugerido por [63]:

- 1. Para evitar a leitura de arquivos desnecessários ou corrompidos por parte do Python, é necessário incrementar uma regra no script. Somente arquivos com extensão "fit" e que tenham mais de 800 segundos de varredura serão analisados, uma vez que o padrão para este trabalho são FITS de 900 segundos (15 minutos).
- 2. Os FITS serão analisados em ordem cronológica inversa, ou seja, o script dará prioridade aos arquivos de dados com data de criação mais recentes.
- 3. Predefinição das constantes descritas na figura 79.
- 4. Através de funções da biblioteca numpy, calculamos algumas estatísticas (médias, medianas, mínimos e máximos) dos dados. Essas estatísticas são os primeiros "passos matemáticos" para utilizar as equações que iremos abordar nesta sessão.

Os FITS carregam os valores da potência em termos da saída ADC de 10 bits, que foi reduzida para 8 bits dividindo-a por quatro. Por exemplo, um valor de 150 lido na imagem corresponde a um valor de dígitos ADC interno (em decimal) de 4 x 150 = 600.

| Constante                                               | Valor                 | <b>Fonte</b>                                                           |
|---------------------------------------------------------|-----------------------|------------------------------------------------------------------------|
| B (banda radiométrica)                                  | $1.000.000$ (Hz)      | Manual do e-Callisto                                                   |
| t (tempo de integração)                                 | $0,001$ (s)           |                                                                        |
| Bt (redução de ruído devido à equação<br>do radiômetro) | $\sqrt{Bt}$           | Fórmula                                                                |
| Tr (temperatura de referência)                          | 300 (K)               | Temperatura ambiente média<br>medida no laboratório.                   |
| c (velocidade da luz no vácuo)                          | $3,0.108$ (m/s)       | Constante universal                                                    |
| pi (valor de $\pi$ )                                    | $~\sim$ 3,14159265    | Constante universal                                                    |
| k (constante de Boltzmann)                              | $1,38.10^{-23}$ (J/K) | Constante universal                                                    |
| gain_antenna (ganho da antena)                          | $0,0$ (dB)            | R-RA769                                                                |
| gain amp (ganho do amplificador)                        | -- (dB)               | Manual do amplificador, em<br>caso de inserção do mesmo<br>no sistema. |
| loss (perda dos cabos coaxiais)                         | $\sim$ - 4,20 (dB)    | Medido em laboratório                                                  |
| ENR C (calibração "fria" - Tcold)                       | $~0.0$ (dB)           |                                                                        |
| ENR W (calibração quente - Twarm + 5<br>dB ENR)         | $~1,88~$ (dB)         | Estimado pelo e-Callisto                                               |
| ENR_H (calibração quente - Thot + 15<br>dB ENR)         | $~\sim$ 14,66 (dB)    |                                                                        |

Figura 79 – Definição de constantes.

Como já foi mencionado, os FITS de 15 minutos contêm tabelas (arrays) de dimensões 400x1800, onde temos 400 canais de frequência (900MHz a 1300MHz) e 1800 varreduras (2 por segundo, durante 900 segundos). Isto significa que para cada canal de frequência de 1 MHz, temos 1800 valores de potência equivalentes a 900 segundos de varredura. A partir das funções da biblioteca numpy, calculamos as estatísticas de mínimos, médias e máximos no "eixo" das frequências, assim obtemos arrays de dimensões 400x1 para Tsky, Tcold, Twarm e Thot.

Com essas estatísticas calculadas e armazenadas em variáveis, o próximo passo é realizar o cálculo do Y-factor:

$$
Y[dB] = \frac{(DigitHot - DigitCold) VoltRange}{DigitRange},
$$
\n(5.1)

onde *DigitHot* e *DigitCold* são, respectivamente, os valores das intensidades em dígitos. *DigitRange* é o intervalo de dígitos de escala total do ADC (para arquivos FITS) de 10 bits, que foi reduzida para 8 bits dividindo-a por quatro(1024/4 = 256 dígitos). *V oltRange* é a faixa de tensão de escala completa do ADC, e equivale a 2500 mV, por fim, *g* é a sensibilidade média do detector de log, seu valor padrão é *g* = 25,4 mV/dB. A equação 5.1 é utilizada aqui para duas aplicações: calcular os níveis de intensidades dos sinais calibrados e realizar o cálculo da figura de ruído do receptor (noise figure).

$$
Ys[dB] = \frac{(Tsky - Tcold)}{256} \frac{2500}{25, 4},\tag{5.2}
$$

$$
Ys[dB] = \frac{(Thot - Tcold)}{256} \frac{2500}{25,4}.
$$
\n(5.3)

As equações (5.2) e (5.3) calculam, respectivamente, o fator Y relacionado aos níveis de intensidade dos sinais e ao ruído injetado pelo receptor. A saída dos resultados é em escala de decibéis, então convertermos para a escala linear:

$$
Ys[W] = (10^{\frac{Y[dB]}{10}}).
$$
 (5.4)

Aplicando (5.4) em (5.2) e (5.3), obtemos a saída em watts (W). Agora, podemos calcular a figura de ruído do receptor:

$$
N F[dB] = E N R_H - 10 \log_{10} (Y c[W] - 1), \tag{5.5}
$$

onde *ENR<sup>H</sup>* é o excesso de ruído + 15 dB ENR<sup>2</sup> injetado pelo comando Thot da unidade de calibração, cujo valor utilizado é de 14,66 dB. Como *NF*[*dB*] é um array, então calculamos a mediana para obtermos um único valor, iremos chama-lo de *NFmed*.

O próximo passo é calcular as temperaturas do receptor  $(T_{Rx})$  e do RFI  $(T_{RFI})$ :

$$
T_{Rx}[K] = T_r(10^{\frac{NF_{med}}{10}} - 1),\tag{5.6}
$$

$$
T_{RFI}[K] = T_{Rx}(Ys[W]-1) + T_r(Ys[W]),
$$
\n(5.7)

onde *T<sup>r</sup>* é a temperatura de referência, na ausência de um sensor de temperatura que informe este valor em tempo real, é sugerido utilizar o valor da temperatura ambiente estimado. *TRx* e *TRF I* são dados em termos de temperatura, em Kelvin (K). Vamos utilizar a equação do radiômetro para calcular os níveis de potência:

$$
A_{eff}[m^2] = G\frac{\lambda^2}{4\pi},\tag{5.8}
$$

$$
S[W/m^2/Hz] = \frac{2kT_{RFI}}{A_{eff}\sqrt{Bt}},\tag{5.9}
$$

A equação (5.8) nos dá a área efetiva da antena, *G* é o ganho da antena e *λ* o comprimento de onda. A equação (5.9) nos dá os níveis de potência, onde *k* é a constante de Boltzman,

<sup>2</sup> ENR - Excess Noise Ratio (razão de excesso de ruído).

*B* é a largura de banda radiométrica definida como 1MHz e t é o tempo de integração igual a 1 ms. Finalmente podemos converter *S* para a escala de decibéis:

$$
S[dB] = 10\log_{10} S[W/m^2/Hz].\tag{5.10}
$$

#### 5.3.3 Resultados gráficos

A partir da biblioteca *matplolib*, podemos plotar vários tipos de gráficos. Nesta sessão, trataremos de exibir os modelos de gráficos utilizados no script para a interpretação das varreduras feitas em *laboratório* da **Universidade Federal de Campina Grande**.

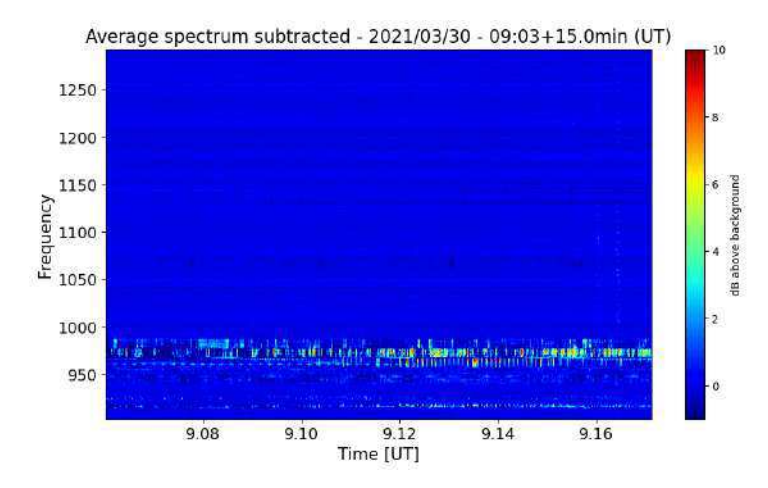

Figura 80 – Dados dinâmicos brutos com fundo médio subtraído e pseudo calibrado em dB acima de 50 Ω de referência, exposto à temperatura ambiente de ∼ 300 Kelvin. Fonte: produção do autor.

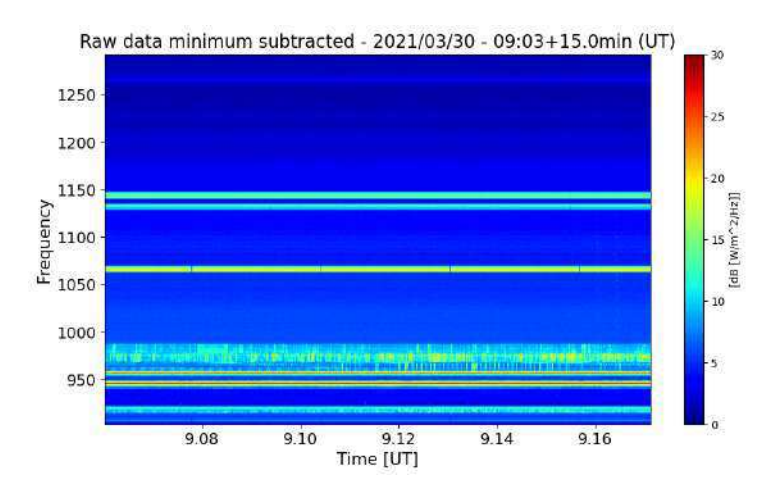

Figura 81 – Dados espectrais dinâmicos brutos mostrando sinais constantes de comunicação de telefone celular, alguns outros sinais de menor intensidade, ruído eletrônico, etc. Fonte: produção do autor.

A figura 88 descreve um conjunto de espectrogramas em um dia completo de medidas, o primeiro deles (localizado nos primeiros 15 minutos de medidas) mostra quando

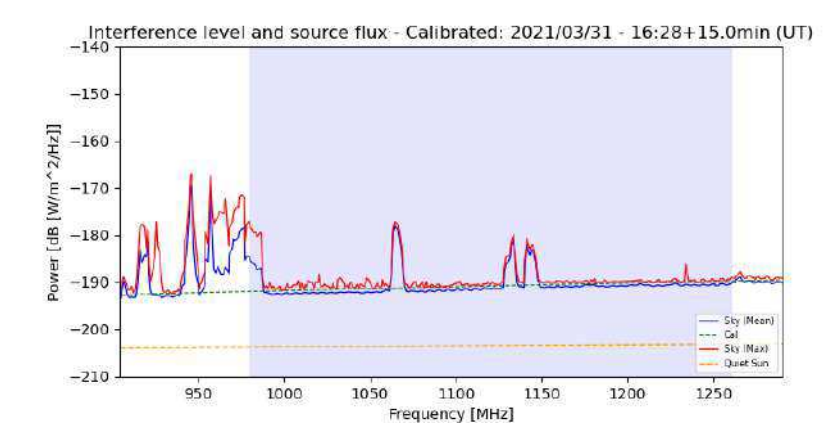

Figura 82 – Dados calibrados em unidades de fluxo (a linha azul é o sinal médio e a linha vermelha representa os máximos), com base em um processo de calibração. Para referência, o fluxo de uma terminação de 50 $\Omega$ em  $\sim$ 300*Ktamb*é*m*é*mostrado*(*linhatracejadaverde*)*eosolsilencioso*(*linhaamarela*)*.F onte* : *produ*çã*odoautor.*

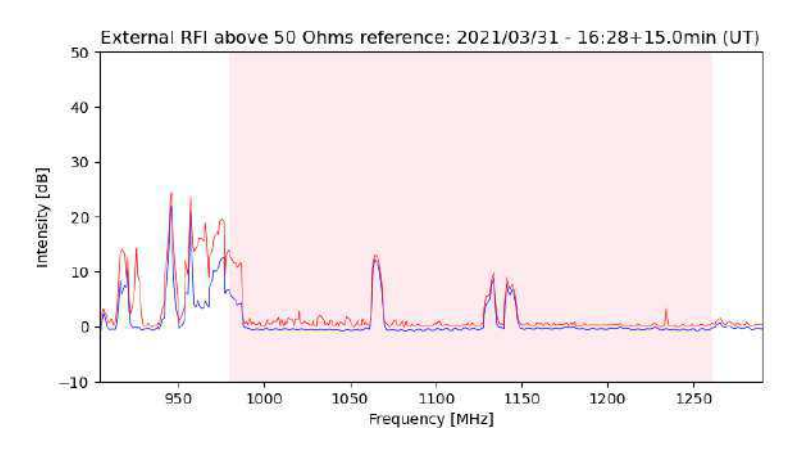

Figura 83 – RFI externo expresso em dB acima da referência de 50 Ω (pseudo calibração). Fonte: produção do autor.

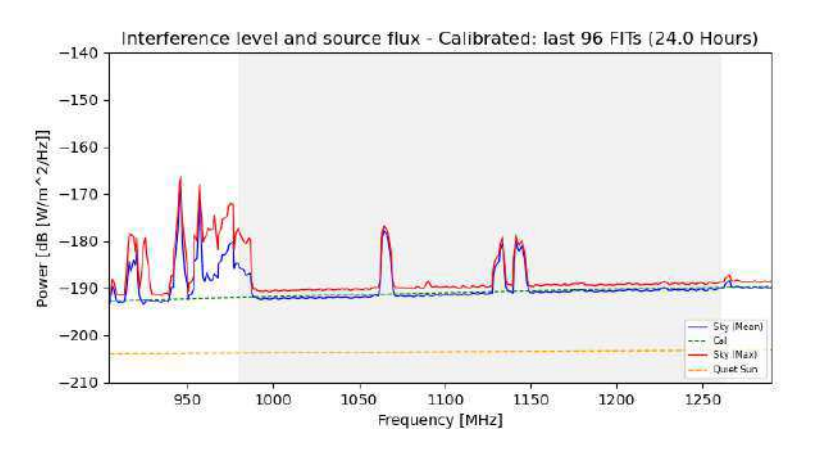

Figura 84 – Média de 24 horas dos dados calibrados (96 FITS). Fonte: produção do autor.

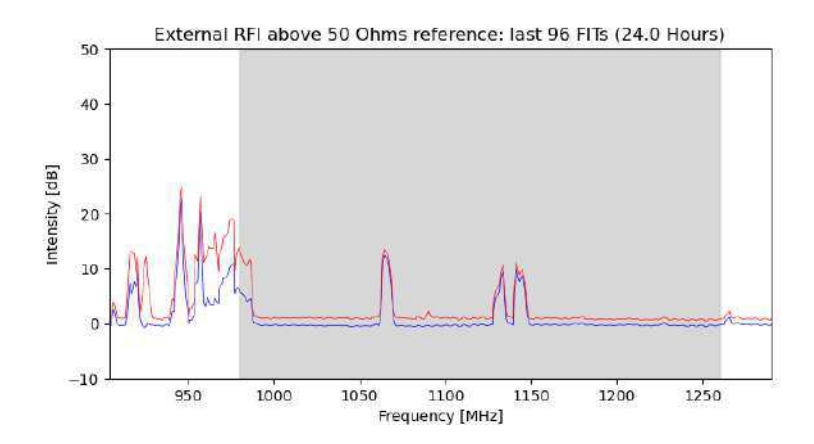

Figura 85 – Média do RFI acima da referência de 50  $\Omega$  em dados de 24 horas, correspondentes à 96 FITS de 15 minutos. Fonte: produção do autor.

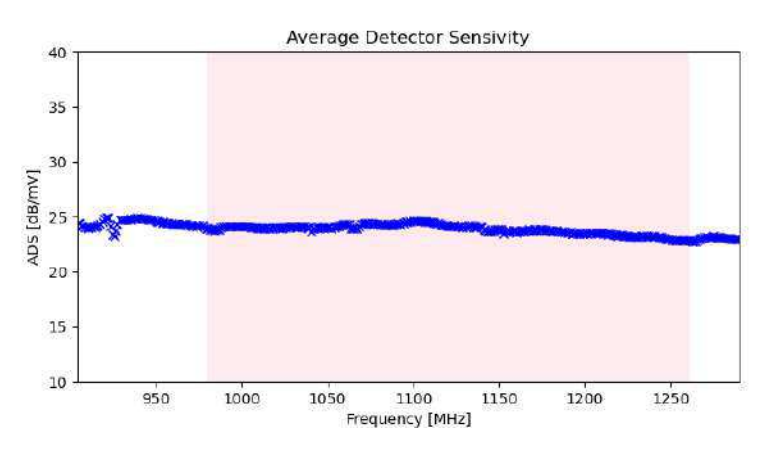

Figura 86 – Sensibilidade do detector logarítmico AD8307, derivado de arquivos FITS com 400 canais por espectro. Deve estar na ordem de 20. . . 25 mV/dB, sendo 25,4 mV/dB o valor padrão utilizado pelo Callisto. Fonte: produção do autor.

o Callisto executa a calibração programada diariamente, onde a unidade de Calibração passa por Tcold, Twam, Thot e Tsky, realizando assim uma calibração completa. Portanto, os primeiros 15 minutos devem ser considerados apenas para a calibração e não fornece confiança na observação, devido ao ruído injetado pelo receptor. Ainda é possível observar o início da calibração no último gráfico da figura (últimos 15 minutos), onde inicia-se a passagem por Tcold.

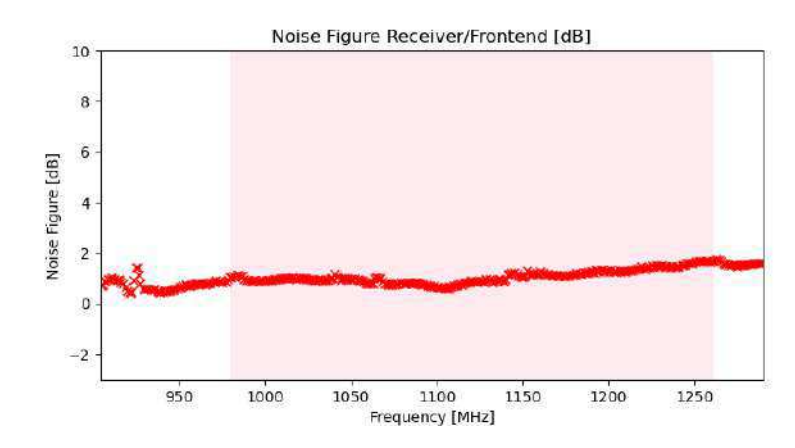

Figura 87 – Figura de ruído do instrumento derivada de arquivos de calibração com 400 canais por espectro. O NF do LNA (do conversor) é de 1.1 dB, caso o NF médio esteja abaixo de 0 dB ou acima de 2 dB, algo deu errado com a calibração. Os componentes estão fora de serviço ou o processo foi executado de maneira incorreta. Nesse caso, os dados de calibração devem ser ignorados e o processo de calibração deve ser repetido. Fonte: produção do autor.

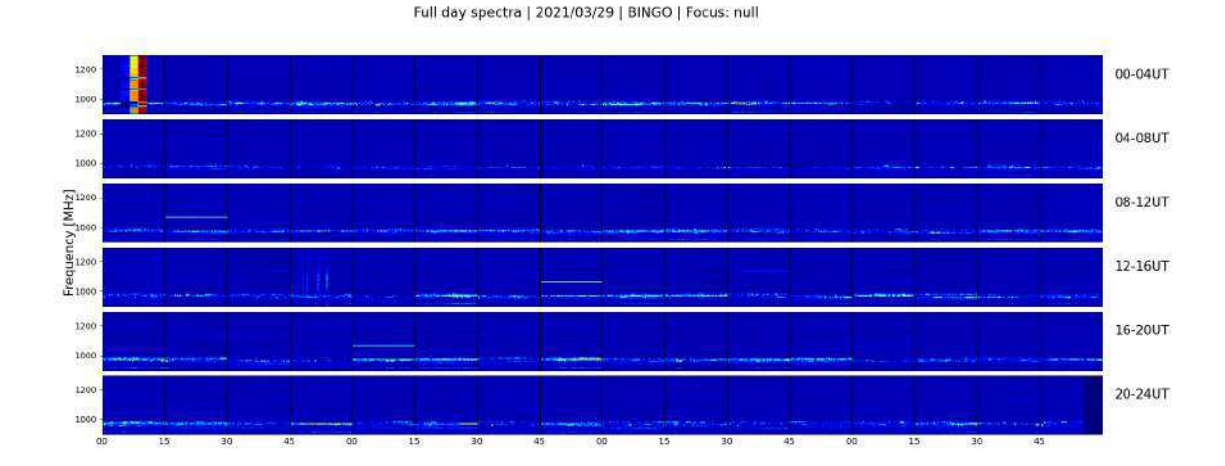

Figura 88 – Visão geral diária, gerada a partir de arquivos FITS com python-script. Fonte: produção do autor.

## 5.4 WEB

A ideia de monitorar RFI, requer a necessidade de ter facilidade em acessar as informações sobre RFI, de preferência em tempo real e de forma bastante sistemática. Alguns telescópios têm sistemas de monitoramento RFI que utilizam arquivos PDF estáticos ou análise de dados offline e pacotes de software para que o usuário possa acessar os dados, sendo assim, não fornecem acesso imediato aos dados RFI [2]. A solução web deve sempre ser considerada quando as informações devem ser compartilhadas com facilidade e rapidez.

A **World Wide Web** (WWW) é um conjunto de tecnologias que permite o tráfego/troca de informações pela internet, que podem ser, por exemplo: vídeos, sons, imagens e hipertextos [64]. A WWW é o principal serviço de recuperação de informações da internet e geralmente é conhecida como **web**. Esta se baseia em três tecnologias fundamentais desenvolvidas na década de 90, são elas: HyperText Markup Language (HTML), uma linguagem para formatar documentos; o Uniform Resource Identifier (URI), que se refere a um endereço exclusivo para cada página da web, utilizado para direcionar o acesso do usuário para o servidor; por último temos o protocolo de transferência de hipertexto (HTTP), que permite recuperar informações na internet usando um link em uma página da web [2].

O meio indiscutivelmente mais fácil de acessar informação é através da web, onde praticamente qualquer tipo de computador e/ou smartphone com um navegador compatível acesse a maioria dos sites e serviços. Esta então se torna uma alternativa viável, escolhida para este trabalho, uma vez que temos os resultados gráficos de varreduras feitas em tempo real através do Callisto, estas informações precisam ser checadas sempre que for conveniente e com o maior grau de acessibilidade e disponibilidade possível. Sendo assim, uma página web foi desenvolvida utilizando dois softwares *open source* que são tipicamente instalados em conjunto para permitir a um servidor hospedar websites dinâmicos e aplicações web: Apache (aplicação que cria um servidor web) e PHP (linguagem interpretada livre para desenvolvimento web, utilizada para processar o conteúdo dinâmico).

#### 5.4.1 Design

Considerando os aspectos de praticidade com relação à usabilidade, a página do **BINGO RFI Monitor** foi construída de forma simples, facilitando o carregamento para conexões de internet de baixa performance, consistindo em: uma aba principal (General), uma aba de histórico para níveis de potência (Interference Level History) e uma aba contendo o espectro diário em waterfalls (Daily Spectrum).

A página de início (acessível no menu "general") está em um formato de duas colunas, onde na coluna da esquerda temos os gráficos produzidos pelo python utilizando os dados gerados pelo spectrômetro Callisto, a coluna da direita serve para ampliar as imagens

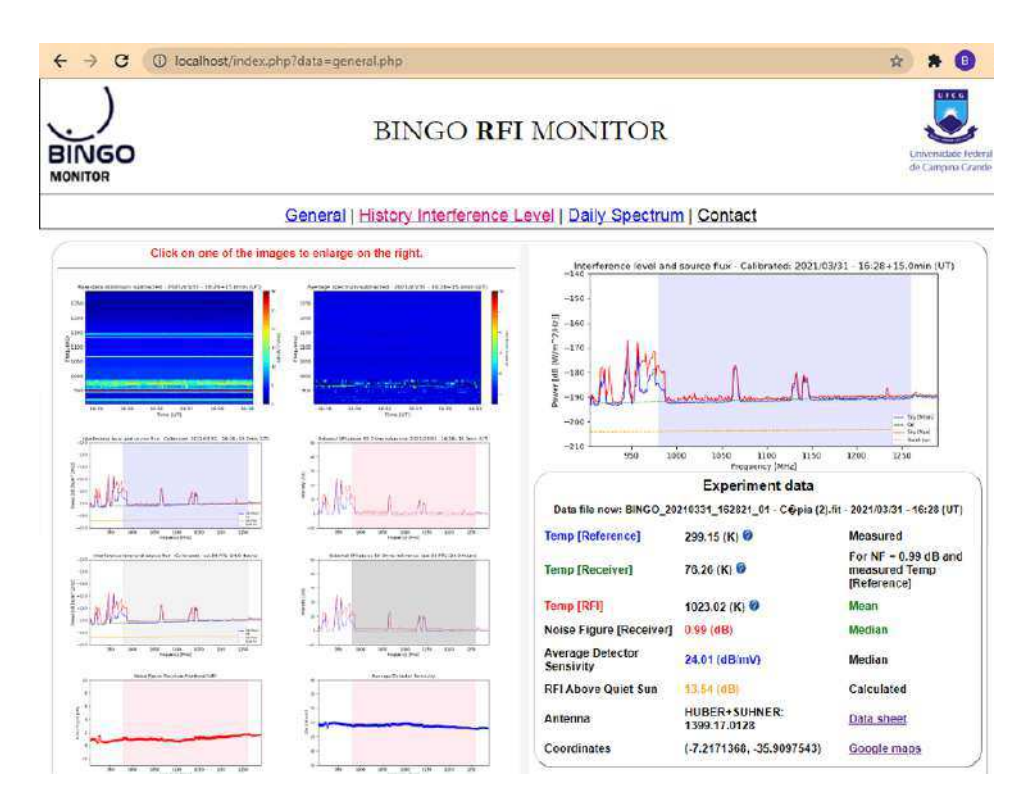

Figura 89 – Página inicial do BINGO RFI Monitor, onde é possível ter uma visão geral dos dados do experimento em tempo real. Fonte: produção do autor.

da esquerda (uma por vez), além de conter dados referentes às medidas: temperaturas, figura de ruído, parâmetros de calibração e informações sobre a antena discone utilizada na motagem (incluindo a localização por meio do Google Maps, que é um serviço gratuito de pesquisa e visualização de mapas e imagens de satélite da Terra através da web desenvolvido pela empresa norte-americana Google).

Uma organização chamada World Wide Web Consortium (W3C), desenvolve padrões para serviços, servidores e navegadores, afim de fornecer interoperabilidade de serviços na web, garantindo que as páginas da web e os serviços sejam interoperáveis, independentemente de quem os implementou [2]. Dois desses padrões importantes são o Extended HTML (XHTML) e Cascading Style Sheets (CSS), responsáveis por simplificar e tornar as páginas web ainda mais atrativas. O CSS define parâmetros como layout, cores, fontes, dimensões, etc; sendo assim uma linguagem utilizada para dar estilo ao código criado por linguagens como HTML, XML ou XHTML, por exemplo. Já o XHTML, fornece a possibilidade de publicar documentos, texto e imagens, além de poder criar links de hipertexto que apontam para outras informações da web, incorporar informações de páginas externas, etc. Para o BINGO RFI Monitor, esses dois padrões foram fundamentais para a construção de todo o conteúdo da página, envolvendo todos os componentes observados, desde textos e tabelas até o layout.
#### 5.4.2 PHP

Para o propósito deste trabalho, é necessário que o conteúdo da página seja dinâmico, ou seja, conter algumas funcionalidades que potencializem a experiência do usuário, automatizando a execução de determinadas tarefas. Para tal, é necessário utilizar o PHP (Hypertext Preprocessor). Essa linguagem é amplamente utilizada no mundo pela facilidade em aprendê-la, utilizá-la, além de ser compatível com praticamente todos os sistemas operacionais que existem. É importante ressaltar que os arquivos contendo os scripts que modelam a página do BINGO RFI Monitor têm extensão *.php*. A tabela 3 lista as tarefas básicas executadas através do php em cada aba da página.

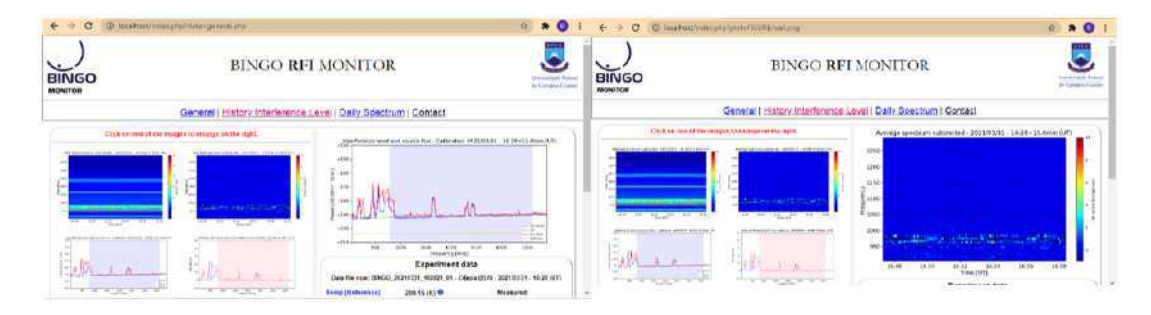

Figura 90 – Aba "General". Ilustração da função de ampliação dos gráficos da coluna da esquerda para a coluna da direita. Fonte: produção do autor.

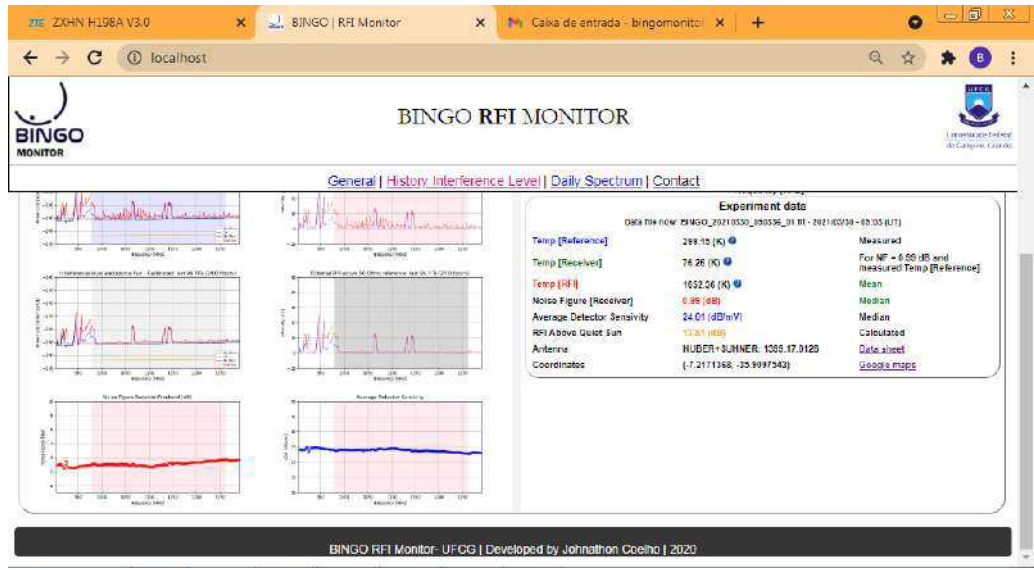

Figura 91 – Dados experimentais. A partir do arquivo texto (info.txt) gerado em cada varredura em tempo real pelo script python, alguns dados estatísticos e outras informações sobre o experimento são mostradas em uma tabela na aba General do BINGO RFI Monitor (página web). As interrogações nas três primeiras linhas da segunda coluna contêm hiperlinks que dão acesso a mais detalhes sobre a forma de calcular os respectivos valores. Fonte: produção do autor.

Na aba General (página inicial), foi inserida uma rotina de atualização a cada 10 segundos, ou seja, esse é o tempo de verificação para novos arquivos de imagens gerados

| Nome do arquivo | Referência                 | <b>Tarefas</b>                                                                                                    |
|-----------------|----------------------------|----------------------------------------------------------------------------------------------------|
| general.php     | General                    | Mostra os gráficos gerados pelo<br>python por ordem alfabética na<br>coluna do lado esquerdo. O<br>usuário pode ampliar cada um<br>dos gráficos na coluna do lado<br>direito clicando em um dos<br>gráficos da coluna da esquerda.<br>Lê um arquivo texto (info.txt)<br>$\bullet$<br>gerado pelo script python com<br>alguns parâmetros do<br>experimento e mostra em uma<br>tabela na coluna da direita. |
| history.php     | Interference Level History | Exibe em ordem cronológica (do<br>$\bullet$<br>mais recente para o mais antigo)<br>gráficos de níveis de interferência<br>de todas as varreduras feitas em<br>um período definido no scrip<br>python.<br>Faz a exclusão de arquivos que<br>excedam esse período definido<br>(varreduras mais antigas).                                                                                                    |
| daily.php       | Daily Specutrum            | Mostra ao usuário um conjunto<br>٠<br>de espectrogramas das últimas<br>24 horas.<br>Faz a exclusão do gráfico do dia<br>anterior.                                                                                                    |
| contrat.php     | Contact                    | Mostra um formulário de contato<br>para os visitantes da página.                                                                                                    |

Tabela 3 – Resumo da dinâmica do BINGO RFI Monitor.

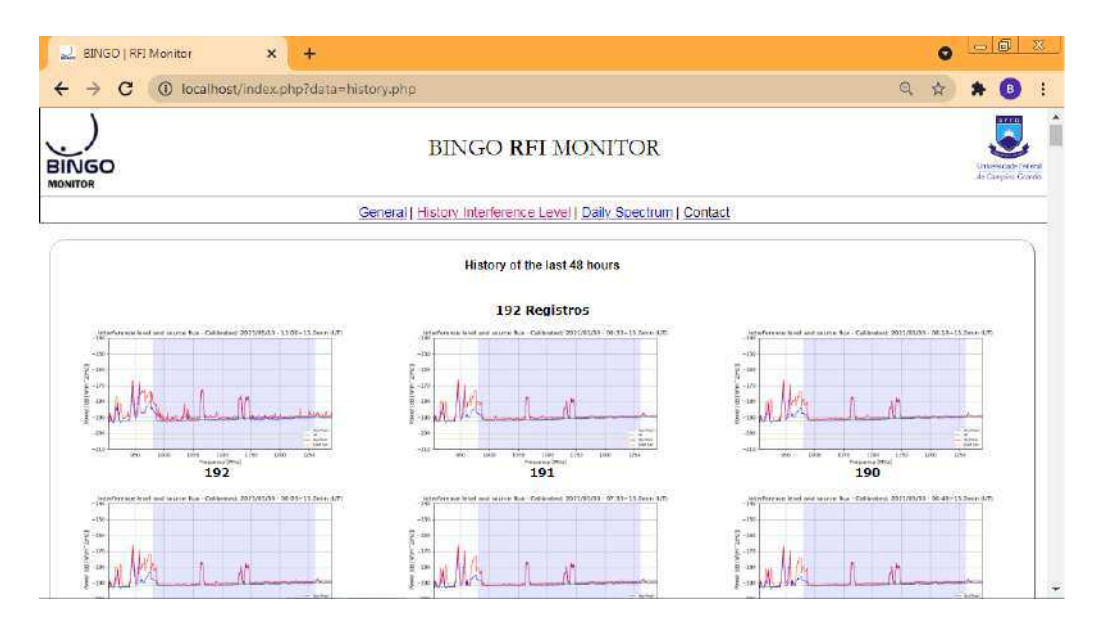

Figura 92 – Aba "Interference Level History". Esta parte exibe um histórico de varreduras por meio de gráficos que mostram os níveis de interferência, em ordem cronológica inversa (do mais recente para o mais antigo). O período é definido no script python de acordo com a quantidade de FITS necessários. Fonte: produção do autor.

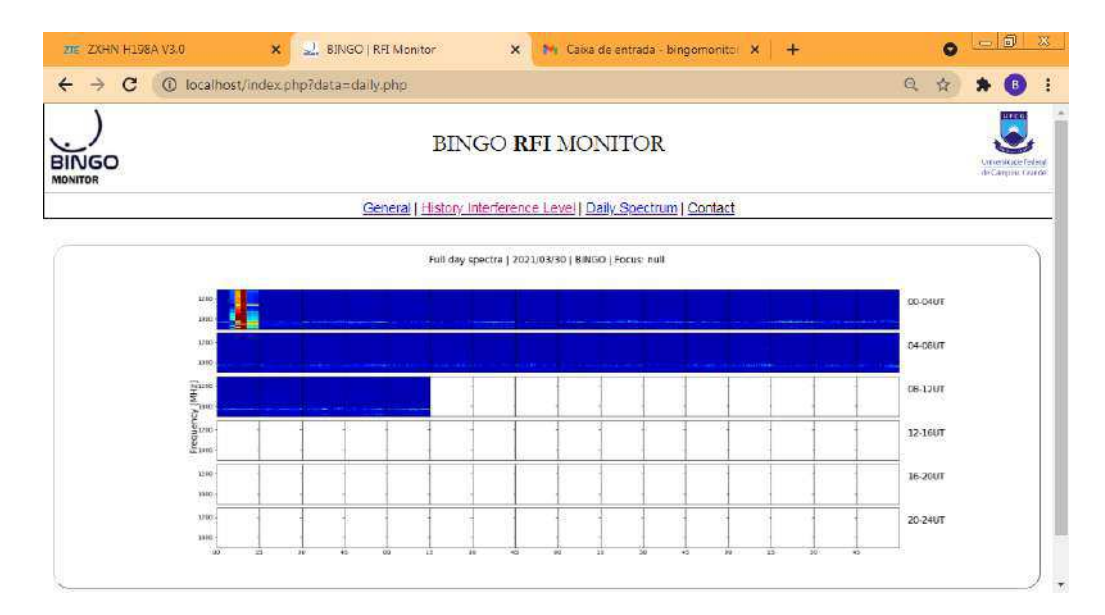

Figura 93 – Aba "Daily Spectrum". Mostra um conjunto de espectrogramas referentes a um período de 24 horas de varredura, levando em consideração o dia atual de observação. Na horizontal tem-se os intervalos de 15 minutos representados por cada "quadrado/espectrograma", na vertical-esquerda são mostradas as frequências e na vertical-direita, o horário. Fonte: produção do autor.

por cada varredura, evitando que o usuário tenha a necessidade de atualizar a página manualmente para verificar novos resultados.

### 5.5 Implementação

Nas seções anteriores deste capítulo, uma visão geral sobre o funcionamento do BINGO RFI Monitor foi dada sem muitas abordagens técnicas. É fundamental, por exemplo, ter conhecimento sobre os requisitos necessários para a implementação de um projeto, além dos métodos utilizados para que cada etapa funcione adequadamente. Todo o código utilizado para elaborar o projeto experimental desse trabalho pode ser verificado no apêndice.

A figura 94 mostra um arranjo simples com as três etapas que compõe esse projeto de monitoramento de RFI e suas respectivas operações básicas, classificando-as em: detecção, calibração dos dados e monitoramento.

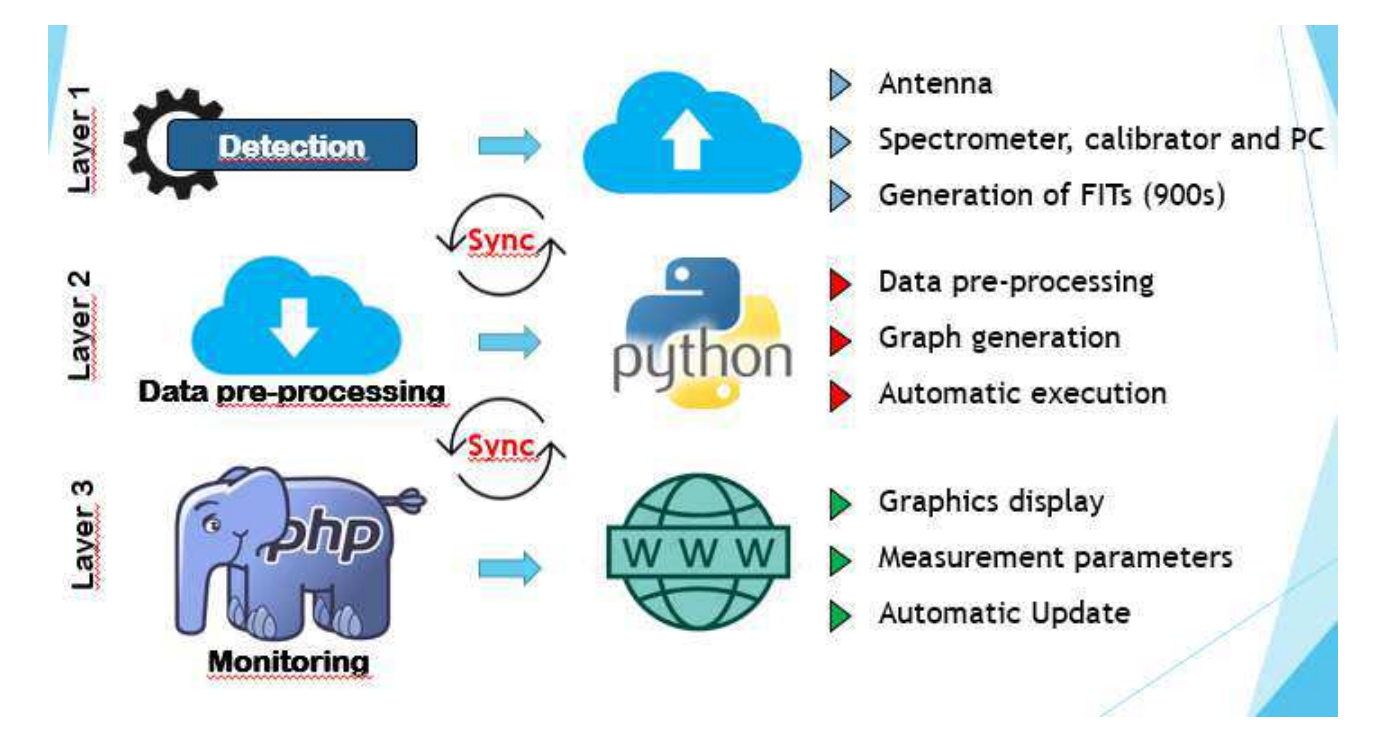

Figura 94 – Esquema básico de operações do BINGO RFI Monitor. O símbolo "Sync" representa uma tarefa de sincronização de arquivos de dados gerados entre uma camada e outra. Fonte: produção do autor.

#### 5.5.1 Camada 1 - Detecção

Como já foi discutido anteriormente, as varreduras são executadas através de uma antena, acoplada a um espectrômetro (Callisto) por meio de uma unidade de controle de calibração, então o espectrômetro é conectado ao computador (que chamaremos de Callisto-PC). O modelo da antena utilizada é a 1399.17.0128 da HUBER+SUHNER, a tabela 4 trata de especificações importantes sobre essa antena. Esta deve ser posicionada em um ponto apropriado, que evite o maior risco de atenuação possível.

| Dados                                   | Valores                                |  |  |
|-----------------------------------------|----------------------------------------|--|--|
| Banda (MHz)                             | $698 - 2700$                           |  |  |
| Impedância (Ohm)                        | 50                                     |  |  |
| Ganho (dBi)                             | $2 - 4$                                |  |  |
| Conector                                | N, Jack (fêmea)                        |  |  |
| $\text{Cabo (tipo)}$                    | RG402, azul                            |  |  |
| Comprimento do cabo $(m)$               | 0,26                                   |  |  |
| Polarização                             | Vertical                               |  |  |
| Aterramento DC                          | Sim                                    |  |  |
| Nível IMD                               | -150 dBc na potência da portadora      |  |  |
|                                         | 2x30dBm                                |  |  |
| Potência composta $(m\'axima)(W)$       | 10                                     |  |  |
| Dimensões (mm)                          | $104 \times 166,5$ (altura x diâmetro) |  |  |
| Peso $(Kg)$                             | 0,24                                   |  |  |
| Temperatura de operação ( $^{\circ}$ C) | $-40$ to 60                            |  |  |

Tabela 4 – Especificações da antena discone (omni-direcional) 1399.17.0128 - HU-BER+SUHNER.

Os softwares **e-Callisto** e **Control Calibration Unit**, tratados na seção 5.2, devem ser instalados no computador responsável por controlar as varreduras. O diretório onde o Callisto é instalado contém o subdiretório "Application", o qual contém alguns arquivos que definem parâmetros de execução das varreduras que, para este trabalho, foram definidos da seguinte forma:

- callisto.cfg é o arquivo de configuração do callisto (figura 95), onde é possível definir os diretórios de gravação de saída dos dados, tempo de varredura (900 segundos), coordenadas, cabeçalho dos arquivos de dados, entre outros.
- frq00400.cfg arquivo de frequências (figura 96), contendo todos os canais de frequência (400 canais de 1 MHz, de 900 MHz a 1300 MHz), a definição de duas varreduras por segundo (1800 detecções em 900 segundos em todo o espectro), etc.
- scheduler.cfg arquivo agendador de tarefas automáticas para a unidade de controle de calibração (figura 71).

A pasta **FITfiles** contém arquivos FITS atuais para calibração e observação. Depois de gravados os arquivos são movidos através de sincronização para um servidor (outro computador) de nome "Hven" (instalado na Unidade Acadêmica de Física da UFCG), por meio do protocolo SFTP (SSH File Transfer Protocol). O SFTP é um subsistema do SSH (Secure Shell). Portanto, ele suporta todos os métodos de autenticação SSH - um protocolo que assegura que cliente e servidor remoto troquem informações com segurança e de forma dinâmica, criptografando os arquivos enviados ao diretório do servidor. É

```
/* Callisto configuration file generated by CallistoInstaller.exe */
/* Qailisto comfiguration file generated wy calliston.<br>/* Automatically generated at 2018-09-13, 11:51:06<br>/* Author: Christian Monstein, 2017-07-28, Version 1.1
The comport of the communication port COM1...COM18<br>
(charactery)=12 // Instrument CALLISTO=12, please don't change<br>
(instrument =BINGO // Filename for FIT-file -> instrument code in the data archive<br>
(titlecomment)=BRAZIL 
[origin]=PARAIBA // place of the instrument (town, village or name)
[lattice]=s,-7.211811[latitude]=s, -7.211811 // Instrument latitude [財]<br>[longitude]=W, -35.908174 // Instrument longitude [財]
[height]=17.0 // antenna altitude [m] asl
[clocksource] = 1 // 1=internal clock, 2=external 1MHz 5V TTL<br>[filetime]=900 // observation time for one FIT-file = 15minutes
.<br>[frqfile]=frq00400.cfg // default frequency file/program
[focuscode]=01 // focus-code = number of instrument per location<br>[mmode]=3 // recording mode: 2=calibrated data, 3=raw data<br>[fitsenable]=1 // 0=no FIT-files, 1=write FIT-files to disc
[Integraph]=c:\CALLISTO-01\FT-IIES\ I=WIte FIT-IIES to disc<br>[datapath]=c:\CALLISTO-01\FITFIIES\ // default data path<br>[logpath]=c:\CALLISTO-01\LogFiles\ // default logfile path<br>[lcpath]=c:\CALLISTO-01\LightCurves\ // defaul
[chargepump]=1 // 0=pump off, 1=pump on<br>[agclevel]=120 // PWM level for tuner gain controil 50...255, default 120
 [detector_sens]=25.4 // sensitivity of log. detector in mV/dB, default 25.4
(db_scale]=5 // dB per divison in XY_plot (1...10)<br>[autostart]=0 // 0=no autostart, 1=autostart after power fail
.<br>[priority]=1 // 0=NORMAL, 1=ABOVE, 2=HIGH, 3=REALTIME PRIORITY
```
Figura 95 – Arquivo callisto.cfg. Fonte: produção do autor.

#### [target]=CALLISTO

[on line testpoint number]=200

[number of measurements per sweep]=400 [number\_of\_sweeps\_per\_second]=2

[external lo]=1760.000000

 $100011 = 0900.000.0$  $100021 = 0900.000.0$  $[0003] = 0900.000, 0$  $[0004] = 0900.000,0$  $100051 = 0900, 000, 0$  $[0006] = 0900.000.0$  $[0007] = 0900.000, 0$  $[0.0081 = 0.900, 0.62]$  $[0009] = 0901.062.0$  $[0010] = 0902.000, 0$  $100111 = 0903.000.0$  $[0012] = 0904.562,0$  $[0013] = 0905.000, 0$  $[0014] = 0906.437,0$  $[0015] = 0907.250.0$  $[0016] = 0908.375,0$  $[0017] = 0909.375,0$  $[0.018] = 0.910.187.0$  $[0019] = 0911.000, 0$ .<br>[0020]=0912.062.0  $100211 = 0913.500.0$  $[0022] = 0914.375, 0$  $[0023] = 0915.312,0$ 

Figura 96 – Arquivo frq00400.cfg. Fonte: produção do autor.

nesse servidor que se encontra a segunda camada e a terceira camada, que caracterizam as etapas seguintes.

A figura 97 mostra o software **FreeFileSync**, que foi utilizado para criar um arquivo de trabalho em lotes (callistobackupSFTP.ffs\_batch), que faz a atualização (ou sincronização) dos FITS no diretório FIT\_SKY do Hven por meio de comparação entre diretórios. O arquivo **callistobackupSFTP.ffs\_batch** é executado a cada um minuto exato para manter a atualização "imediata"dos FITS. Isso foi possível por meio de um

| <b>Configuração</b>                  |          |                          |                                           | Comparar<br>Bate e tarrenthil do actualys |                                |                     |                                        | Sincronizar<br>Attention: >               |
|--------------------------------------|----------|--------------------------|-------------------------------------------|-------------------------------------------|--------------------------------|---------------------|----------------------------------------|-------------------------------------------|
| Novo: Abrir Selver Selver comp       |          |                          | <b>Arraster &amp; Soltar</b>              |                                           |                                |                     | Arractar & Soltar                      |                                           |
| <b>Nome</b>                          | tilt Sme | 后                        | <b>ECOLISTO OVET!</b>                     | Produter                                  |                                |                     | sftp://callsto@150.165.67 *<br>Program |                                           |
| C [Libria sessão]<br>calistobadup@TP |          | ◡                        | Caminho relativo                          | Tamanho                                   | œ                              | g,                  | Caminho relativo                       | Tamanho                                   |
|                                      | Hote     |                          | BDNGO 20210324 12.<br>T                   | 748,900                                   | 4d<br>υ                        | m                   | EDIGO 20210324 123.                    | 743, 900                                  |
|                                      |          |                          | ž<br>BDVGO 20210324 12                    | 748,500                                   | ۱a                             | Attn:               | BINGO 20210324 124                     | 743,800                                   |
|                                      |          |                          | $\overline{3}$<br>BINGO 20210324 13.      | 748,809                                   | à                              | <b>With</b>         | BINGO 20210324 130                     | 748,800                                   |
|                                      |          |                          | $\frac{1}{2}$<br>MP450_20210324_13.       | 748,800                                   | lü<br>ăs                       | <b>KOR</b>          | EENGO_20210324_131                     | 745,500                                   |
|                                      |          |                          | BINGO 20210324 13.<br>š                   | 748,600                                   | IV                             | <b>ATM</b>          | EDAGO_20210324_133.                    | 748,800                                   |
|                                      |          |                          | 6<br>BDVGO 20210324 13.                   | 748,800                                   | iv<br>á.                       | 6536                | EBNGO 20210324 134.                    | 749,800                                   |
|                                      |          |                          | 2<br>BD4GO 20210324 14                    | 746,800                                   | ú0<br><b>IV</b>                | <b>KOL</b>          | BINGO 20210324 140                     | 749,800                                   |
|                                      |          |                          | B<br>BDVGC 20210324 14                    | 746,800                                   | 4                              | <b>and</b>          | EENGO 20210324 141                     | 748,800                                   |
|                                      |          |                          | 9<br>BINGO 20210324_14                    | 748,800                                   | IJ<br>à                        | <b>MAK</b>          | EINGO 20210324 143                     | 748,800                                   |
| Parametros                           |          |                          | BINGO 20210324 14<br>10                   | 748,800                                   | w<br>à                         | <b>NG</b>           | BENGO 20210324 144.                    | 748,833                                   |
| Pacta                                | Itens    | Tamanho                  | BINGO 20210324 15.<br>11                  | 748,800                                   | à<br>Π                         | 406                 | EDIGO 20210324 150.                    | 743,800                                   |
| 100%<br><b>Arguivos</b>              | 3.901    | 2,70.68                  | 12<br>BINGC 20210324 15.                  | 748,800                                   | İV<br>ã.                       | <b>MAK</b>          | EDIGO 20210324 151.                    | 743,800                                   |
| $0\%$<br>田<br>SYNCAPP                | 5        | 1,29 MB                  | BDVSO 20210324 15<br>13                   | 746,500                                   | ú.<br>liv)                     | $\frac{1}{2}$       | EDIGO 20210324.153                     | 749,800                                   |
|                                      |          |                          | BDVGC 20210324 15.<br>14                  | 748,800                                   |                                | <b>ASS</b>          | BINGO 20210324_154.                    | 743,800                                   |
|                                      |          | MINGO 20210324 16.<br>15 | 748,809                                   | 1a                                        | <b>ROA</b>                     | BENGO 20210324 360  | 745,500                                |                                           |
|                                      |          | 16<br>BINGO 20210324 16  | 748,800                                   | π<br>'n                                   | <b>AGE</b>                     | EDIGO 20210324 361  | 748,800                                |                                           |
|                                      |          | 17<br>BD4GO 20210324 16. | 748,800                                   | IJ<br>Je                                  | <b>ACM</b>                     | EDIGO 20210324_163. | 748.800                                |                                           |
|                                      |          | 18<br>BINGO 20210324 16. | 748,800                                   | Ja<br>何                                   | 4ts                            | EENGO 20210324 164. | 749,800                                |                                           |
|                                      |          | 19<br>BINGO 20210324.17  | 748,800                                   | HV)                                       | m                              | EENGO 20210324 170  | 748,300                                |                                           |
|                                      |          |                          | 26<br>BDvGO 20210324 17.                  | 748,500                                   | lū.                            | $\sim$              | BINGO 20210324 171                     | 745,300                                   |
|                                      |          |                          | 21<br>BINGO 20210324 17.                  | 748, BUO                                  |                                | <b>MIN</b>          | EDIGO 20210324 173.                    | 748,800                                   |
|                                      |          |                          | COLORADO AT<br>3,902 at quityos (2,70 GB) | TAR JIAN                                  | Mostrando 3,906 de 4,170 itens |                     | 2 drettings                            | <b>BAS OVA</b><br>3.90+ engines (2.70 GB) |

Figura 97 – FreeFileSync, software gratuito utilizado para criar o arquivo de sincronização dos FITS do Callisto-PC para o Hven. Fonte: produção do autor.

outro software, o **System Schedule**, uma aplicação de agendamento de tarefas instalado no Callisto-PC para manter a execução periódica do arquivo callistobackupSFTP.ffs\_batch (figuras 98 e 99).

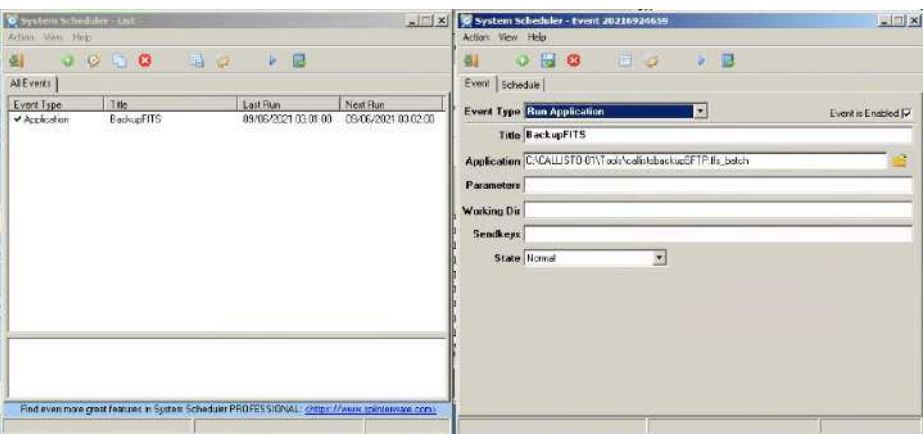

Figura 98 – Configuação do System Schedule para agendamento de execução do arquivo callistobackupSFTP.ffs\_batch ("Event"). Fonte: produção do autor.

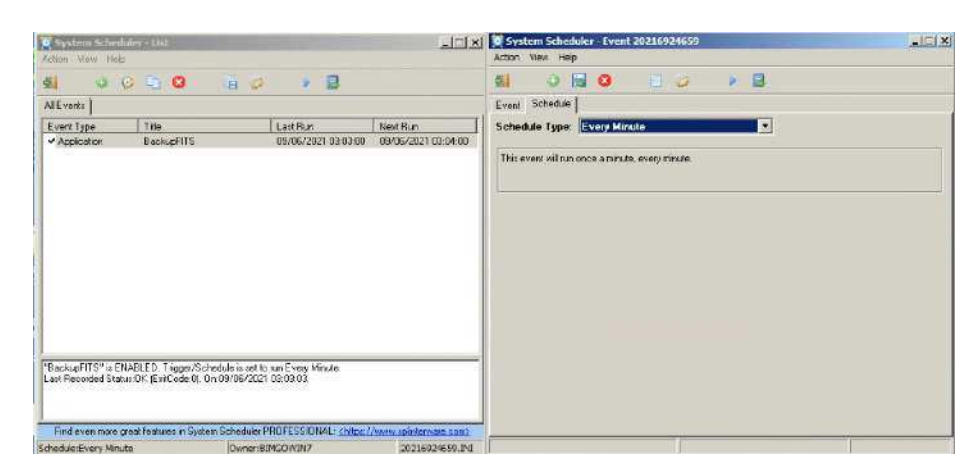

Figura 99 – Configuação do System Schedule para agendamento de execução do arquivo callistobackupSFTP.ffs\_batch ("Schedule"). Fonte: produção do autor.

#### 5.5.2 Camada 2 - Calibração dos dados

O servidor Hven, cujo sistema operacional é o Linux, contém o python 3 instalado para facilitar a execução de arquivos ".py", com a necessidade de "rodar" o script DisAnalyze-FIT.py (produção desse trabalho), responsável pelo procedimento de calibração dos dados por meio do método descrito em 5.2.2 e a obtenção dos resultados gráficos descritos em 5.2.3. A figura 100 mostra a execução do script, observe que todas as execuções que sucedem a primeira são feitas de forma automática (loop), por meio da biblioteca schedule do python.

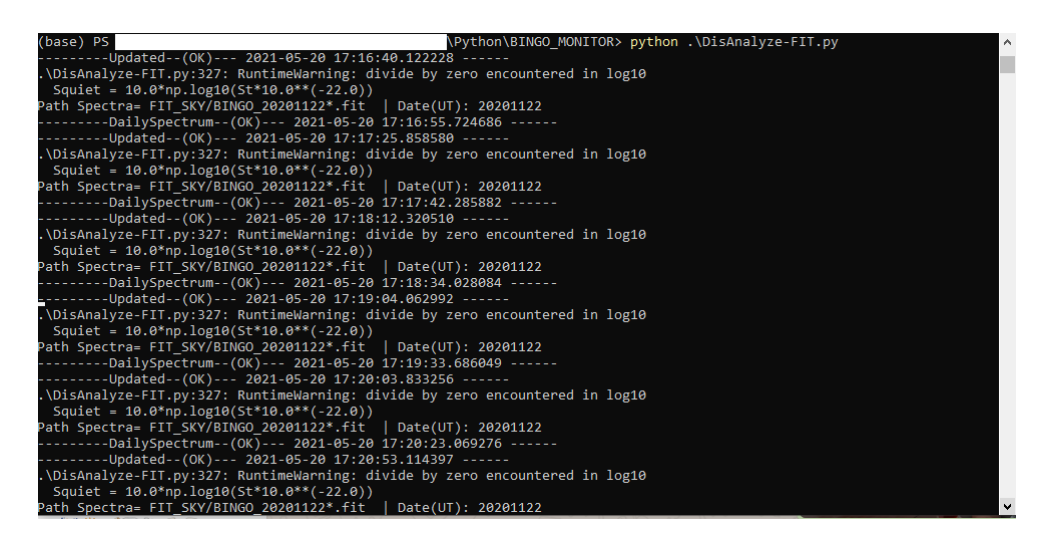

Figura 100 – Execução do script DisAnalyse-FIT.py a partir de um terminal. Fonte: produção do autor.

DisAnalyze-FIT.py executa as funções *"Analisa"* e *"DailySpectrum"*, verificando o último arquivo FITS no diretório FIT\_SKY, o qual contém os arquivos de varreduras (Tsky) recebidos do computador de controle do Callisto (Callisto-PC) através do SFTP. Os FITS de calibração (Tcold, Twarm e Thot) estão alocados no diretório FIT\_HOT\_COLD. A função *"Analisa"* é responsável por calibrar os dados e plotar todos os gráficos, com exceção da figura 88, que é produzida pela função *"DailySpectrum"*. Os resultados gráficos e o arquivo *info.txt* (que guarda os valores da tabela da coluna direita da página web, ilustrada na figura 89) são salvos no diretório FIGURE do **servidor web**. A figura 101 mostra a definição padrão dos diretórios tratados nessa seção e podem ser modificados de acordo com a necessidade de editar o projeto.

#### 5.5.3 Camada 3 - Monitoramento

Na seção 5.4 mostramos o produto de uma página web para o BINGO RFI Monitor. Para tal, é necessária a implementação de um servidor web que disponibilize o acesso a esta página por usuários externos, para que a informação sobre RFI, em tempo real, possa ser acessada de qualquer localidade, desde que o dispositivo (celular, tablet, computador...)

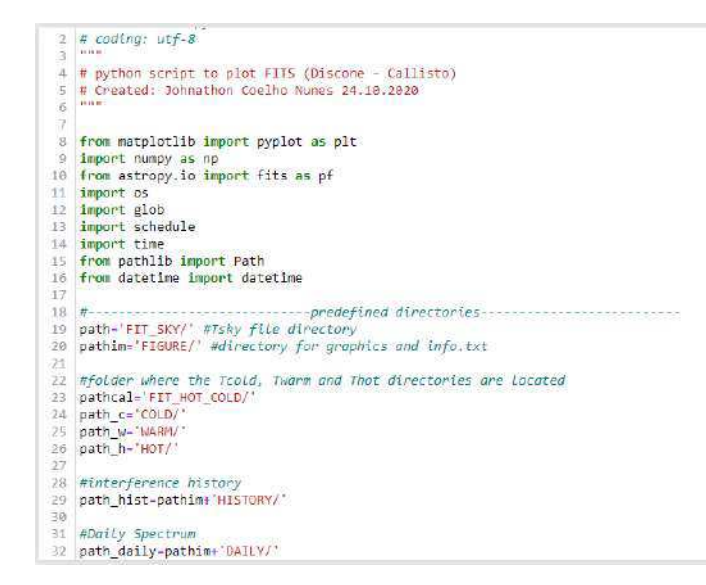

Figura 101 – Trecho do script DisAnalyze-FIT.py contendo a definição dos diretórios. Fonte: produção do autor.

tenha acesso à internet. Um servidor web é um software responsável por aceitar as requisições HTTP (Hypertext Transfer Protocol, em português Protocolo de Transferência de Hipertexto) de clientes, que em sua grande maioria são navegadores de internet, para depois servi-los com respostas também em HTTP. Este é basicamente o processo que acontece quando um usuário quer acessar uma página web, por exemplo. O software atualmente mais popular utilizado no mundo é o Servidor Apache (do inglês Apache HTTP Server), criado em 1995 por RobMcCool [65]. Além de um servidor web, o PHP deve ser instalado por ser a linguagem de programação utilizada para desenvolver a dinâmica da página web do BINGO RFI Monitor.

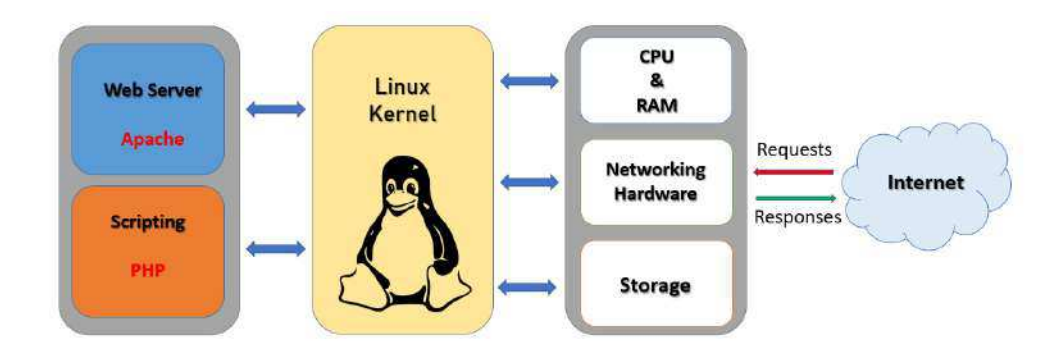

Figura 102 – Combinação dos componentes que viabilizam a disponibilidade do BINGO RFI Monitor (página web). Fonte: produção do autor.

O diretório de hospedagem dos arquivos que compõem a página do BINGO RFI Monitor contém um subdiretório "padrão" chamado FIGURE, que deve receber os arquivos de imagens dos resultados gráficos e o arquivo de texto info.txt, gerados por DisAnalyze-FIT.py. Há a necessidade de haver uma sincronização periódica para obter novos arquivos

Ñ

gerados pelo script python, mantendo o servidor web atualizado continuamente com novos resultados.

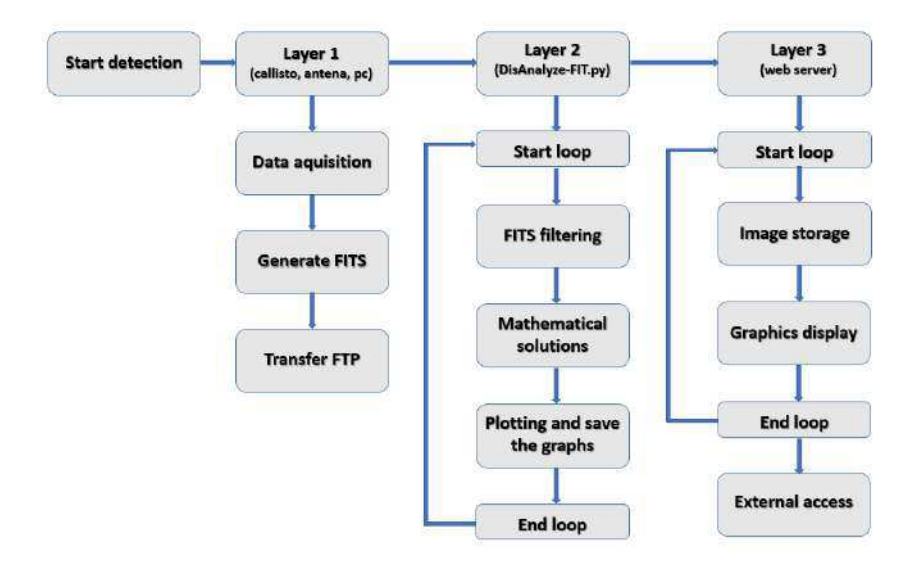

Figura 103 – Estrutura de processos de funcionamento do BINGO RFI Monitor. Fonte: produção do autor.

A figura 103 mostra a estrutura de processos resultantes após a implementação das três camadas de base de funcionamento da aplicação que é o resultado desse trabalho. O loop da camada 3 foi definido para acontecer em intervalos de 10 segundos (como mencionado em 5.3.2), para que a página se mantenha atualizada de acordo com as alterações dos arquivos de imagens.

#### 5.5.4 Relação de computadores e camadas

Como já discutido nas sessões anteriores, o projeto conta com dois computadores que trabalham de forma individual: o Callisto-PC que controla os softwares e-Callisto e Control Calibration Unit (CCU), responsáveis pela varredura e coleta de dados, o outro é o Hven, que executa o script DisAnalyze-FIT.py e tem um servidor web instalado para hospedar a página do BINGO RFI Monitor.

A figura 104 descreve de forma resumida os componentes de hardware de cada um dos computadores utilizados para a implementação do BINGO RFI Monitor, relacionandoos com os componentes de software das camadas implementadas.

|                                                                                      | Callisto-PC                                                                                   | Hven                                                                                                    |
|--------------------------------------------------------------------------------------|-----------------------------------------------------------------------------------------------|----------------------------------------------------------------------------------------------------|
| CPU<br><b>RAM</b><br>Armazenamento<br><b>GPU</b><br>Placa mãe<br>Sistema operacional | AMD Athlon T-36 2.0 GHz<br>4 GB DDR2<br>500 GB<br>eMachines E627<br>Windows 7 32 bits         | i9-10850K 3.60GHz<br>64GB DDR4<br>$2,5$ TB<br>RTX 3080 10GB<br>Gigabyte B460M DS3H<br>GNU/Linux 64 bits |
|                                                                                      | Camada 1                                                                                      | Camadas 2 e 3                                                                                           |
| Software/versão                                                                      | e-Callisto 1.1<br>Control Calibration Unit 1.1<br>FreeFileSync 11.10<br>System Scheduler 5.12 | Python 3<br>Apache 2.4<br>PHP 7.4                                                                       |

Figura 104 – Relação de computadores e softwares para o BINGO RFI Monitor.

## 6 Considerações finais

O experimento desenvolvido nesse trabalho serve para automatizar o uso do espectrômetro Callisto, que foi utilizado nas campanhas de medidas de RFI, realizadas para definir o local de construção do projeto BINGO. O resultado deste trabalho se aplica à definição de uma estação de monitoramento de RFI, com perspectivas de sair do laboratório e ser implementado no sítio do radiotelescópio BINGO.

Algumas ações podem ser tomadas para aperfeiçoar o experimento, como por exemplo, utilizar sensores de temperatura para que o script seja alimentado com a temperatura externa (ambiente) em tempo real, ao invés de simplesmente inserir um valor constante como fizemos nesse trabalho. Isso aumentaria a confiança dos resultados observados graficamente e numericamente, uma vez que os cálculos levam em consideração parâmetros de temperatura.

Além de sugerir a utilização de sensores de temperatura, outros fatores podem ser inseridos para aperfeiçoar o experimento, um deles é a incrementação de técnicas de filtragem/mitigação de RFI no script python. Até então temos apenas o monitoramento, ou seja, observação do espectro dentro da capacidade de observação do sistema. Nesse trabalho discutimos os métodos de filtragem e mitigação de RFI, que ajudam a entender o cenário e tomar decisões afim de evitar ou diminuir a poluição dentro das observações, afinal, o objetivo é obter informações confiáveis dentro do objetivo do projeto.

Portanto, concluímos que o objetivo desse estudo foi alcançado, fizemos uma abordagem sobre radioastronomia, abordando tópicos relevantes para o entendimento dos radiotelescópios, trazendo para o ambiente de estudos sobre RFI. Além disso, condensamos conteúdos relacionados ao projeto BINGO e as campanhas de medidas de RFI realizadas pela colaboração, que resultaram na escolha do local de construção do projeto: a Serra do Urubu, no múnicípio de Aguiar (sertão da Paraíba). Essa discussão precede a abordagem sobre o trabalho que realizamos, em entender o funcionamento dos componentes utilizados para essas campanhas, principalmente o Callisto, que foi amplamente discutido. Isso possibilitou seguir adiante e elaborar um experimento de monitoramento automatizado de RFI, o BINGO RFI Monitor, que além de trazer de forma simplificada informações em tempo real sobre as varreduras feitas pelo Callisto, possui uma estrutura fácil de ser implementada, possibilitando sua instalação na Serra de Urubu sem esperar muitas complicações. É recomendado que sejam realizadas periodicamente as checagens sugeridas:

- Verificar a hora e data do computador pelo menos uma vez por semana.
- Verificar o funcionamento do relé na unidade de calibração reiniciando o Arduino.
- Verificar a tensão da fonte de ruído periodicamente.
- Verificar a temperatura da placa fria periodicamente.
- Verificar ajuste dos cabos e conectores periodicamente.
- Verificar o espaço do disco uma vez a cada seis meses (ou um ano, a depender da capacidade de armazenamento) e limpá-lo fazendo backups.

## Referências

1 Silva, A. L. D. *Radioastronomia: Um texto introdutório*. 2010. Monografia. Citado 7 vezes nas páginas 17, 25, 39, 40, 41, 42 e 43.

2 Schollar, C. *RFI monitoring for the MeerKAT Radio Telescope*. 2015. Dissertação de mestrado. Citado 12 vezes nas páginas 18, 23, 54, 56, 57, 58, 59, 60, 61, 96, 104 e 105.

3 CHAISSON, E.; MCMILLAN, S. *Astronomy Today*. 5. ed. [S.l.]: Addison-Wesley, 2005. Citado 4 vezes nas páginas 21, 22, 23 e 25.

4 BURKE, B. *An introduction to radio astronomy*. 3. ed. [S.l.]: Cambridge University Press, 2010. Citado na página 21.

5 Miller, D. F. *Basics of Radio Astronomy for the Goldstone-Apple Valley Radio Telescope.* 1998. Data da acesso: 17 fev. 2020. Disponível em: <https: //www2.jpl.nasa.gov/radioastronomy/radioastronomy\_all.pdf>. Citado na página 23.

6 NETO, G. P. S. Estimating cosmological parameters from observational data. *Revista Brasileira de Ensino de Física*, SciELO Brasil, v. 40, n. 2, 2018. Citado na página 26.

7 MORAIS, E. M. *Ajustes dos Parâmetros Cosmológicos de um Modelo de Unificação de Matéria Escura e Energia Escura.* 2016. Dissertação de mestrado. Citado na página 28.

8 FSMOOT, G. F. Dark energy: investigation and modeling. 1999. Disponível em:  $\langle \text{arXiv:astro-ph/9902027v1}\rangle$ . Citado na página 29.

9 ARAÚJO, M. L. *Simuladores Experimentais de Radiotelescópios para o Ensino de Astronomia no Nível Médio*. 2017. Dissertação de mestrado. Citado 5 vezes nas páginas 30, 31, 40, 42 e 49.

10 ROHLFS, K.; WILSON, T. L. *Tools of radio astronomy*. [S.l.]: Springer Science & Business Media, 2013. Citado 2 vezes nas páginas 31 e 39.

11 MORAES, E. C. de. Capítulo 1 fundamentos de sensoriamento remoto. 2002. Citado na página 31.

12 CARROLL, B. W.; OSTLIE, D. A. *An introduction to modern astrophysics*. [S.l.]: Cambridge University Press, 2017. Citado na página 31.

13 XAVIER, H. S. *Supernovas Ia: dependências ambientais e inovações observacionais*. Tese (Doutorado) — Universidade de São Paulo, 2014. Citado 2 vezes nas páginas 31 e 32.

14 STEVENSON, D. S. *Extreme Explosions: Supernovae, Hypernovae, Magnetars and other usual cosmic blasts*. 1. ed. [S.l.]: Springer, 2014. Citado na página 31.

15 FILIPPENKO, A. V. Optical spectra of supernovae. *Annual Review of Astronomy and Astrophysics*, Annual Reviews 4139 El Camino Way, PO Box 10139, Palo Alto, CA 94303-0139, USA, v. 35, n. 1, p. 309–355, 1997. Citado na página 32.

16 PERLMUTTER, S. et al. Cosmology from type ia supernovae. *arXiv preprint astro-ph/9812473*, 1998. Citado na página 32.

17 PHILLIPS, M. M. The absolute magnitudes of type ia supernovae. *The Astrophysical Journal*, v. 413, p. L105–L108, 1993. Citado na página 32.

18 CONLEY, A. et al. Supernova constraints and systematic uncertainties from the first three years of the supernova legacy survey. *The Astrophysical Journal Supplement Series*, IOP Publishing, v. 192, n. 1, p. 1, 2010. Citado na página 33.

19 GRASSI, A. *Baryon acoustic oscillations and primordial non-Gaussianities with weak lensing*. Tese (Doutorado), 2013. Citado 3 vezes nas páginas 33, 34 e 35.

20 SUZUKI, N. et al. The hubble space telescope cluster supernova survey. v. improving the dark-energy constraints above  $z > 1$  and building an early-type-hosted supernova sample. *The Astrophysical Journal*, IOP Publishing, v. 746, n. 1, p. 85, 2012. Citado na página 34.

21 RIBEIRO, A. M. *Modelos Cosmológicos de energia Escura: Aspectos teóricos e vínculos observacionais*. 2013. Dissertação de mestrado. Citado 3 vezes nas páginas 34, 36 e 37.

22 ADE, P. A. et al. Planck 2015 results-xiii. cosmological parameters. *Astronomy & Astrophysics*, EDP sciences, v. 594, p. A13, 2016. Citado na página 36.

23 COLLABORATION, P. Planck 2018 results. vi. cosmological parameters. 2018. Disponível em: <https://arxiv.org/abs/1807.06209>. Citado na página 36.

24 EISENSTEIN, D. J. et al. Detection of the baryon acoustic peak in the large-scale correlation function of sdss luminous red galaxies. *The Astrophysical Journal*, IOP Publishing, v. 633, n. 2, p. 560, 2005. Citado na página 36.

25 Merícia, E. J. *SIMULAÇÕES DO PROCESSO DE SEPARAÇÃO DE COMPONENTES E RECUPERAÇÃO DO SINAL DE 21 CM DO HI APLICADAS AO RADIOTELESCÓPIO BINGO*. 2019. Dissertação de mestrado. Citado 5 vezes nas páginas 36, 74, 75, 76 e 79.

26 Bezzera, A. W. L. *Redes Wi-Fi I: Medidor de Potência de Antenas Planares na Faixa ISM (2,4GHz)*. 2014. Data da acesso: 17 fev. 2020. Disponível em:  $\langle \text{https://www.teleco.com.br/tutoriais/tutorialredeswifi1/default.asp}\rangle$ . Citado 9 vezes nas páginas 43, 44, 45, 46, 47, 48, 50, 51 e 52.

27 KEISER, G. Optical fiber communications. *Wiley encyclopedia of telecommunications*, Wiley Online Library, 2003. Citado na página 43.

28 ARAÚJO, M. L. *Um polarímetro de baixo custo*. 2003. Dissertação de mestrado. Citado na página 44.

29 KATTAWAR, G. W. A search for circular polarization in nature. *Optics and Photonics News*, Optical Society of America, v. 5, n. 9, p. 42–43, 1994. Citado na página 44.

30 Kitano, C. *Polarização de Ondas, Polarizadores e Aplicações*. 2017. Data da acesso: 02 mai. 2020. Disponível em: <https://www.feis.unesp.br/Home/departamentos/ engenhariaeletrica/optoeletronica/polarizacao-de-ondas.pdf>. Citado na página 45.

31 Wolff, C. *Valores característicos das antenas*. 2018. Data da acesso: 28 mai. 2020. Disponível em: <https://www.radartutorial.eu/06.antennas/an05.pt.html#this>. Citado 3 vezes nas páginas 46, 50 e 54.

32 SOARES, A. J. M.; SILVA, F. da C. Antenas e propagaçao. *Brasília: ENE-FT-UnB*, p. 67–68, 2003. Citado na página 48.

33 Lourenço, L. *Redes wireless atualizado (Sétima e ultima parte)*. 2011. Data da acesso: 06 mai. 2020. Disponível em: <https://www.hardware.com.br/guias/redes-wireless/ antenas.html>. Citado na página 49.

34 PINTO C. H.; ARANHA, N. Constru¸c~ao de radiotelesc´opio para an´alise de micro-ondas solares em 12 ghz. *Revista Brasileira de Ensino de F´ısica*, v. 40, n. 2, 2018. Citado na página 48.

35 PIMENTEL, G. D. Antenas microstrip diagramas de irradiação. Universidade Federal do Rio de Janeiro, 2010. Citado na página 49.

36 FERNANDES, E. M. F. Aplicação de superfície seletiva em frequência para melhoria de desempenho de sistemas de antenas tipo banda dupla. Niterói, 2016. Citado 2 vezes nas páginas 51 e 52.

37 Capovilla, C. E. *Antenas planares aplicadas as comunicações moveis de ultimas gerações utilizando elementos quasi-Yagi*. 2004. Dissertação de mestrado. Citado na página 52.

38 BAAN, W. A. Rfi mitigation in radio astronomy. In: IEEE. *2011 XXXth URSI General Assembly and Scientific Symposium*. [S.l.], 2011. p. 1–2. Citado 5 vezes nas páginas 55, 58, 59, 60 e 61.

39 FRIDMAN, P.; BAAN, W. Rfi mitigation methods in radio astronomy. *Astronomy & Astrophysics*, EDP Sciences, v. 378, n. 1, p. 327–344, 2001. Citado 4 vezes nas páginas 56, 57, 58 e 60.

40 EKERS, R.; BELL, J. Radio frequency interference. *arXiv preprint astro-ph/0002515*, 2000. Disponível em:  $\langle$ https://arxiv.org/abs/astro-ph/0002515>. Citado na página 56.

41 SERIES, I. *"Protection criteria used for radio astronomical measurements*. [S.l.], 2003. Citado na página 58.

42 BOLLI, P. et al. The rfi monitoring systems for the medicina and the sardinia radio telescopes. *PoS RFI2010*, v. 29, 2010. Citado na página 59.

43 ITU-R RA.2126-1. *Techniques for mitigation of radio frequency*. 2013. Data da acesso: 30 jul. 2020. Disponível em: <https://www.itu.int/dms\_pub/itu-r/opb/rep/R-REP-RA. 2126-1-2013-PDF-E.pdf>. Citado na página 61.

44 Instituto de Física - USP. *O Radiotelescópio BINGO*. 2019. Data da acesso: 01 jul. 2020. Disponível em: <https://portal.if.usp.br/bingotelescope/pt-br/node/353>. Citado na página 63.

45 Oliveira, G. A. et al. Data da acesso: 01 jul. 2020. Citado na página 63.

46 PEEL, M. W. e. a. Baryon acoustic oscillations from integrated neutral gas observations: Radio frequency interference measurements and telescope site selection. *Journal of Astronomical Instrumentation*, World Scientific, v. 8, n. 01, p. 1940005, 2019. Citado 10 vezes nas páginas 64, 65, 66, 67, 68, 69, 70, 71, 72 e 73.

47 STRUZAK, R. *Introduction to international radio regulations*. [S.l.], 2003. Citado na página 64.

48 CHANG, C. et al. An integrated system at the bleien observatory for mapping the galaxy. *Monthly Notices of the Royal Astronomical Society*, Oxford University Press, v. 464, n. 2, p. 1727–1737, 2017. Citado na página 65.

49 Almeida, S. *ADS-B: Entenda como funciona a tecnologia para controle de aeronaves*. 2020. Data da acesso: 28 jul. 2021. Disponível em: <https://mundoconectado.com.br/artigos/v/13717/ ads-b-entenda-como-funciona-a-tecnologia-para-controle-de-aeronaves>. Citado na página 72.

50 KASHIMA, S. e. a. Wide field-of-view crossed dragone optical system using anamorphic aspherical surfaces. *Applied optics*, Optical Society of America, v. 57, n. 15, p. 4171–4179, 2018. Citado na página 74.

51 BBATTYE, R. e. a. Update on the bingo 21cm intensity mapping experiment. *arXiv preprint arXiv:1610.06826*, 2016. Citado na página 74.

52 Vieira, F. A. S. *PROTÓTIPO DE RADIÔMETRO SIMPLES PARA PESQUISA EM FAST RADIO BURSTS COM O RADIOTELESCÓPIO BINGO*. 2020. Dissertação de mestrado. Citado 4 vezes nas páginas 74, 75, 78 e 79.

53 KRAUS J. D. ET AL, v. y. p. *Radio astronomy*. [S.l.: s.n.]. Citado na página 75.

54 WUENSCHE, C.; COLLABORATION, B. et al. The bingo telescope: a new instrument exploring the new 21 cm cosmology window. In: IOP PUBLISHING. *Journal of Physics: Conference Series*. [S.l.], 2019. v. 1269, n. 1, p. 012002. Citado 2 vezes nas páginas 76 e 79.

55 RAIMUNDI, L. dos R.; LOUREIRO, G. *Diagramas de irradiação e perda de retorno da antena corneta do Projeto BINGO*. 2018. Relatório técnico. Citado 3 vezes nas páginas 76, 77 e 78.

56 Redmonk. *The RedMonk Programming Language Rankings: January 2014*. 2014. Data da acesso: 10 abr. 2021. Disponível em:  $\langle \text{http://redmonk.com/sogrady/2014/01/22/})$ language-rankings-1-14/>. Citado na página 96.

57 Python Software Fundation. *Matplotlib 3.4.1*. 2021. Data da acesso: 14 abr. 2021. Disponível em: <https://pypi.org/project/matplotlib/>. Citado na página 96.

58 Astropy Project. *FITS File Handling (astropy.io.fits)*. 2021. Data da acesso: 14 abr. 2021. Disponível em: <https://docs.astropy.org/en/stable/io/fits/index.html>. Citado na página 96.

59 SciPy community. *What is NumPy?* 2008. Data da acesso: 14 abr. 2021. Disponível em: <https://numpy.org/doc/stable/user/whatisnumpy.html>. Citado na página 97.

60 Python Software Fundation. *os — Miscellaneous operating system interfaces*. 2021. Data da acesso: 14 abr. 2021. Disponível em: <https://docs.python.org/3/library/os. html>. Citado na página 97.

61 Python Software Fundation. *glob — Unix style pathname pattern expansion*. 2021. Data da acesso: 14 abr. 2021. Disponível em:  $\langle \text{https://docs.python.org/3/library/glob.html}\rangle$ . Citado na página 97.

62 Python Software Fundation. *pathlib — Object-oriented filesystem paths*. 2021. Data da acesso: 14 abr. 2021. Disponível em:  $\langle \text{https://docs.python.org/3/library/pathlib.html>}.$ Citado na página 97.

63 Monstein, C. 2020. Documento de sie-Callisto solar spectrometer. Disponível em: <http://www.e-callisto.org/Software/CALLISTOSoftwareSetup.pdf>. Citado na página 97.

64 Augustyn, A. et al. *World Wide Web (WWW)*. 2019. Data da acesso: 10 mai. 2021. Disponível em: <https://www.britannica.com/topic/World-Wide-Web>. Citado na página 104.

65 Apache Software Foundation. *About The Apache HTTP Server Project*. 1997. Data de acesso: 1 jun. 2011. Disponível em: <https://httpd.apache.org/ABOUT\_APACHE.html>. Citado na página 115.

# Apêndices

## APÊNDICE A – Script DisAnalyze-FIT.py

```
\#!/usr/bin/env python
\# coding: utf-8
" " "
# python script to plot FITS (Discone – Callisto)
# Created: Johnathon Coelho Nunes 24.10.2020
" " "
from matplotlib import pyplot as plt
import numpy as np
from astropy io import fits as pf
import os
import glob
import schedule
import time
from pathlib import Path
from date time import date time
# predefined directories –
path='FIT_SKY/ ' #Tsky file directorypathim='FIGURE/' \# \text{directory} for graphics and info.txt
#folder where the Tcold, Twarm and Thot directories are located
path cal = 'FIT' HOT COLD'path c='COLD'path w= WARM/'path h='HOT'\#interference history
path hist = pathim + 'HISTORY/#Daily Spectrum
pa th_daily=pathim+'DAILY/ '
#−−−−−−−−−−−−−Func tions−−−−−−−−−−−−−−−−
```
def conv\_mV\_dB $(x1, x2, g)$ :

```
return ((x1-x2)/g)def conv dg mv ( digit ) :
     return digit *(2500/256)def \text{conv_db_linear}\,(db):
          return (10**({\rm db}/10.0))def \text{conv linear db (linear)}:
          return 10.0 * np.log10 (linear)def conv db k (dB,K):
          r e turn K∗(10** (float(dB)/10.0) -1)def conv k db (Temp, K):
          db = 10.0 * np.log10((Temp/K) + 1.0)return db
def T_RX(nf,Tr, loss, gain\_amp):
          Trx = conv db k ( nf, Tr)\# conv_db_k ( loss, Tr ) / conv_db_linear (gain_amp)
          return Trx
def T RFI(nf, Tr, Ys, \text{loss}, \text{gain} \text{amp}):
          Trfi = T_RX(nf, Tr, loss, gain\_amp) * (Ys-1) + Tr*(Ys)return Trfi
d ef flux_power ( T rfi , gain_antenna , ld , BT, k ) :
          A \text{eff} = \text{conv\_db\_linear} (\text{gain\_antenna}) * (1d **2.0) / (4.0*pi)SdB = \text{conv\_linear\_db} (2.0 *k* \text{ Trfi} / (A \text{eff} * BT))return SdB
#−−−−−−−−−−−−Constants−−−−−−−−−−−−−−
my dpi=100BW = 1.0E6\# radiometric bandwidth [Hz]
dt = 0.001\# integration time [sec]
mW = 0.001BT = np sqrt (BW * dt)# noise reduction due to radiometer equation
```

```
Tr = 273.15 + 26.0# reference temperature receiver frontend [K]
c = 3.0*10.0**8.0# speed of light in vacuum [m/sec]
pi = np \cdot pi \# Pik = 1.38*10.0**(-23.0)# Boltzmann constant [Ws/K]
\#\text{Grfi} = 1.0\# \text{ gain (amp)} [linear] acc. R-RA769
\#gain_amp=0.0 \#Gain (linear)
gain\_amp=15.6\# Amplifier gain in [dB]
gain_antenna = 0.0 \# Antenna gain in [dB]
\#loss = 0.0 \# noise from the cable loss [dB]
\cos s = (-0.38) * 10 #noise from the cable loss [dB]
ENR H=14.6 \# +15dB ENR (Thot) [dB]
ENR W=4.8 # +5dB ENR (Twarm) [dB]
ENR C=0.0 # 0dB ENR (Tcold) [dB]
row_end=390
#data\_criacao = lambda f: f. stat() . st\_ctimedata modificacao = lambda f : f . stat () st mtime
def Analisa ():
    #−−−−−−−−−−−−SKY( Las t)−−−−−−−−−−−−−−−−
     \text{directory} = \text{Path}(\text{path})file type = directory.glob('*.fit')sorted\_files = sorted (filetype, key=data\_criacao, reverse=True)for file_s in sorted_files:
         #print('FILE (Tsky): ', file_s, 'OK!)')file sky = file shdu\_analyze = pf.open(file\_sky)time_analyze = hdu_analyze [1]. data [0][0]. astype (np. float 32)
         \text{duration} = \text{time\_analyze}[-1]-\text{time\_analyze}[0]duration_min=duration /60
         duration \text{min}=\text{str}(\text{round}(\text{duration} \text{min}, 1))if duration > 800:
              break
         e l s e :
              file sky =''
              hdu analyze =''
```
131

```
time analyze =''
duration ="
```

```
myfile sky=file sky
hdu<sub>Sky</sub> = pf.open (myfile<sub>Sky</sub>)
data<sub>_sky</sub> = hdu_sky [0]. data. a stype (np. float 32)
date = hdu\_sky [0]. header ['DATE–OBS']
hour=(hdu_sky [ 0 ] . header [ 'TIME-OBS' ] . split ( " : " ) [ 0 ] )minute=(hdu\_sky [0]. header [ 'TIME–OBS' ]. split ("') [1])
\sec = (\text{hdu} \ \text{sky} [ 0 ]. header [ 'TIME–OBS ']. s p l i t (" : " ) [ 2 ] )
hh = float (hdu sky [0]. header [ 'TIME–OBS']. s p lit (" : " ) [ 0 ] )mm = float(hdu\_sky[0].header['TIME-OBS'].split (";")[1])ss = float (hdu sky [0]. header [ 'TIME–OBS']. split (" : " ) [ 2 ]time sky = hdu sky [ 1 ] . data [ 0 ] [ 0 ] . astype(np.float32 )f0<sub>sky</sub> = hdu<sub>sky</sub> [1]. data [0] [1]. astype (np. float 32)
rows sky = f0 sky shape [0]freq = f0_sky [-10] # cut lower 10 channels
global data_text
data_text=da te
dateFormatter = "\%Y/\%m/\%d"data conv=date time . s trptime ( data text, dateFormatter )
#print(data text)
data in text = data conv strft im e ('%Y%m%d')
datatime\_updated = datetime.now()print' ---------------------Updated---(OK)---',datatime_updated,'-------')
start_time = hh*60*60 + mm*60 + ss # all in secondsut = time\_sky + start\_timerows sky = data sky shape [0]
columns sky = data sky shape [1]#print ("time=", time))
# p r in t ("f0 = "f0)dT = time<sub>sky</sub> [1] – time_sky [0]#print ("dT=",dT)
```

```
time\_axis = (start\_time + dT * np.arange(data\_sky.shape[1])) / 3600vmin = -1 # -0.5, 100
vmax = 10 \# 4, 160#−−−−−−−−−−−−−SKY( Se t)−−−−−−−−−−−−
data_sum_med=0
data_sum_max=0
duration set=0\text{cont}=0end_cont=96
for file x in sorted files:
    #print('FILE (Tsky): ', file_s , 'OK!)file set = file xhdu \text{analyze} = \text{pf} \cdot \text{open} \left( \text{ file } \text{ set } \right)data\_analyze = hdu\_analyze [0]. data. astype(np.float32)Imed= conv_dg_mv(np.mean(data\_analyze[0:390,4:], axis=1))\text{Imax} = \text{conv\_dg\_mv}(\text{np.max}(\text{data\_analyze}[0:390,4:], \text{axis}=1))time_analyze = hdu_analyze [1]. data [0] [0]. astype (np. float 32)
     \text{duration} = \text{time\_analyze}[-1] - \text{time\_analyze} [0]#print( duration)if duration > 800:
          data_sum_med= data_sum_med + Imed
          data_sum_max= data_sum_max + Imax
          \text{cont} = \text{cont} + 1duration set= duration set + duration
     e l s e :
          file\_sky =''
          hdu_analyze= ' '
          time_analyze = 'duration ="
     if cont \geq end cont:
          break
```

```
data_sum_med=data_sum_med/ con t
```

```
data_sum_max=data_sum_max/ con t
duration_set=duration_set/3600
duration set=str (round ( duration set , 1))
fit \text{context}(\text{cont})#−−−−−−−−−−−−−−−−−COLD−−−−−−−−−−−−−−−−−−−−
directory cold = Path(pathcal+path_c )file type col d = directory col d . glob ('*.fit ' )sorted files \text{cold} = \text{sorted} (filetypecold, key=data criacao,
                                   reverse = True)
for file c in sorted files cold:
     #print('FILE (Tcold): ', file cold , 'OK!)')file cold = file c
     break
myfile cold=file cold
\#m y file cold=path cal +' cold . fit '
hdu \text{cold} = \text{pf} \cdot \text{open} (\text{myfile} \text{cold})data_{cold} = hdu_{old}[0] . data . astype(np.float32)f0_{\text{col}} = \text{hdu}_{\text{col}}[1] \cdot \text{data}[0][1] \cdot \text{astype(np}. float 32)
rows\_cold = f0\_cold. shape [0]frequency_cold = f0_cold [-10] # cut lower 10 channels
#−−−−−−−−−−−−−−−−−−−HOT−−−−−−−−−−−−−−−−−−−
\text{directoryhot} = \text{Path}(\text{pathcal} + \text{path }h)file type hot = directory hot.glob ('*, fit ' )sorted\_files\_hot = sorted (file typehot, key=data\_criacao,reverse = True)
for file_h in sorted_files_hot:
     #print('FILE (That): ', file\_hot, 'OK!)')file\_hot=file\_hbreak
myfile_hot=file_hot
hdu hot = pf.open ( myfile hot )data hot = hdu hot [0] . data . a stype (np . f l o at 32)
f0_{\text{hot}} = \text{hdu}\text{hot} [1] \cdot \text{data} [0] [1] \cdot \text{astype}(\text{np}. \text{float}32)rows hot = f0 hot . shape [0]frequency hot = f0 hot [-10] # cut lower 10 channels
```

```
\text{directorywarm} = \text{Path}(\text{pathcal}+\text{path\_w})file type warm = directorywarm.glob ('*.fit ' )sorted files warm = sorted (file typewarm, key=data criacao,
                                reverse = True)
for file w in sorted files warm:
    #print('FILE (Twarm): ', file\_warm , 'OK!)')file_warm=fil e_w
    break
myfile_warm=file_warm
hdu warm = pf . open ( myfile warm )
data_warm = hdu_warm [0]. data. astype (np. float 32)
f0 warm = hdu warm [1] . data [0] [1] . as type (np . f l o at 32)
rows warm = f0 warm . shape [0]frequency warm = f0 warm [-10] # cut lower 10 channels
#−−−−−−−−−−−−−−−CALCULATE−−−−−−−−−−−−−−−−
```

```
ld = c / ( \text{freq} * 1000000.0) # wavelength [m]
```
 $\#$ e statistics

IskyMin= conv\_dg\_mv(np.min( $data$ \_sky [0:row\_end, $4$ :],  $axis=1)$ )  $Is ky = conv_dg_mv ( np . mean ( data_sky [ 0 : row _ end , 4 : ], axis =1))$ IskyMax= conv dg mv ( np . max ( data sky  $[0 : row$  end , 4 : ] , ax is =1))

```
I c=conv dg mv ( np . mean ( data cold [0 : row end , 4 : ] , ax is =1))
IcMin=conv_dg_mv(np.min (data_cold [0:row_cend, 4:], axis=1))IcMax=conv_dg_mv(np.max(data_cold[0:row\_end, 4:], axis=1))Iw=conv dg mv ( np . mean ( data warm [0 : row end , 4 : ] , ax is =1))
Ih=conv_dg_mv(np.mean(data_hot[0:row\_end, 4:], axis=1))
```

```
Isky_Set= data_sum_med
IskyMax_Set= data_sum_max
```

```
#Average detector sensitivityg0 = (Ih-Ic)/(ENRH–ENRC)gm = np \cdot median(g0) \#mV/dB#print('g:', gm,' DIM:', g0.shape)g = 25.4 #mV/dB – usually: 25.4
#g=gm
```

```
#dB Above Background to Waterfall
Sky raw=conv dg mv ( data sky [ 0 : row end , : ] )
Sky min=conv dg mv ( np . min ( data sky [0 : row end , : ] ) )
Sky median=conv dg mv (np . median ( data cold [0 : row end , : ) )
```

```
dB = \text{conv\_mV\_dB}( Sky\_raw, Sky\_min, g)dB median = np. median (dB, axis = 1, keepdims=True)
dB level = conv_mV_dB(Sky_raw, Sky_median, g)
```

```
#Y−Fac to r
```

```
YsdB=conv_mV_dB(Isky, Ic, g) #c onversion voltage \rightarrowinto dB
YsdB_Set=conv_mV_dB(Isky_Set, Ic, g)
YsdBMax=conv_mV_dB(IskyMax, Ic, g)
YsdBMax_Set=conv_mV_dB( IskyMax_Set , Ic , g )
YcdB=conv mV dB( Ih , Ic , g )
```

```
# dB −−> Li n ea r (W) ( Amplitude )
Yc = conv_db_{linear}(YcdB)Y_s = \text{conv} \text{ db linear} (YsdB) \# 1 + Trfi /TrxYs\_Set = conv\_db\_linear(YsdB\_Set)Ysmax = conv db linear (YsdBMax)
Ysmax Set = conv db linear (YsdBMax Set)
```

```
\#noise figure
NF = ENR_H - 10.0 * np.log10 (Yc-1)nf = 1.0 \#noise figure receiver/frontend [dB]
#print('NF:', np . median(NF))nfm=np . median (NF)
```

```
# Calibration
Trx = T_RX(nf, Tr, \text{loss}, \text{gain\_amp})Trfi<sub>_Sky</sub>=T<sub>_RFI</sub>(nf,Tr,Ys, loss, gain<sub>_amp</sub>)
Trfi Max=T RFI( nf , Tr , Ysmax , loss , gain amp)
Trfi Set=T RFI( nf , Tr , Ys Set , loss , gain amp )
Trfi Set Max=T RFI( nf , Tr , Ysmax Set , loss , gain amp )
Trfi=np. mean (Trfi\;sky)
```
 $#$  Calculate power levels  $-$  radiometer equation

```
SdB = flux-power (Trfi\_sky, gain\_antenna, Id, BT, k)SdB\_Set = flux\_power(Trfi\_Set, gain\_antenna, Id, BT, k)SdBMax = flux-power (Trfi_Max, gain_antenna, Id, BT, k)SdBMax\_Set = flux\_power (Trfi\_Set\_Max, gain\_antenna, Id, BT, k)SdBref = flux\_power(Tr, gain\_antenna, Id, BT, k)# Determine flux of quiet+slowly variable sun
SunSpot = 10.0Nrows = len(freq)Sq = freq * 0Sv =freq *0
St = freq * 0Squiet = freq *0
for row in range (Nrows-1):
  if (\text{freq} [row] < 350.0):
    S = 1.939 * (10.0**(-4.0)) * freq[row]*1.992e l s e :
    S = 0.845 * (freq [row] ** 0.5617)Sq [ row ] = S
  if (\text{freq} [row] < 2770.0):
    S = 1.200 * (10.0**(-5.0)) * freq [row]**1.374e l s e :
    S = 35.12 * (freq [row]**(-0.5045))
  Sv [ row ] = S
St = (Sq + Sv*SunSpot)# solar flux for 2 polarizations!
Squiet = 10.0*np.log10 (St*10.0** (-22.0))
#−−−−−−−−−−Waterfall_dB_Above_Background−−−−−−−−−−
plt. figure (1, figsize = (11,6))
p l t . imshow \left(\text{dB} - \text{dB}\right) median,
            a s p e c t = "auto",cmap="jet", \# afmhot, \#CMRmap, gnuplot, \#rainbow,
            #hot, hot_r, magma, #inferno, plasma, jet, #cubehelix
            extent = [time\_axis [0], time\_axis [-1000], freq[-1],freq [0], norm=plt. Normalize (vmin, vmax)
           \lambdaplt.colorbar (label="dB above background")
plt. x \le b ("Time [UT]", fontsize=15)
```

```
plt. ylabel ("Frequency", fontsize=15)
fnam = os . path . basename (myfile_sky) \# extract filename
plt . title ('Average spectrum subtracted -'+date+' -'
             + \text{hour} +: '+ \text{minute} +'+ \text{'} + \text{duration} min+ \text{'min} (UT) ' ,
             fontsize=16)
plt.tick_params (\lceil a\bar{b}e \rceil and \lceil a\bar{c}e \rceil = 14)
plt.savefig(pathim + 'wall.png, phx\_inches='tight',format = 'png')
plt.close()#p l t . show ()
#−−−−−−−−−−−−−−−−Plot_g_ (dB/mV)−−−−−−−−−−−−−−−−
plt . figure (2, \text{ figgsize} = (800/\text{my} \text{dpi}, 400/\text{my} \text{dpi}) , dpi=my dpi )
plt. plot (freq, g0, 'x', 0.2, color = 'blue', label='Discone'')plt x \, label ("Frequency [MHz]")
plt. y \,label ("ADS \lceil dB/mV \rceil")
plt.title ('Average Detector Sensivity')
plt. axis ([904, 1290, 10, 40])#p l t . g rid ()
plt. axvspan(980, 1260, \alpha) alpha = 0.3, color = 'pink')
plt. savefig (pathim + ' detector. png')
plt.close()#p l t . show ()
#−−−−−−−−−−−−−−−−−−−−−−−−−−−−−PLOT_dB_Interference−−−−−−−−−−−−−−−−−−−−−−−−
plt . figure (3, \text{ figsize} = (800/\text{my\_dpi}, 400/\text{my\_dpi}), dpi=my_dpi)
plt.plot (freq, NF, 'x', 0.2, color = 'red', label = 'Discone'')plt. x \leq b \leq 1 ("Frequency [MHz]")
plt . y label ("Noise Figure [dB]")
plt . title ('Noise Figure Receiver/Frontend [dB]')
plt . axis ([904, 1290, -3, 10])#p l t . g rid ()
plt. axvspan(980, 1260, \alpha) alpha = 0.3, color = 'pink')
plt. save fig (pathim + 'noise . png')
```

```
plt.close()#p l t . show ()
```

```
#−−−−−−−−−−−−−−−−−−−−−−−−−−−−−PLOT_dB_External_RFI−−−−−−−−−−−−−−−−−−−−
plt . figure (4, \text{ figsize} = (800/\text{my\_dpi}, 400/\text{my\_dpi}), dpi=my_dpi)
\ln e = 0.5plt.plot(freq, YsdB, '-', linewidth=line,
           color='blue', label='Discone'plt . plot (freq, YsdBMax, '-', linewidth=line,
           color='red'; label ="Discone")
plt. xlabel ("Frequency [MHz]")
plt. y \,label ("Intensity [dB]")
plt title ('External RFI above 50 Ohms reference: '+\text{date}+' – '
            + \text{hour} + ': '+ \text{minute} + ' + ' + \text{duration} \text{min} + ' \text{min} (UT) ')
plt. axis ([904, 1290, -10, 50])#p l t . g rid ()
plt. axvspan(980, 1260, alpha=0.3, color='pink')plt. savefig (\text{pathim}+'\text{rfi}.png')plt.close()#−−−−−−−−−−−−−−−−−−−−−−−−−−−−−PLOT_Sensivity−−−−−−−−−−−−−−−−−−−−−−−−−−
plt . figure (5, \text{ figsize} = (800/\text{my\_dpi}, 400/\text{my\_dpi}), dpi=my_dpi)
plt. axis ([904, 1290, -210, -140])plt.plot(freq, SdB, 'blue', linewidth=0.9,
           la b e l = 'Sky (Mean)')
plt . plot ( freq , SdBref, '--', color='green';
           linewidth = 0.8, label = 'Cal'')plt.plot (freq, SdBMax, ' - ', color = 'red',linewidth = 0.9, label = 'Sky (Max) ')plt . plot (freq, Squiet, '-', color="orange",
           linewidth = 1.0, label='Quiet Sun') # quiet sum#−−−−−−−−−−−−−−−−−−−−−−−−−−−−−−−−−−−−−−−−−−−−−−−−−−−−−−−−−−−−−−−−−−−−−
```
plt.legend  $(loc='lower right', prop={'size':6})$ plt. axvspan $(980, 1260, alpha=0.1, color='blue')$ 

```
#p l t . g rid ()
plt . xlabel ("Frequency [MHz]")
plt. ylabel ("Power [dB [W/m^2/Hz]]")
plt . title ('Interference level and source flux – Calibrated: '
           +\text{date} +' - '+ hour +': '+ minute +'+'
           +duration_min+'min (UT)', fontsize=12)
plt.savefig (pathim + 'rfi2.png')
plt.savefig(path_hist+data_in_text+hour+minute+'_(UT).png')
grade = np.namean(SdB[1:Nrows-1]-Squiet[1:Nrows-1])#print('Rfi=' , grade , 'dB above quite Sun')#print('Freq= ', freq', 'MHz')#−−−−−−−−−−−−−−−−−−−−−−−−−−−−−Waterfall_dB_Above50−−−−−−−−−−−−−−−−−−−−−−−
plt. figure (6, \text{ figgsize} = (11,6))plt. imshow (dB,as p e c t = "auto",cmap="jet", \# afmhot, \#CMRmap, gnuplot, \#rainbow, hot,
             \#hot\_r, magma, inferno, \#plasma, jet, cubehelix
             extent = [time\_axis [0], time\_axis [-1000],freq[-1], freq[0],
             norm=plt. Normalize (0, 30))
plt.colorbar (label = "dB [W/m^2/Hz ] |")
plt. x \,label ("Time [UT]", fontsize = 15)
plt. ylabel ("Frequency", fontsize=15)
fnam = os . path . basename (myfile\_sky) # extract filename only
plt . title ('Raw data minimum subtracted - '+date +' - '+hour +':'
           +minute+'+'+duration_min+'min (UT)', fontsize=16)
plt.tick_params (\lceil a \cdot b e \rceil and \lceil a e =14 \rceil)
plt.savefig (pathim + 'wall2.png', bbox\_inches='tight', format='png')plt.close()#p l t . show ()
#−−−−−−−−−−−−−−−−−−−−−−−−−−−−−PLOT_dB_External_RFI_SET−−−−−−−−−−−−−−−−−−−−
```

```
plt . figure (7, \text{ figsize} = (800/my_dpi, 400/my_dpi), dpi=my_dpi)
\ln e = 0.5
```

```
plt . plot (freq, YsdB_Set, '-', linewidth=line, color='blue',
          label = "Discone")plt . plot (freq , YsdBMax_Set, '-', linewidth=line, color='red',
          la b e l = "Discone")
plt.xlabel ("Frequency [MHz]")
plt. y \,label ("Intensity [dB]")
plt . title ('External RFI above 50 Ohms reference: last '
           +fit\_cont+' FITs ('+duration\_set+' Hours)'
plt . axis ([904, 1290, -10, 50])#p lt.grid()
plt. axvspan(980, 1260, \alpha) alpha = 0.3, color = 'gray')
plt. savefig (pathim+'q_rfi_set.png')
plt.close()#−−−−−−−−−−−−−−−−−−−−−−−−−−−−−PLOT_Sensivity_SET−−−−−−−−−−−−−−−−−−−−−−
plt . figure (8, \text{ figsize} = (800/\text{my\_dpi}, 400/\text{my\_dpi}), dpi=my_dpi)
plt . axis ([904, 1290, -210, -140])plt.plot (freq, SdB_Set,'blue', linewidth=0.9, label='Sky (Mean)')
plt . plot (freq, SdBref, '-', color ='green', linewidth =0.8,
          l a b e l = 'Cal')
plt.plot (freq, SdBMax_Set, '-',color='red', linewidth=0.9,
          la b e l = 'Sky (Max)')
plt.plot (freq, Squiet, '-', color="orange", linewidth=1.0,
          \text{label} = Quiet Sun') #Plot quiet sun
#−−−−−−−−−−−−−−−−−−−−−−−−−−−−−−−−−−−−−−−−−−−−−−−−−−−−−−−−−−−−−−−−−−−−−
```

```
plt.legend (loc='lower right', prop={'size':6})plt. axvspan(980, 1260, alpha=0.1, color='gray')#p l t . g rid ()
plt.xlabel ("Frequency [MHz]")
plt. ylabel ("Power [dB [W/m^2/Hz]]")
plt title ('Interference level and source flux -'+
           Calibrated: last '+ fit cont+' FITs ('+ duration set +' Hours)')plt.savefig (pathim + 'q\_rfi\_set2.png')
```
```
#Insert in info.txt
\text{archive} = \text{open}(\text{pathim} + \text{info.txt} ', \text{`w'})\alpha archive. write (\text{fnam}^+ - '+date+' - '+hour+':'
                          +minute+' (UT)'+';")
\archive. write (\operatorname{str}(\operatorname{round}(Tr, 2)) + "\cdot"')\archive. write (\operatorname{str}(\operatorname{round}(Trx, 2)) + ",")\archive. write (\text{str}(\text{round}(Trfi, 2)) + ",")\archive. write (\operatorname{str}(\operatorname{round}(\operatorname{nfm}, 2)) + ",")\archive. write (\operatorname{str}(\operatorname{round}(\operatorname{gm}, 2)) + \overline{\phantom{a}}; \overline{\phantom{a}})\archive. write (\text{str}(\text{round}(\text{grade}, 2)) + "\cdot"')archive.close()
```

```
#-end-
                                      -#
```

```
def DailySpectrum ():
  sort\_path = pathimg path = pathim
  ext = 'fit' ##—
```

```
#def plotday (date, location, FC):
    #file = sort_path + date + '/ + location + '*' + FC + ext
    file = sort_path + location + '_'+ date +'*' + FC + ext
    print ('Path Spectra=',file, ' | Date(UT):', date)
    mylist = glob(glob(file))mylist.sort()#print ('Liste: ', mylist)
    fig, axs = plt \tsubplots(6, 16, figsize=(21,8),sharex = True, sharey = True)axs = axs. flatten () #from grid to flat list
    \text{FCe} = \cdots + \text{FC} + \cdots. fit
```

```
for i, path in enumerate (m ylist ):
        if FCe in path:
            try:
                 hdu = pf.open(path)S = \text{hdu} [0]. data
# position in time for background analysis
                 n = 30*4# number of spectra to average
                 dn = 7# take a slice of a clean part
                 spec = S[:, n:n+dn]size = spec.shaperows = size [0]\text{background} = \text{np} \cdot \text{mean}(\text{spec}, \text{axis}=1) \cdot \text{reshape}(\text{rows}, 1)data = S - background\# -1,100, \text{ color-map} (0dB = blue)data = data. clip (-1,20)freq = \text{hdu} [1]. \text{data} [0][1]date = hdu [0]. header ['DATE–OBS']
                 hh= int (hdu [ 0 ]. header [ 'TIME–OBS']. split (" : ")[0])mm = int (hdu [0].header ['TIME-OBS'].split (":")[1])p = int ((hh*60 + mm)/15. + 0.5)#print ('Pointer:', p)
                 \# \text{ extent} = (\text{time} [0], \text{time} [-1], \text{freq} [-1], \text{freq} [0])extent = (0,1, freq[-1], freq[0])\text{axis} [p]. imshow (data [0:row_end, 4:], aspect="auto",
                                   extent = extent, cmap = "jet")\text{axis} [p]. set_xticks ([])
                 hdu. close( )
```

```
except Exception as e:
    print('Exact: ', e)pa s s
else:#print('Ok!)
```
pa s s

143

 $\text{txt} = '00$ 15 30  $x \, \text{axis} \, \text{txt} = \text{txt} + \text{txt} + \text{txt} + \text{txt}$ fig.text $(0.12, 0.09, xa\text{xistxt}, ha='left', fontsize=10.5)$ fig.text  $(0.095, 0.5, 'Frequency [MHz]', va='center',$  $rotation='vertical', fontsize=15)$ fig.text $(0.91, 0.84, '00-04UT', va='center',$  $rotation='horizontal', fontsize=15)$ fig.text  $(0.91, 0.71, '04-08UT', va='center',$  $rotation='horizontal', fontsize=15)$ fig.text $(0.91, 0.58, '08-120T', va='center',$  $rotation='horizontal', fontsize=15)$ fig.text  $(0.91, 0.45, '12-16UT', va='center',$  $rotation = 'horizontal', fontsize=15)$ fig.text $(0.91, 0.32, '16-20UT', va='center',$  $rotation='horizontal', fontsize=15)$ fig.text $(0.91, 0.19, '20-24UT', va='center',$  $rotation='horizontal', fontsize=15)$ fig.subplots\_adjust(wspace= $0.001$ , hspace= $0.1$ ) if  $(FC \equiv \cdots)$ :  $FCe='null'$  $else:$  $FCe = FCe [1:3]$ plt.suptitle ("Full day spectra  $\vert$  " + date + "  $\vert$  " +  $location + ' | Focus: ' + FCe, size=16)$ plt.savefig(path\_daily + 'daily'+'.png') plt.savefig(path\_daily + location +  $'$  + date  $[0:4]$  + date  $[5:7]$  + date  $[8:10]$  + '.png')  $plt.close(fig)$ del S del data del freq  $#$ plt.show()  $plt.close("all")$ 

45

 $#$ 

```
Liste = []
    t r y :
        dateFormatter = "%Y/\%m/%d"
        data_conv=datetime.strptime (data_text, dateFormatter)
        #print(data\_text)data_in\_text = data\_conv.strtime("%Y\%n\%d")# date-code, instrument-code, focus-code
        plot day (data_in\_text, 'BINGO', ''))except Exception as e:
        print ('Except: ', e)finally:
        \text{datatime\_updated} = \text{datetime} \cdot \text{now}()print('---DailySpectrum ---(OK)----',datatime_updated,'---')
    #−−−−−−−−−−−−−−−−−−−−−−−−−−−−−−−−−−−−−−−
schedule. every (30). seconds. do (Analisa)schedule. every (40). seconds. do (DailySpectrum)
while True:
    schedule.run_all()time. sleep(40)
```
145